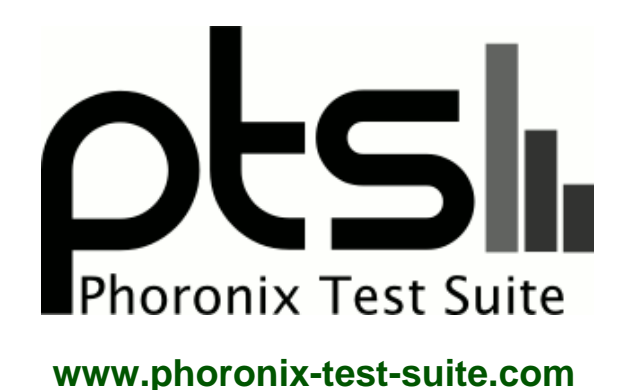

# **Core i9 7980XE + Dual Xeon Gold - 8-Way Linux Distribution Comparison**

Q4-2017 Linux distribution comparison on two systems. Eight Linux distros each, tested out-of-the-box performance. Linux OS benchmarks for a future article on Phoronix, by Michael Larabel.

#### **Automated Executive Summary**

i9-7980XE: Clear Linux 19110 had the most wins, coming in first place for 54% of the tests.

Based on the geometric mean of all complete results, the fastest (i9-7980XE: Clear Linux 19110) was 2.957x the speed of the slowest (i9-7980XE: CentOS 7).

The results with the greatest spread from best to worst included:

Go Benchmarks (Test: http) at 41.328x Redis (Test: SADD) at 33.077x Redis (Test: LPUSH) at 28.648x Scikit-Learn at 16.111x PostgreSQL pgbench (Scaling: Buffer Test - Test: Normal Load - Mode: Read Only) at 13.998x R Benchmark at 6.169x PHPBench (PHP Benchmark Suite) at 4.819x Rodinia (Test: OpenMP LavaMD) at 4.672x Caffe (Build: CPU AlexNet) at 4.51x

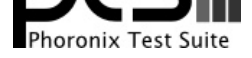

Perl Benchmarks (Test: Interpreter) at 4.317x.

# **Test Systems:**

#### **2 x Xeon Gold: CentOS 7**

Processor: 2 x Intel Xeon Gold 6138 @ 3.70GHz (40 Cores / 80 Threads), Motherboard: TYAN S7106, Chipset: Intel Device 2020, Memory: 95232MB, Disk: 256GB Samsung SSD 850, Graphics: LLVMpipe, Monitor: VE228, Network: Intel I210 Gigabit Connection

OS: CentOS Linux 7, Kernel: 3.10.0-693.5.2.el7.x86\_64 (x86\_64), Desktop: GNOME Shell 3.22.3, Display Server: X Server 1.19.3, Display Driver: modesetting 1.19.3, OpenGL: 2.1 Mesa 17.0.1 Gallium 0.4 (LLVM 3.9 256 bits), Compiler: GCC 4.8.5 20150623, File-System: xfs, Screen Resolution: 1920x1080

Environment Notes: GJS\_DEBUG\_OUTPUT=stderr GJS\_DEBUG\_TOPICS=JS ERROR;JS LOG

Compiler Notes: --build=x86\_64-redhat-linux --disable-libgcj --disable-libunwind-exceptions --enable-\_\_cxa\_atexit --enable-bootstrap --enable-checking=release<br>--enable-gnu-indirect-function --enable-gnu-unique-object --ena --enable-gnu-indirect-function --enable-gnu-unique-object --enable-initfini-array --enable-languages=c,c++,objc,obj-c++,java,fortran,ada,go,lto --enable-shared --enable-threads=posix --mandir=/usr/share/man --with-arch\_32=x86-64 --with-linker-hash-style=gnu --with-tune=generic Disk Notes: CFQ / attr2,inode64,noquota,relatime,rw,seclabel Processor Notes: Scaling Governor: intel\_pstate powersave

System Notes: Python 2.7.5. SELinux: Enabled.

## **2 x Xeon Gold: Fedora 27**

Processor: 2 x Intel Xeon Gold 6138 @ 3.70GHz (40 Cores / 80 Threads), Motherboard: TYAN S7106, Chipset: Intel Sky Lake-E DMI3 Registers, Memory: 96256MB, Disk: 256GB Samsung SSD 850, Graphics: llvmpipe 95360MB, Monitor: VE228, Network: Intel I210 Gigabit Connection

OS: Fedora 27, Kernel: 4.13.9-300.fc27.x86\_64 (x86\_64), Desktop: GNOME Shell 3.26.1, Display Driver: modesetting 1.19.5, OpenGL: 2.1 Mesa 17.2.2 (LLVM 4.0 256 bits), Compiler: GCC 7.2.1 20170915, File-System: ext4, Screen Resolution: 1920x1080

Environment Notes: GJS\_DEBUG\_OUTPUT=stderr GJS\_DEBUG\_TOPICS=JS ERROR;JS LOG

Compiler Notes: --build=x86 64-redhat-linux --disable-libunwind-exceptions --enable- cxa\_atexit --enable-bootstrap --enable-checking=release --enable-gnu-indirect-function --enable-gnu-unique-object --enable-initfini-array --enable-languages=c,c++,objc,obj-c++,fortran,ada,go,lto --enable-libmpx --enable-multilib --enable-offload-targets=nvptx-none --enable-plugin --enable-shared --enable-threads=posix --mandir=/usr/share/man --with-arch\_32=i686 --with-gcc-major-version-only --with-isl --with-linker-hash-style=gnu --with-tune=generic --without-cuda-driver

Disk Notes: CFQ / data=ordered,relatime,rw,seclabel

# **2 x Xeon Gold: Clear Linux 19110**

Processor: 2 x Intel Xeon Gold 6138 @ 3.70GHz (40 Cores / 80 Threads), Motherboard: TYAN S7106, Chipset: Intel Sky Lake-E DMI3 Registers, Memory: 12 x 8192 MB DDR4-2666MT/s Micron, Disk: 256GB Samsung SSD 850, Graphics: ASPEED ASPEED Family, Network: Intel I210 Gigabit Connection

OS: Clear Linux OS 19110, Kernel: 4.13.12-430.native (x86\_64), Vulkan: 1.0.39, Compiler: GCC 7.2.1 20170910 + Clang 5.0.0 + LLVM 5.0.0, File-System: ext4, Screen Resolution: 800x600

Compiler Notes: --build=x86\_64-generic-linux --disable-libmpx --disable-libunwind-exceptions --disable-multiarch --disable-vtable-verify --enable-\_\_cxa\_atexit --enable-bootstrap --enable-clocale=gnu --enable-gnu-indirect-function --enable-languages=c,c++,fortran,go --enable-ld=default --enable-libstdcxx-pch --enable-lto --enable-multilib --enable-plugin --enable-shared --enable-threads=posix --exec-prefix=/usr --includedir=/usr/include --target=x86\_64-generic-linux --with-arch=westmere

Processor Notes: Scaling Governor: intel\_pstate powersave

System Notes: Python 2.7.13. SELinux: Enabled.

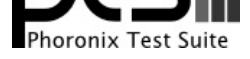

-with-glibc-version=2.19 --with-gnu-ld --with-isl --with-ppl=yes --with-tune=haswell Disk Notes: NONE / data=ordered,relatime,rw,stripe=256 Processor Notes: Scaling Governor: intel\_pstate performance System Notes: Python 2.7.12.

# **2 x Xeon Gold: Debian 9.2**

Processor: 2 x Intel Xeon Gold 6138 @ 3.70GHz (40 Cores / 80 Threads), Motherboard: TYAN S7106, Chipset: Intel Device 2020, Memory: 12 x 8192 MB DDR4-2666MHz Micron, Disk: 256GB Samsung SSD 850, Graphics: LLVMpipe, Network: Intel I210 Gigabit Connection

OS: Debian 9.2, Kernel: 4.9.0-4-amd64 (x86\_64), Desktop: GNOME Shell 3.22.3, Display Server: X Server 1.19.2, OpenGL: 3.3 Mesa 13.0.6 Gallium 0.4 (LLVM 3.9 256 bits), Compiler: GCC 6.3.0 20170516, File-System: ext4, Screen Resolution: 1024x768

Environment Notes: GJS\_DEBUG\_TOPICS=JS ERROR;JS LOG GJS\_DEBUG\_OUTPUT=stderr Compiler Notes: --build=x86\_64-linux-gnu --disable-browser-plugin --disable-vtable-verify --enable-checking=release --enable-clocale=gnu --enable-default-pie --enable-gnu-unique-object --enable-gtk-cairo --enable-java-awt=gtk --enable-java-home --enable-languages=c,ada,c++,java,go,d,fortran,objc,obj-c++ --enable-libmpx --enable-libstdcxx-debug --enable-libstdcxx-time=yes --enable-multiarch --enable-multilib --enable-objc-gc=auto --enable-plugin --enable-shared<br>https://www.philipstarable-threads=posix --host=x86\_64-linux-gnu --target=x86\_ --enable-threads=posix --host=x86\_64-linux-gnu --program-prefix=x86\_64-linux-gnu- --target=x86\_64-linux-gnu --with-abi=m64 --with-arch-32=i686 --with-arch-directory=amd64 --with-default-libstdcxx-abi=new --with-multilib-list=m32,m64,mx32 --with-target-system-zlib --with-tune=generic -v Disk Notes: CFQ / data=ordered,errors=remount-ro,relatime,rw Processor Notes: Scaling Governor: intel\_pstate powersave System Notes: Python 2.7.13.

# **2 x Xeon Gold: openSUSE 42.3**

Processor: 2 x Intel Xeon Gold 6138 @ 3.70GHz (40 Cores / 80 Threads), Motherboard: TYAN S7106, Chipset: Intel Device 2020, Memory: 96256MB, Disk: 256GB Samsung SSD 850 + 16GB Voyager 3.0, Graphics: LLVMpipe, Monitor: VE228, Network: Intel I210 Gigabit Connection

OS: openSUSE 42.3, Kernel: 4.4.76-1-default (x86\_64), Desktop: KDE Frameworks 5, Display Server: X Server 1.18.3, Display Driver: modesetting 1.18.3, OpenGL: 3.3 Mesa 17.0.5 Gallium 0.4 (LLVM 3.8 256 bits), Compiler: GCC 4.8.5, File-System: xfs, Screen Resolution: 1920x1080

Compiler Notes: --build=x86\_64-suse-linux --disable-libgcj --disable-libmudflap --disable-libssp --disable-libstdcxx-pch --disable-plugin --enable-\_\_cxa\_atexit --enable-checking=release --enable-languages=c,c++,objc,fortran,obj-c++,java,ada --enable-libstdcxx-allocator=new --enable-linux-futex --enable-ssp --enable-version-specific-runtime-libs --host=x86\_64-suse-linux --mandir=/usr/share/man --with-arch-32=i586 --with-slibdir=/lib64 --with-tune=generic --without-system-libunwind Disk Notes: DEADLINE / attr2,inode64,noquota,relatime,rw Processor Notes: Scaling Governor: intel\_pstate powersave

System Notes: Python 2.7.13.

## **2 x Xeon Gold: Tumbleweed**

Processor: 2 x Intel Xeon Gold 6138 @ 3.70GHz (40 Cores / 80 Threads), Motherboard: TYAN S7106, Chipset: Intel Sky Lake-E DMI3 Registers, Memory: 96256MB, Disk: 256GB Samsung SSD 850 + 16GB Voyager 3.0, Graphics: ASPEED ASPEED Family, Monitor: VE228, Network: Intel I210 Gigabit Connection

OS: openSUSE Tumbleweed 20171115, Kernel: 4.13.12-1-default (x86\_64), Desktop: KDE Frameworks 5, Display Server: X Server 1.19.5, Display Driver: modesetting 1.19.5, OpenGL: 3.3 Mesa 17.2.5 (LLVM 4.0 256 bits), Compiler: GCC 7.2.1 20171020 [gcc-7-branch revision 253932], File-System: xfs, Screen Resolution: 1920x1080

Processor Notes: Scaling Governor: intel\_pstate powersave System Notes: Python 2.7.13.

Compiler Notes: --build=x86\_64-suse-linux --disable-libcc1 --disable-libssp --disable-libstdcxx-pch --disable-libvtv --disable-werror --enable-\_\_cxa\_atexit --enable-checking=release --enable-gnu-indirect-function --enable-languages=c,c++,objc,fortran,obj-c++,ada,go --enable-libstdcxx-allocator=new --enable-linux-futex --enable-multilib --enable-offload-targets=hsa,nvptx-none=/usr/nvptx-none, --enable-plugin --enable-ssp --enable-version-specific-runtime-libs --host=x86\_64-suse-linux --mandir=/usr/share/man --with-arch-32=x86-64 --with-gcc-major-version-only --with-slibdir=/lib64 --with-tune=generic --without-cuda-driver --without-system-libunwind Disk Notes: DEADLINE / attr2,inode64,noquota,relatime,rw

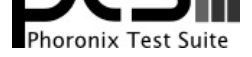

## **2 x Xeon Gold: Ubuntu 16.04.3**

Processor: 2 x Intel Xeon Gold 6138 @ 3.70GHz (40 Cores / 80 Threads), Motherboard: TYAN S7106, Chipset: Intel Device 2020, Memory: 96256MB, Disk: 256GB Samsung SSD 850, Graphics: LLVMpipe, Monitor: VE228, Network: Intel I210 Gigabit Connection

OS: Ubuntu 16.04, Kernel: 4.10.0-38-generic (x86\_64), Desktop: Unity 7.4.0, Display Driver: modesetting 1.19.3, OpenGL: 3.3 Mesa 17.0.7 Gallium 0.4 (LLVM 4.0 256 bits), Compiler: GCC 5.4.0 20160609, File-System: ext4, Screen Resolution: 1024x768

Environment Notes: LIBGL\_ALWAYS\_SOFTWARE=1

Compiler Notes: --build=x86\_64-linux-gnu --disable-browser-plugin --disable-vtable-verify --disable-werror --enable-checking=release --enable-clocale=gnu --enable-gnu-unique-object --enable-gtk-cairo --enable-java-awt=gtk --enable-java-home --enable-languages=c,ada,c++,java,go,d,fortran,objc,obj-c++ --enable-libmpx --enable-libstdcxx-debug --enable-libstdcxx-time=yes --enable-multiarch --enable-multilib --enable-nls --enable-objc-gc --enable-plugin --enable-shared --enable-threads=posix --host=x86\_64-linux-gnu --target=x86\_64-linux-gnu --with-abi=m64 --with-arch-32=i686 --with-arch-directory=amd64 --with-default-libstdcxx-abi=new --with-multilib-list=m32,m64,mx32 --with-tune=generic -v Disk Notes: CFQ / data=ordered,errors=remount-ro,relatime,rw Processor Notes: Scaling Governor: intel\_pstate powersave

System Notes: Python 2.7.12.

# **2 x Xeon Gold: Ubuntu 18.04 11-17**

Processor: 2 x Intel Xeon Gold 6138 @ 3.70GHz (40 Cores / 80 Threads), Motherboard: TYAN S7106, Chipset: Intel Sky Lake-E DMI3 Registers, Memory: 96256MB, Disk: 256GB Samsung SSD 850, Graphics: ASPEED ASPEED Family, Monitor: VE228, Network: Intel I210 Gigabit Connection

OS: Ubuntu 18.04, Kernel: 4.13.0-16-generic (x86\_64), Desktop: GNOME Shell 3.26.2, Display Driver: modesetting 1.19.5, OpenGL: 3.3 Mesa 17.2.2 (LLVM 5.0 256 bits), Compiler: GCC 7.2.0, File-System: ext4, Screen Resolution: 1920x1080

Environment Notes: GJS\_DEBUG\_TOPICS=JS ERROR;JS LOG GJS\_DEBUG\_OUTPUT=stderr

Compiler Notes: --build=x86\_64-linux-gnu --disable-vtable-verify --disable-werror --enable-checking=release --enable-clocale=gnu --enable-lefault-pie<br>--enable-anu-unique-object --enable-languages=c,ada,c++,go,brig,d,fortra --enable-gnu-unique-object --enable-languages=c,ada,c++,go,brig,d,fortran,objc,obj-c++ --enable-libmpx --enable-libstdcxx-debug --enable-libstdcxx-time=yes --enable-multiarch --enable-multilib --enable-nls --enable-objc-gc=auto --enable-offload-targets=nvptx-none --enable-plugin --enable-shared --enable-threads=posix<br>--host=x86\_64-linux-gnu --program-prefix=x86\_64-linux-gnu- --host=x86\_64-linux-gnu --program-prefix=x86\_64-linux-gnu- --target=x86\_64-linux-gnu --with-abi=m64 --with-arch-32=i686 --with-gcc-major-version-only --with-multilib-list=m32,m64,mx32 --with-target-system-zlib --with-tune=generic --without-cuda-driver -v Disk Notes: CFQ / data=ordered,errors=remount-ro,relatime,rw Processor Notes: Scaling Governor: intel\_pstate powersave System Notes: Python 2.7.14.

## **i9-7980XE: CentOS 7**

Processor: Intel Core i9-7980XE @ 4.40GHz (18 Cores / 36 Threads), Motherboard: ASUS PRIME X299-A, Chipset: Intel Device 2020, Memory: 16384MB, Disk: 16GB Voyager 3.0 + 120GB Force MP500, Graphics: AMD Radeon RX 470/480/580 8192MB, Audio: Realtek Generic, Monitor: Acer B286HK, Network: Intel Connection

OS: CentOS Linux 7, Kernel: 3.10.0-693.5.2.el7.x86\_64 (x86\_64), Desktop: GNOME Shell 3.22.3, Display Server: X Server 1.19.3, Display Driver: radeon 7.7.99, OpenGL: 4.5 Mesa 17.0.1 Gallium 0.4 (LLVM 3.9.1), Compiler: GCC 4.8.5 20150623, File-System: xfs, Screen Resolution: 3840x2160

Environment Notes: GJS\_DEBUG\_OUTPUT=stderr GJS\_DEBUG\_TOPICS=JS ERROR;JS LOG

Compiler Notes: --build=x86\_64-redhat-linux --disable-libgcj --disable-libunwind-exceptions --enable-\_\_cxa\_atexit --enable-bootstrap --enable-checking=release --enable-gnu-indirect-function --enable-gnu-unique-object --enable-initfini-array --enable-languages=c,c++,objc,obj-c++,java,fortran,ada,go,lto --enable-plugin --enable-shared --enable-threads=posix --mandir=/usr/share/man --with-arch\_32=x86-64 --with-linker-hash-style=gnu --with-tune=generic Disk Notes: none / attr2,inode64,noquota,relatime,rw,seclabel

Processor Notes: Scaling Governor: intel\_pstate powersave

System Notes: Python 2.7.5. SELinux: Enabled.

# **i9-7980XE: Fedora 27**

Processor: Intel Core i9-7980XE @ 4.40GHz (18 Cores / 36 Threads), Motherboard: ASUS PRIME X299-A, Chipset:

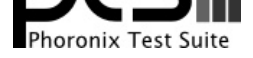

Intel Sky Lake-E DMI3 Registers, Memory: 16384MB, Disk: 16GB Voyager 3.0 + 120GB Force MP500, Graphics: AMD Radeon 8192MB, Audio: Realtek ALC1220, Monitor: Acer B286HK, Network: Intel Connection

OS: Fedora 27, Kernel: 4.13.9-300.fc27.x86\_64 (x86\_64), Desktop: GNOME Shell 3.26.1, Display Server: Wayland, OpenGL: 4.5 Mesa 17.2.2 (LLVM 4.0.1), Compiler: GCC 7.2.1 20170915, File-System: ext4, Screen Resolution: 3840x2160

Environment Notes: GJS\_DEBUG\_OUTPUT=stderr GJS\_DEBUG\_TOPICS=JS ERROR;JS LOG

Compiler Notes: --build=x86\_64-redhat-linux --disable-libunwind-exceptions --enable-\_\_cxa\_atexit --enable-bootstrap --enable-checking=release --enable-gnu-indirect-function --enable-gnu-unique-object --enable-initfini-array --enable-languages=c,c++,objc,obj-c++,fortran,ada,go,lto --enable-libmpx --enable-multilib --enable-offload-targets=nvptx-none --enable-plugin --enable-shared --enable-threads=posix --mandir=/usr/share/man --with-arch\_32=i686 --with-gcc-major-version-only --with-isl --with-linker-hash-style=gnu --with-tune=generic --without-cuda-driver

Disk Notes: NONE / data=ordered,relatime,rw,seclabel

Processor Notes: Scaling Governor: intel\_pstate powersave

System Notes: Python 2.7.13. SELinux: Enabled.

#### **i9-7980XE: Clear Linux 19110**

Processor: Intel Core i9-7980XE @ 4.40GHz (18 Cores / 36 Threads), Motherboard: ASUS PRIME X299-A, Chipset: Intel Sky Lake-E DMI3 Registers, Memory: 4 x 4096 MB DDR4-3200MT/s Corsair CMK16GX4M4C3200C16, Disk: 16GB Voyager 3.0 + 120GB Force MP500, Graphics: AMD Radeon RX 470/480/570/580, Audio: Realtek ALC1220, Network: Intel Connection

OS: Clear Linux OS 19110, Kernel: 4.13.12-430.native (x86\_64), Vulkan: 1.0.39, Compiler: GCC 7.2.1 20170910 + Clang 5.0.0 + LLVM 5.0.0, File-System: ext4, Screen Resolution: 1024x768

Compiler Notes: --build=x86\_64-generic-linux --disable-libmpx --disable-libunwind-exceptions --disable-multiarch --disable-vtable-verify --enable-\_\_cxa\_atexit --enable-bootstrap --enable-clocale=gnu --enable-gnu-indirect-function --enable-languages=c,c++,fortran,go --enable-ld=default --enable-libstdcxx-pch --enable-lto --enable-multilib --enable-plugin --enable-shared --enable-threads=posix --exec-prefix=/usr --includedir=/usr/include --target=x86\_64-generic-linux --with-arch=westmere --with-glibc-version=2.19 --with-gnu-ld --with-isl --with-ppl=yes --with-tune=haswell

Disk Notes: NONE / data=ordered,relatime,rw,stripe=256

Processor Notes: Scaling Governor: intel\_pstate performance System Notes: Python 2.7.12.

#### **i9-7980XE: Debian 9.2**

Processor: Intel Core i9-7980XE @ 4.40GHz (18 Cores / 36 Threads), Motherboard: ASUS PRIME X299-A, Chipset: Intel Device 2020, Memory: 4 x 4096 MB DDR4-3200MHz Corsair CMK16GX4M4C3200C16, Disk: 16GB Voyager 3.0 + 120GB Force MP500, Graphics: LLVMpipe, Audio: Realtek Generic, Monitor: Acer B286HK, Network: Intel Connection

OS: Debian 9.2, Kernel: 4.9.0-4-amd64 (x86\_64), Desktop: GNOME Shell 3.22.3, Display Server: X Server 1.19.2, Display Driver: modesetting 1.19.2, OpenGL: 3.3 Mesa 13.0.6 Gallium 0.4 (LLVM 3.9 256 bits), Compiler: GCC 6.3.0 20170516, File-System: ext4, Screen Resolution: 1280x1024

Environment Notes: GJS\_DEBUG\_TOPICS=JS ERROR;JS LOG GJS\_DEBUG\_OUTPUT=stderr

Compiler Notes: --build=x86\_64-linux-gnu --disable-browser-plugin --disable-vtable-verify --enable-checking=release --enable-clocale=gnu --enable-default-pie --enable-gnu-unique-object --enable-gtk-cairo --enable-java-awt=gtk --enable-java-home --enable-languages=c,ada,c++,java,go,d,fortran,objc,obj-c++ --enable-libmpx --enable-libstdcxx-debug --enable-libstdcxx-time=yes --enable-multiarch --enable-multilib --enable-threads=posix --host=x86\_64-linux-gnu --program-prefix=x86\_64-linux-gnu- --target=x86\_64-linux-gnu --with-abi=m64 --with-arch-32=i686 --with-arch-directory=amd64 --with-default-libstdcxx-abi=new --with-multilib-list=m32,m64,mx32 --with-target-system-zlib --with-tune=generic -v Disk Notes: none / data=ordered,errors=remount-ro,relatime,rw Processor Notes: Scaling Governor: intel\_pstate powersave

System Notes: Python 2.7.13.

## **i9-7980XE: openSUSE 42.3**

Processor: Intel Core i9-7980XE @ 4.40GHz (18 Cores / 36 Threads), Motherboard: ASUS PRIME X299-A, Chipset: Intel Device 2020, Memory: 16384MB, Disk: 16GB Voyager 3.0 + 120GB Force MP500, Graphics: AMD Ellesmere [Polaris10] 8192MB, Audio: Realtek Generic, Monitor: Acer B286HK, Network: Intel Connection

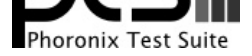

System Notes: Python 2.7.13.

OS: openSUSE 42.3, Kernel: 4.4.76-1-default (x86\_64), Desktop: KDE Frameworks 5, Display Server: X Server 1.18.3, Display Driver: modesetting 1.18.3, OpenGL: 4.1 Mesa 17.0.5 Gallium 0.4 (LLVM 3.8.0), Compiler: GCC 4.8.5, File-System: xfs, Screen Resolution: 3840x2160

Compiler Notes: --build=x86\_64-suse-linux --disable-libgcj --disable-libmudflap --disable-libssp --disable-libstdcxx-pch --disable-plugin --enable-\_\_cxa\_atexit --enable-checking=release --enable-languages=c,c++,objc,fortran,obj-c++,java,ada --enable-libstdcxx-allocator=new --enable-linux-futex --enable-ssp --enable-version-specific-runtime-libs --host=x86\_64-suse-linux --mandir=/usr/share/man --with-arch-32=i586 --with-slibdir=/lib64 --with-tune=generic --without-system-libunwind Disk Notes: none / attr2,inode64,noquota,relatime,rw Processor Notes: Scaling Governor: intel\_pstate powersave

**i9-7980XE: Tumbleweed**

Processor: Intel Core i9-7980XE @ 4.40GHz (18 Cores / 36 Threads), Motherboard: ASUS PRIME X299-A, Chipset: Intel Sky Lake-E DMI3 Registers, Memory: 16384MB, Disk: 16GB Voyager 3.0 + 120GB Force MP500, Graphics: AMD Radeon RX 470/480/570/580 8192MB, Audio: Realtek ALC1220, Monitor: Acer B286HK, Network: Intel Connection

OS: openSUSE Tumbleweed 20171115, Kernel: 4.13.12-1-default (x86\_64), Desktop: KDE Frameworks 5, Display Server: X Server 1.19.5, Display Driver: modesetting 1.19.5, OpenGL: 4.5 Mesa 17.2.5 (LLVM 4.0.1), Compiler: GCC 7.2.1 20171020 [gcc-7-branch revision 253932], File-System: xfs, Screen Resolution: 3840x2160

Compiler Notes: --build=x86\_64-suse-linux --disable-libcc1 --disable-libssp --disable-libstdcxx-pch --disable-libvtv --disable-werror --enable-\_\_cxa\_atexit --enable-checking=release --enable-gnu-indirect-function --enable-languages=c,c++,objc,fortran,obj-c++,ada,go --enable-libstdcxx-allocator=new --enable-linux-futex --enable-multilib --enable-offload-targets=hsa,nvptx-none=/usr/nvptx-none, --enable-plugin --enable-ssp --enable-version-specific-runtime-libs --host=x86\_64-suse-linux --mandir=/usr/share/man --with-arch-32=x86-64 --with-gcc-major-version-only --with-slibdir=/lib64 --with-tune=generic --without-cuda-driver --without-system-libunwind Disk Notes: NONE / attr2,inode64,noquota,relatime,rw Processor Notes: Scaling Governor: intel\_pstate powersave

System Notes: Python 2.7.13.

#### **i9-7980XE: Ubuntu 16.04.3**

Processor: Intel Core i9-7980XE @ 4.40GHz (18 Cores / 36 Threads), Motherboard: ASUS PRIME X299-A, Chipset: Intel Device 2020, Memory: 16384MB, Disk: 120GB Force MP500, Graphics: amdgpudrmfb, Audio: Realtek Generic, Monitor: Acer B286HK, Network: Intel Connection

OS: Ubuntu 16.04, Kernel: 4.10.0-38-generic (x86\_64), Desktop: Unity 7.4.0, Display Driver: modesetting 1.19.3, OpenGL: 4.5 Mesa 17.0.7 Gallium 0.4 (LLVM 4.0.0), Compiler: GCC 5.4.0 20160609, File-System: ext4, Screen Resolution: 3840x2160

Compiler Notes: --build=x86\_64-linux-gnu --disable-browser-plugin --disable-vtable-verify --disable-werror --enable-checking=release --enable-clocale=gnu --enable-gnu-unique-object --enable-gtk-cairo --enable-java-awt=gtk --enable-java-home --enable-languages=c,ada,c++,java,go,d,fortran,objc,obj-c++ --enable-libmpx --enable-libstdcxx-debug --enable-libstdcxx-time=yes --enable-multiarch --enable-multilib --enable-nls --enable-objc-gc --enable-plugin --enable-shared --enable-threads=posix --host=x86\_64-linux-gnu --target=x86\_64-linux-gnu --with-abi=m64 --with-arch-32=i686 --with-arch-directory=amd64 --with-default-libstdcxx-abi=new --with-multilib-list=m32,m64,mx32 --with-tune=generic -v

Disk Notes: none / data=ordered,errors=remount-ro,relatime,rw

Processor Notes: Scaling Governor: intel\_pstate powersave

#### **i9-7980XE: Ubuntu 18.04 11-17**

Processor: Intel Core i9-7980XE @ 4.40GHz (18 Cores / 36 Threads), Motherboard: ASUS PRIME X299-A, Chipset: Intel Device 2020, Memory: 16384MB, Disk: 120GB Force MP500, Graphics: AMD Radeon RX 470/480 8192MB, Audio: Realtek ALC1220, Monitor: Acer B286HK, Network: Intel Connection

OS: Ubuntu 18.04, Kernel: 4.13.0-16-generic (x86\_64), Desktop: GNOME Shell 3.26.2, Display Server: Wayland, OpenGL: 4.5 Mesa 17.2.2 (LLVM 5.0.0), Compiler: GCC 7.2.0, File-System: ext4, Screen Resolution: 3840x2160

Environment Notes: GJS\_DEBUG\_TOPICS=JS ERROR;JS LOG GJS\_DEBUG\_OUTPUT=stderr

System Notes: Python 2.7.12.

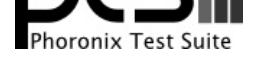

Compiler Notes: --build=x86\_64-linux-gnu --disable-vtable-verify --disable-werror --enable-checking=release --enable-clocale=gnu --enable-default-pie --enable-gnu-unique-object --enable-languages=c,ada,c++,go,brig,d,fortran,objc,obj-c++ --enable-libmpx --enable-libstdcxx-debug --enable-libstdcxx-time=yes --enable-multiarch --enable-multilib --enable-nls --enable-objc-gc=auto --enable-offload-targets=nvptx-none --enable-plugin --enable-shared --enable-threads=posix --host=x86\_64-linux-gnu --program-prefix=x86\_64-linux-gnu- --target=x86\_64-linux-gnu --with-abi=m64 --with-arch-32=i686 --with-default-libstdcxx-abi=new --with-gcc-major-version-only --with-multilib-list=m32,m64,mx32 --with-target-system-zlib --with-tune=generic --without-cuda-driver -v

Disk Notes: NONE / data=ordered,errors=remount-ro,relatime,rw

Processor Notes: Scaling Governor: intel\_pstate powersave System Notes: Python 2.7.14.

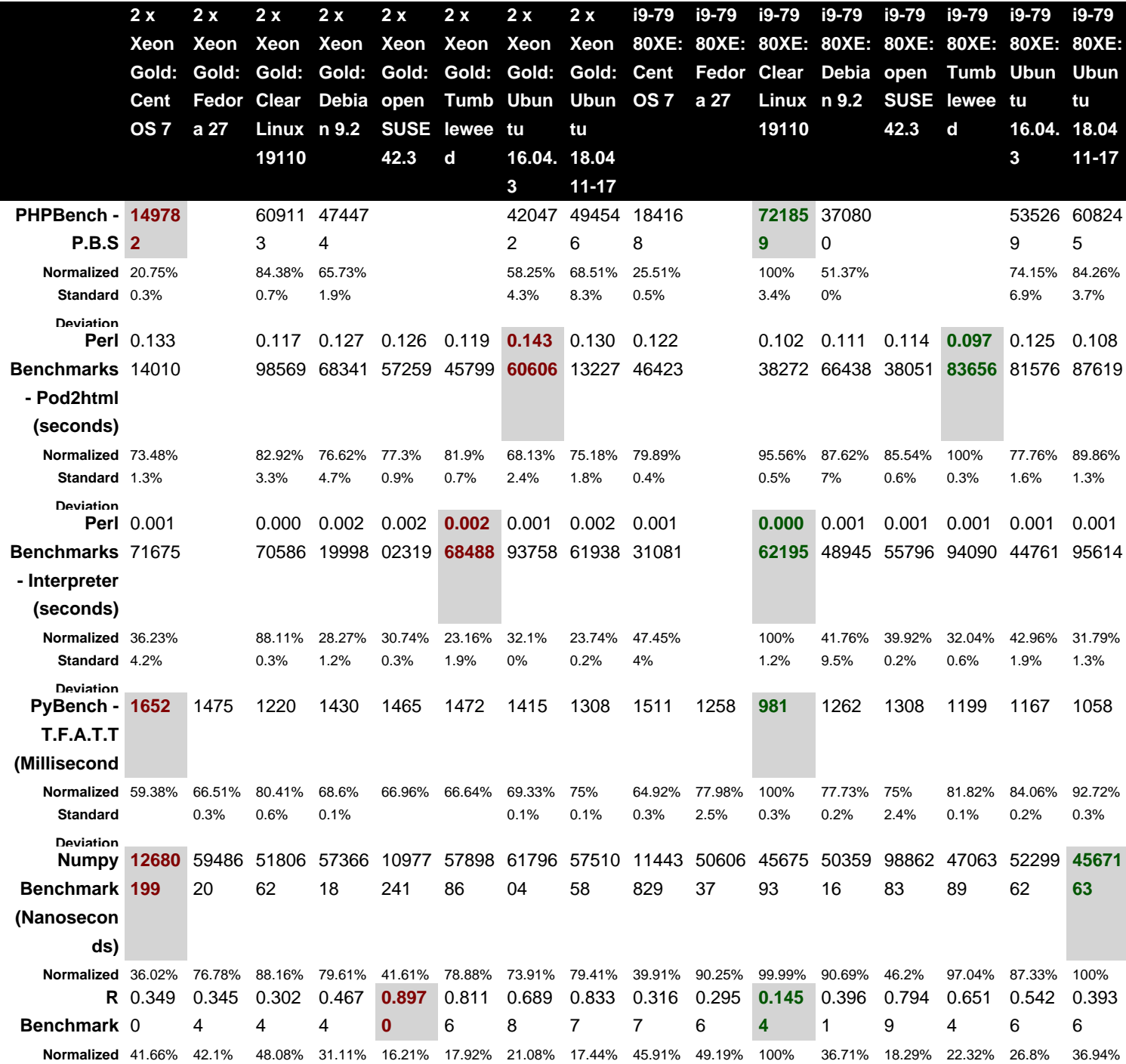

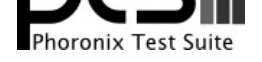

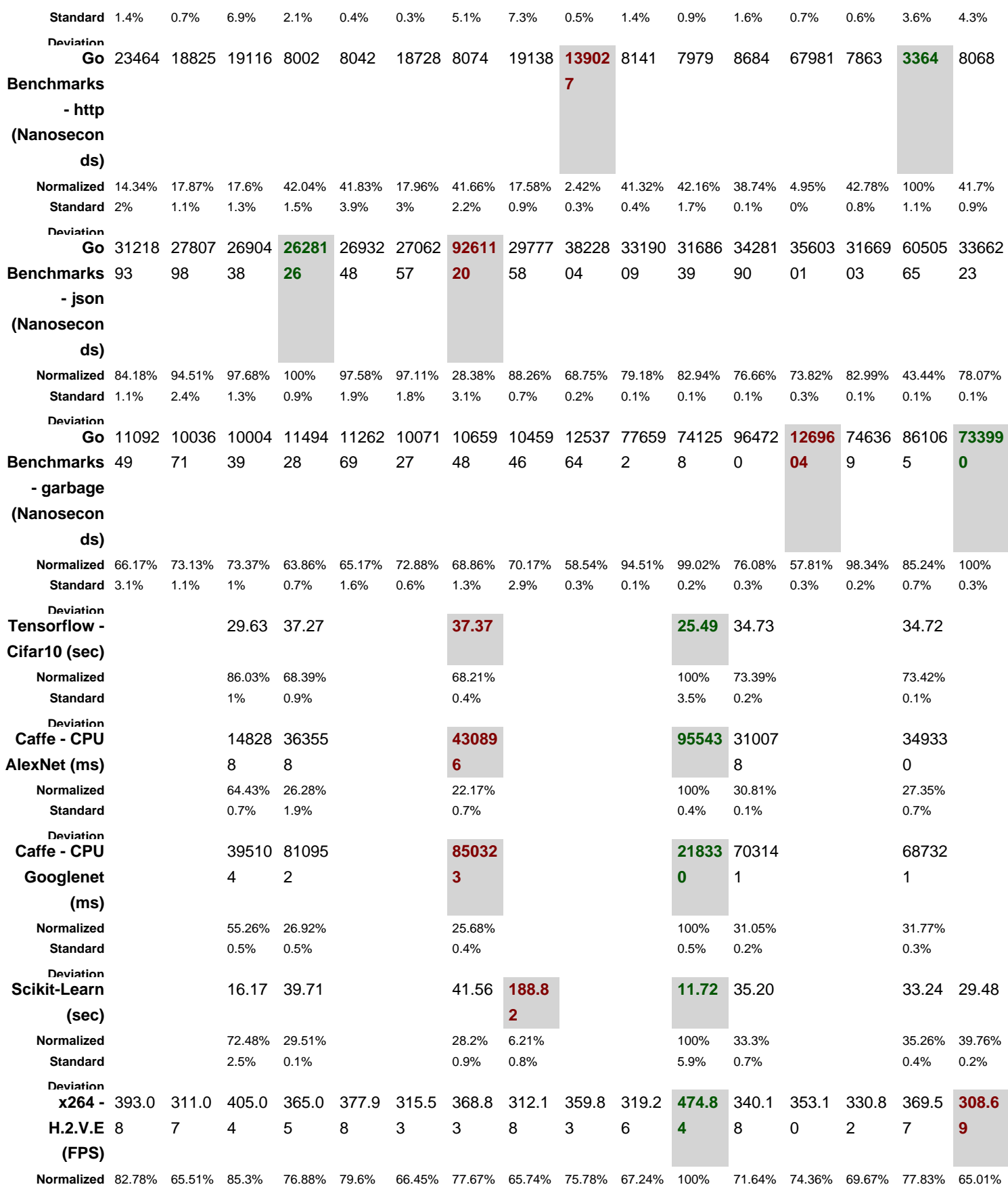

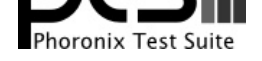

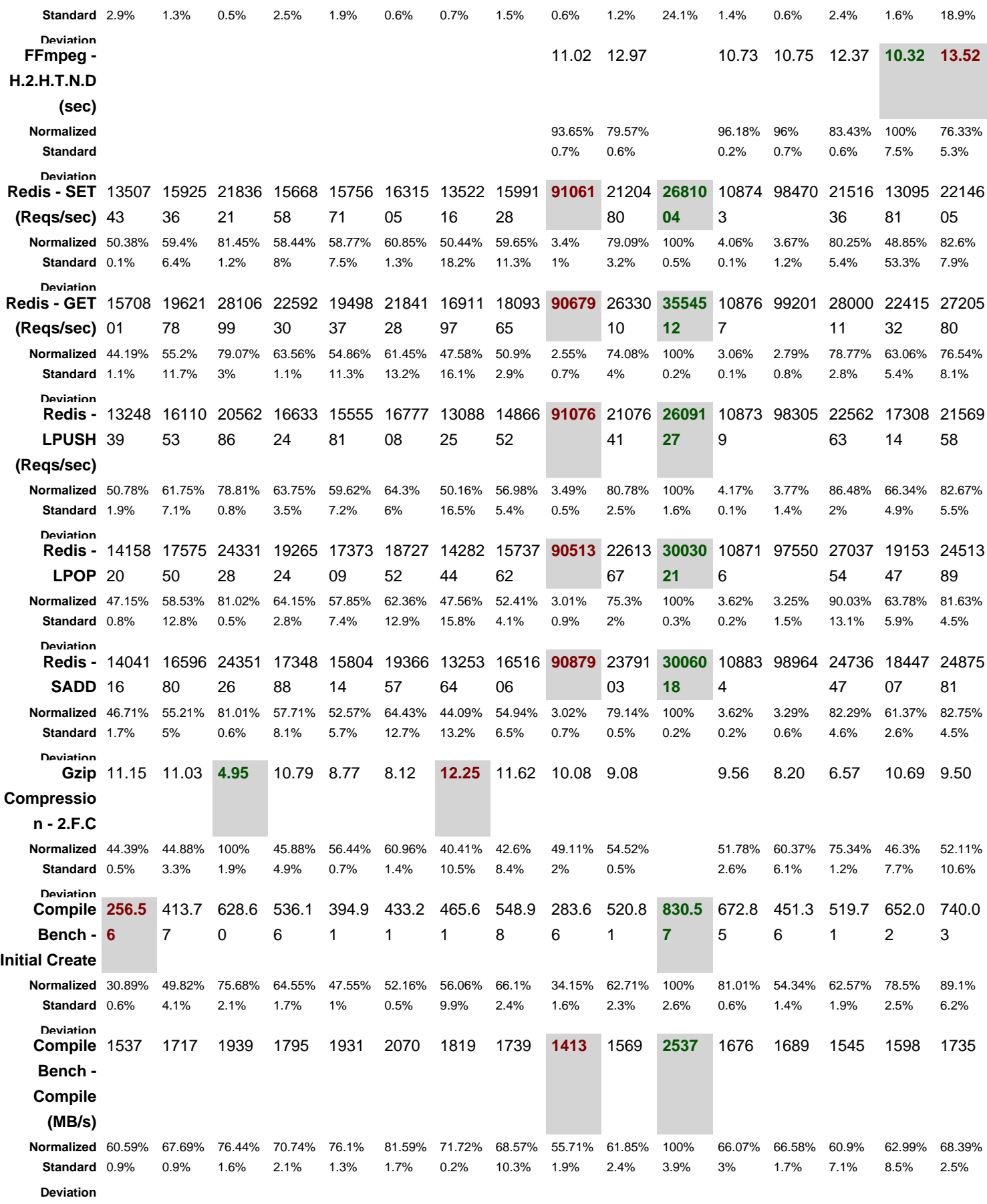

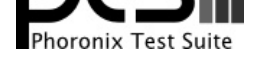

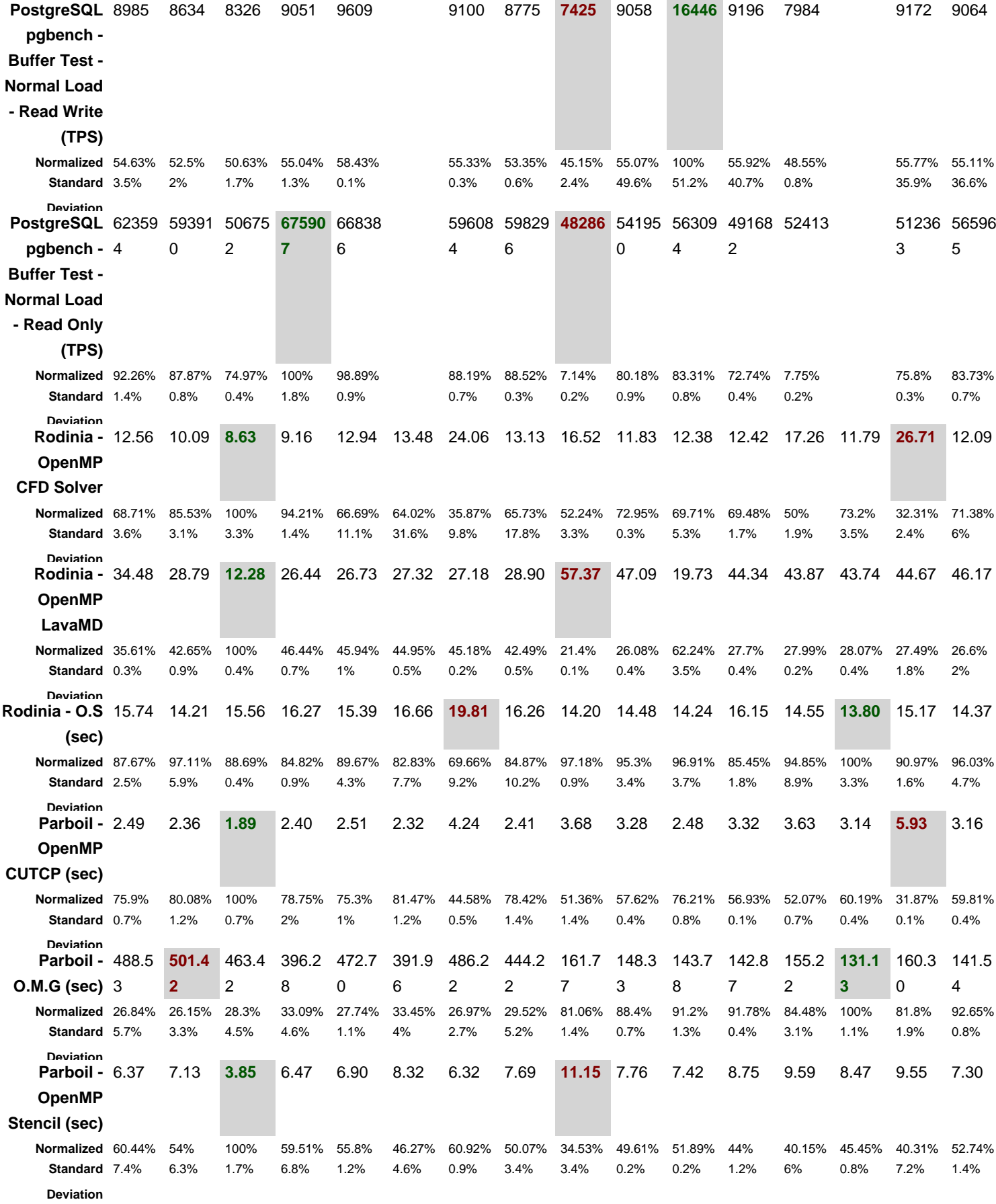

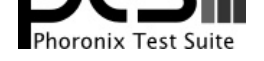

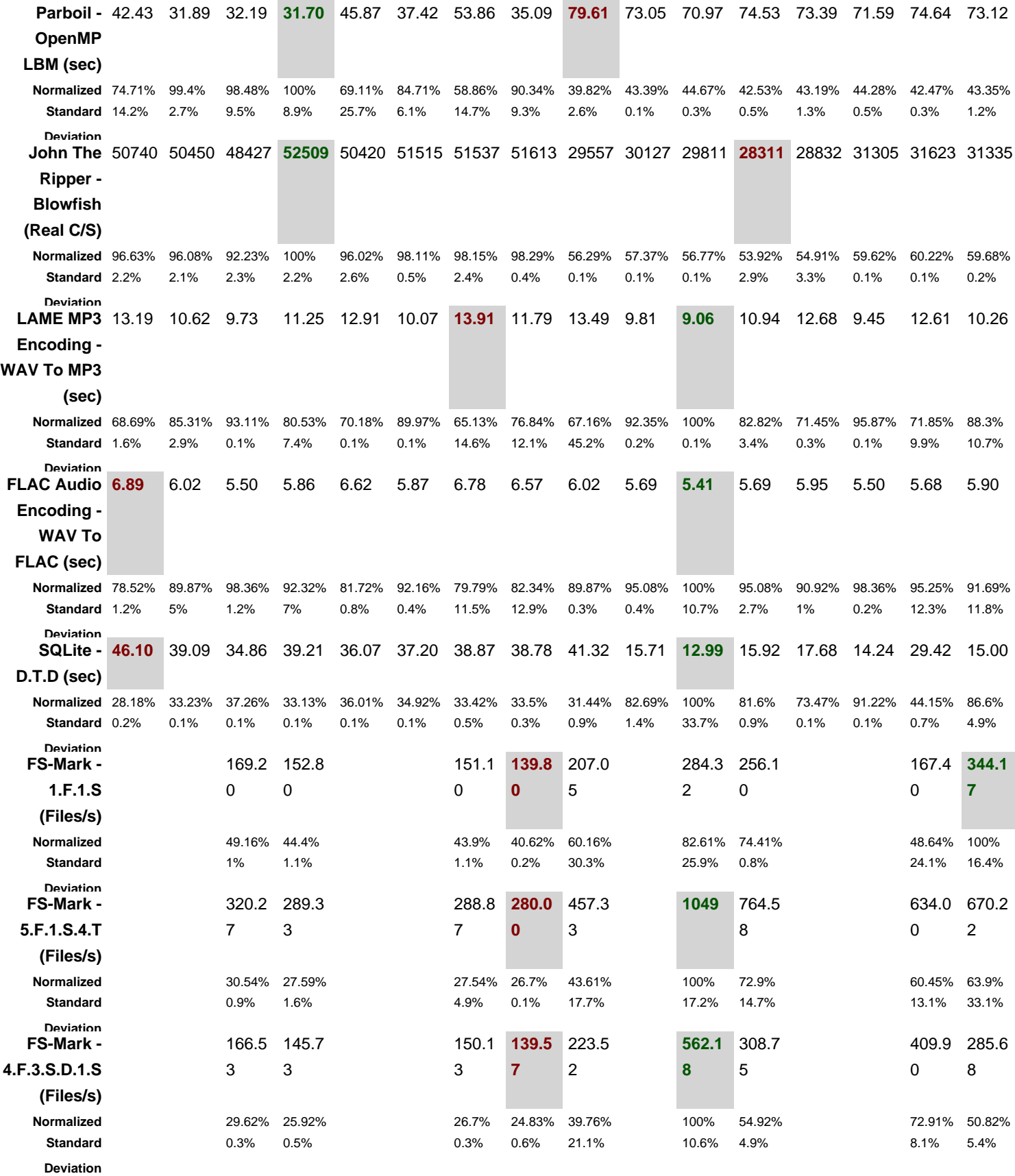

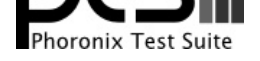

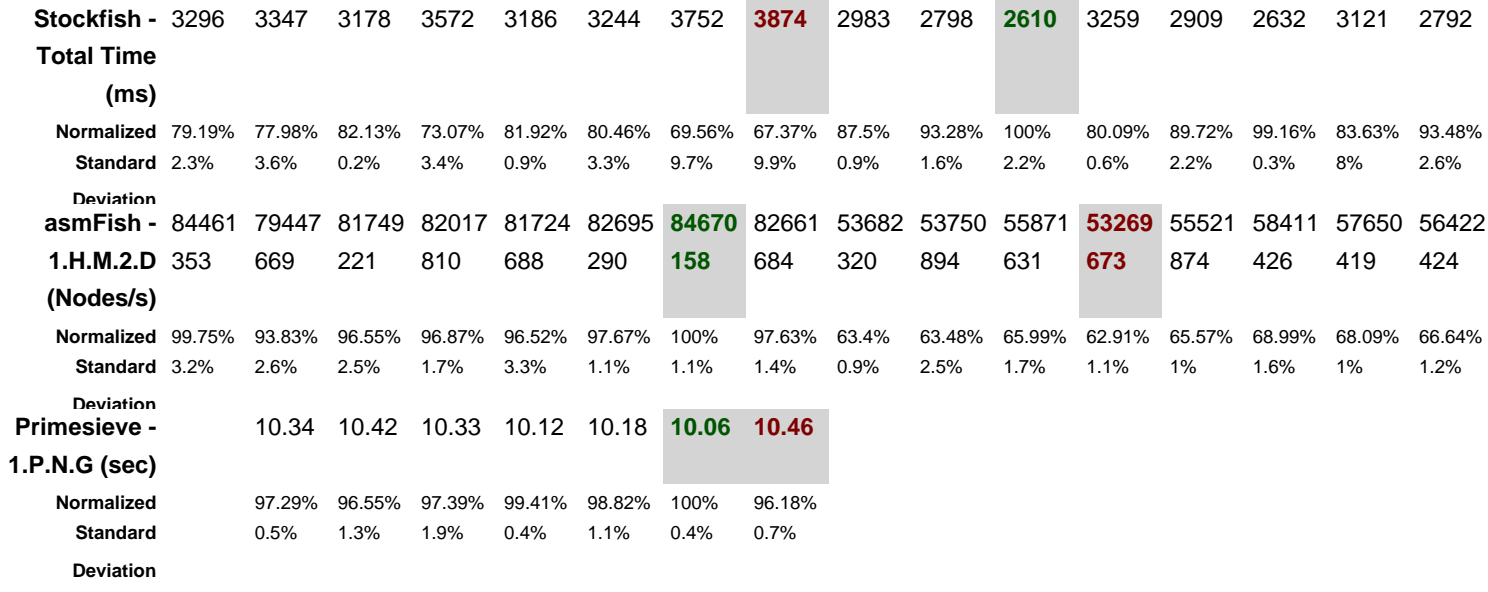

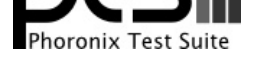

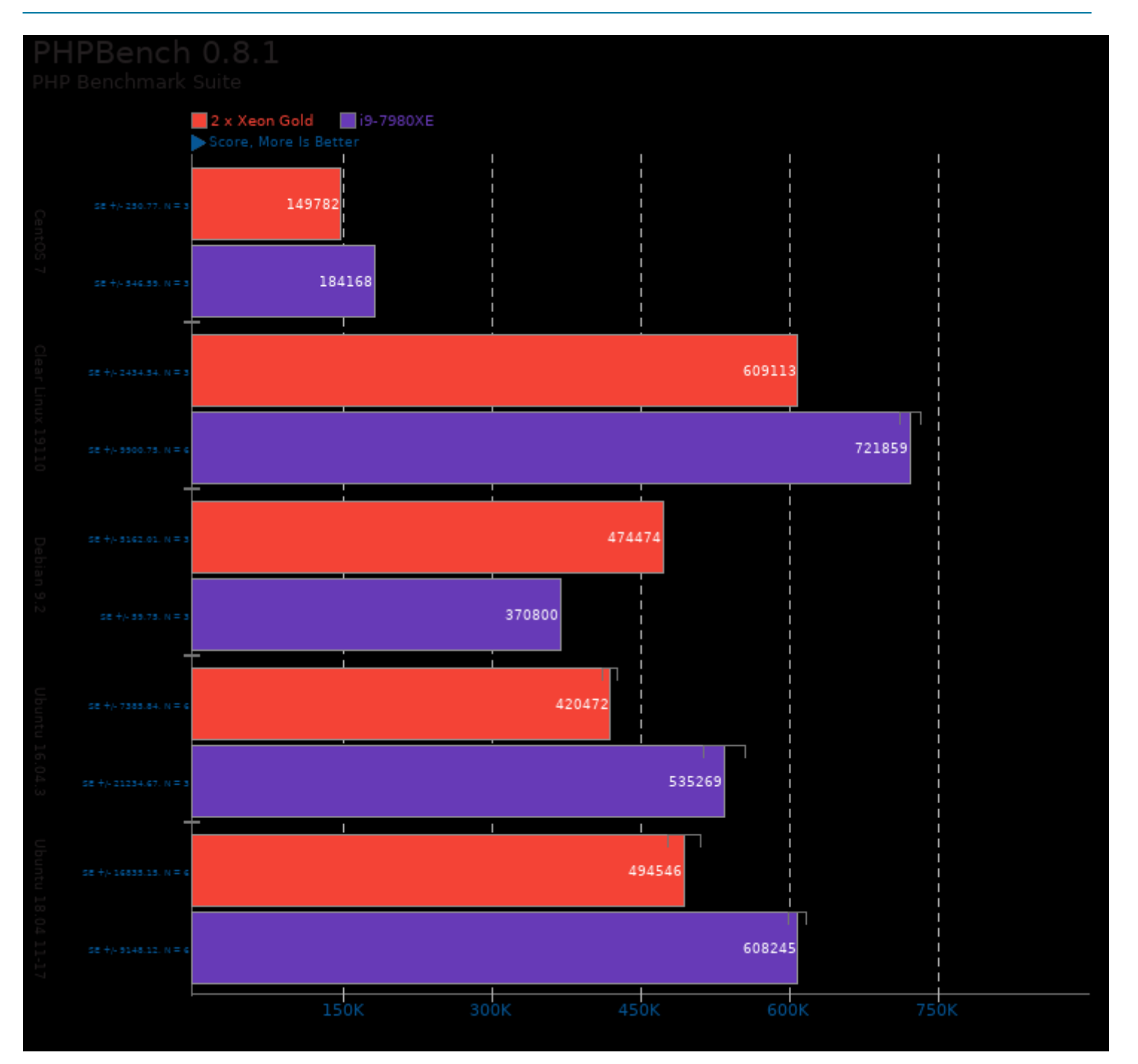

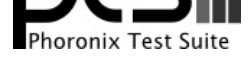

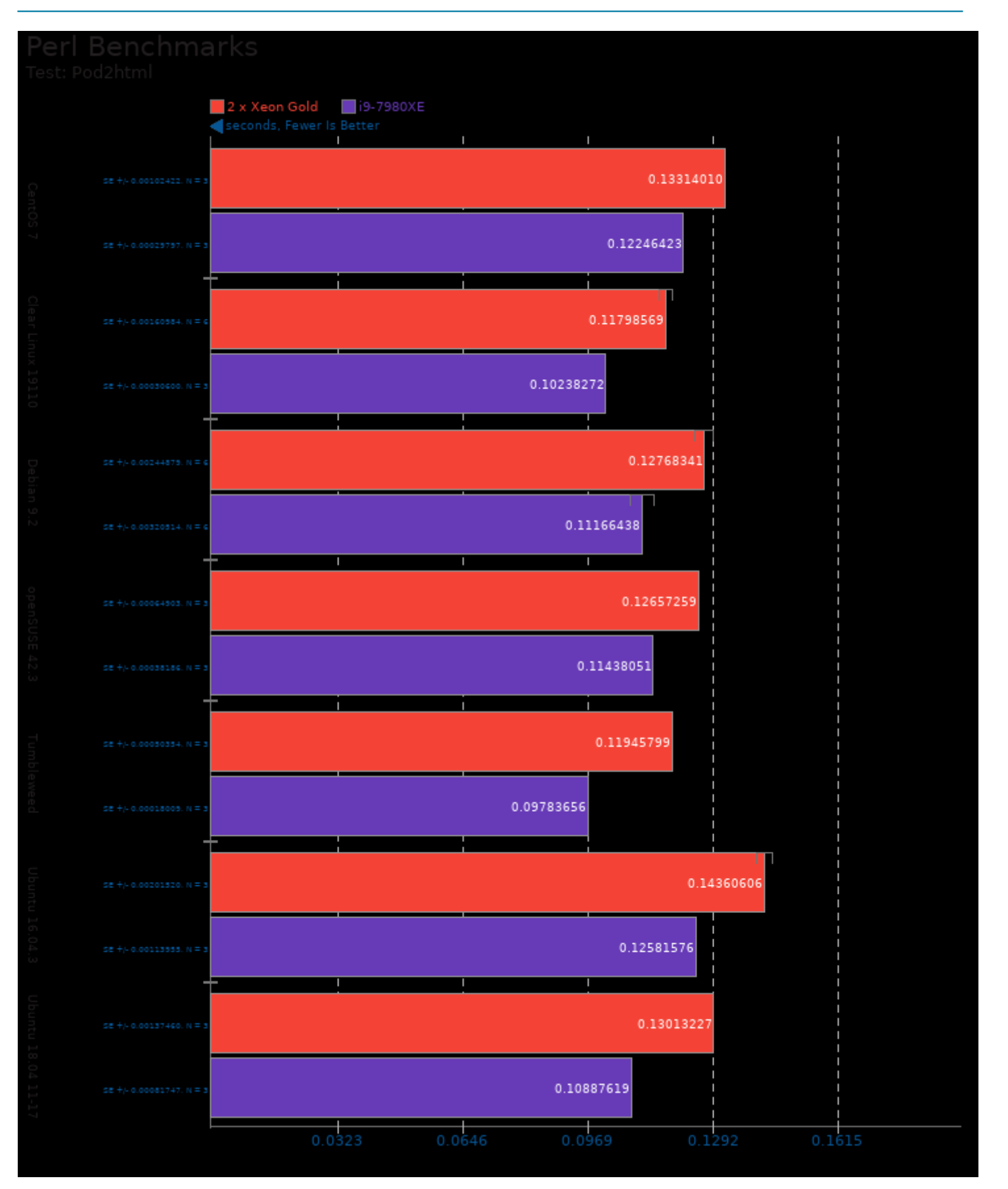

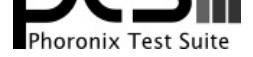

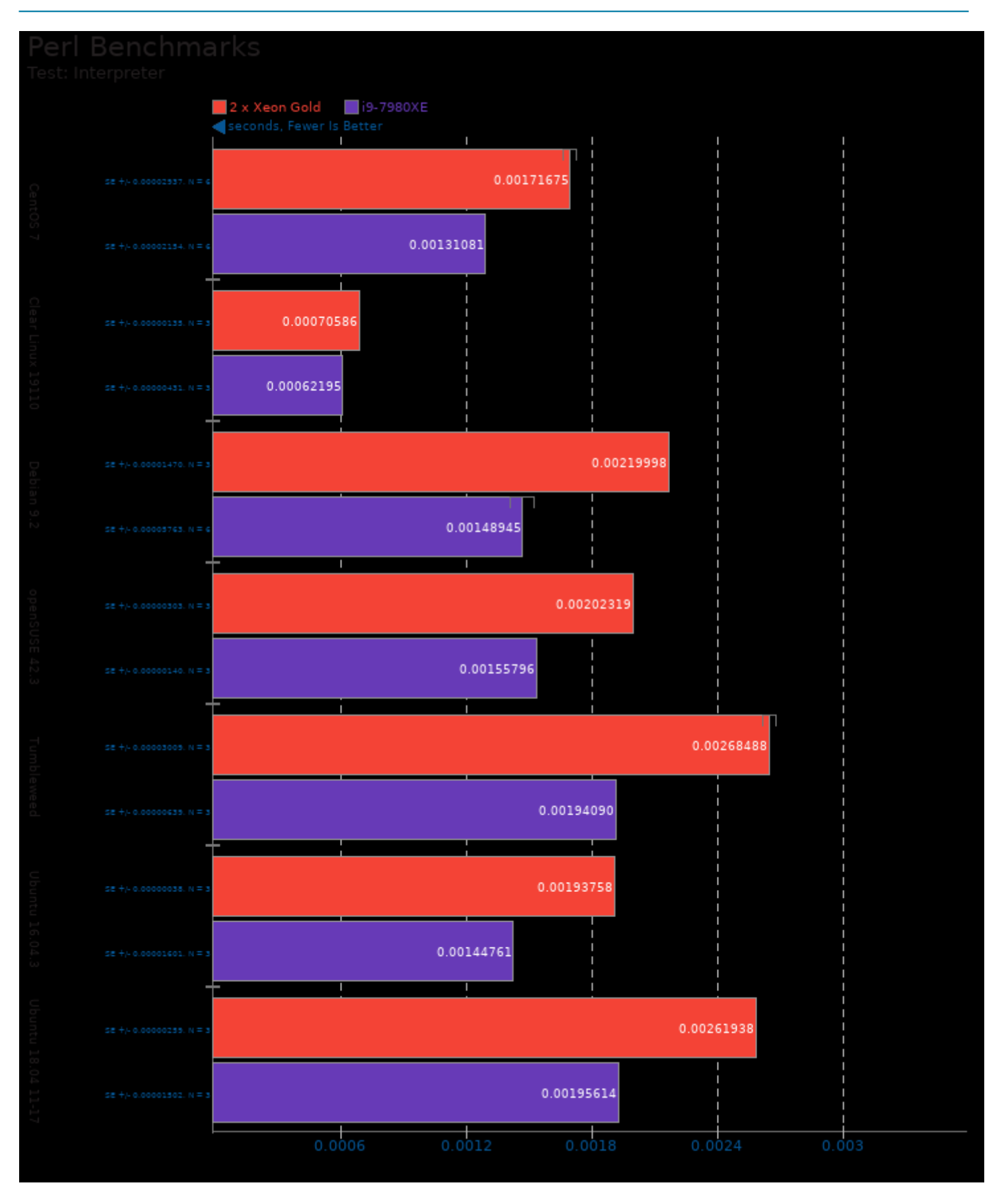

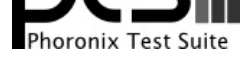

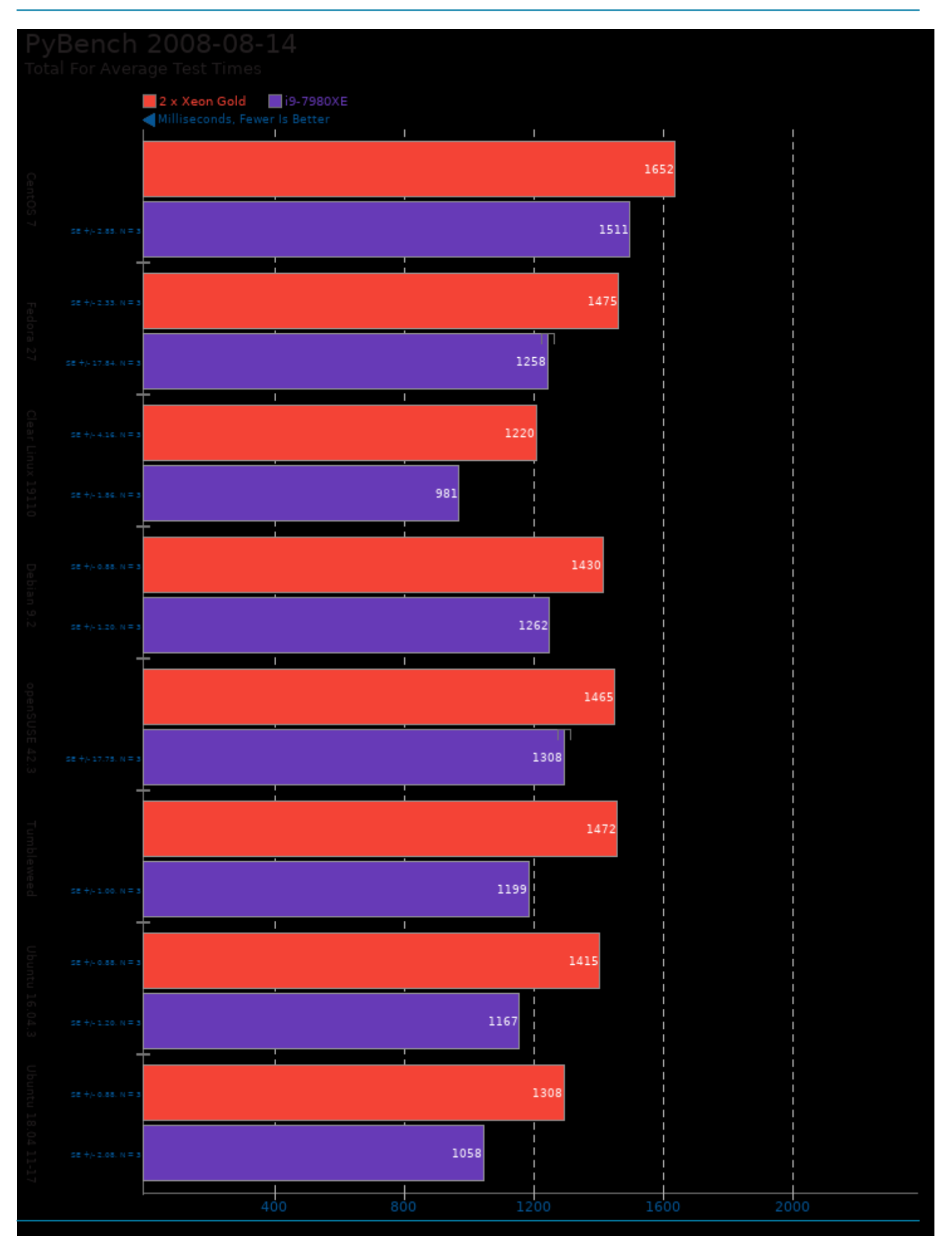

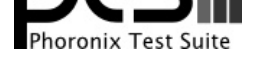

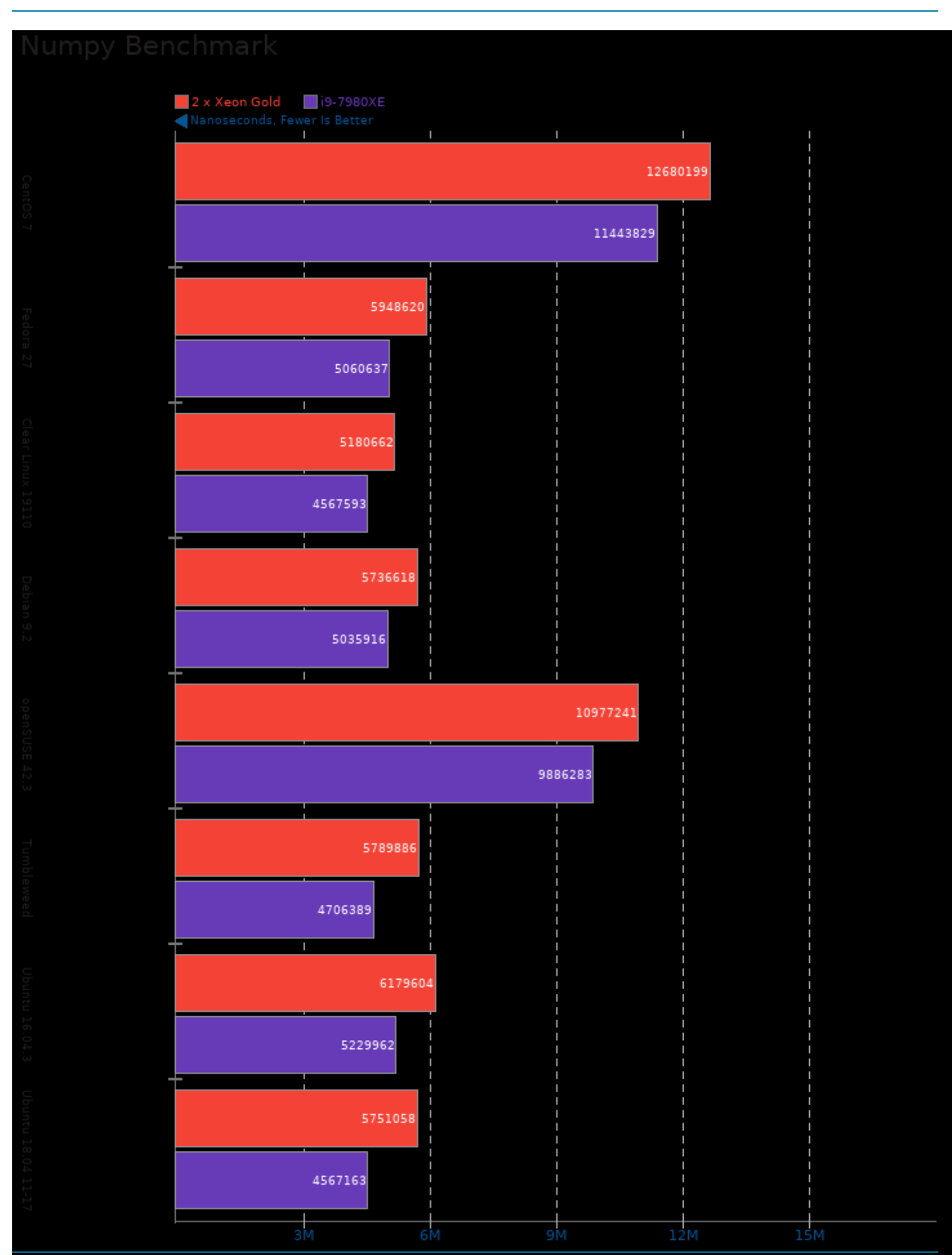

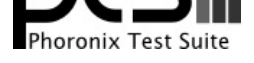

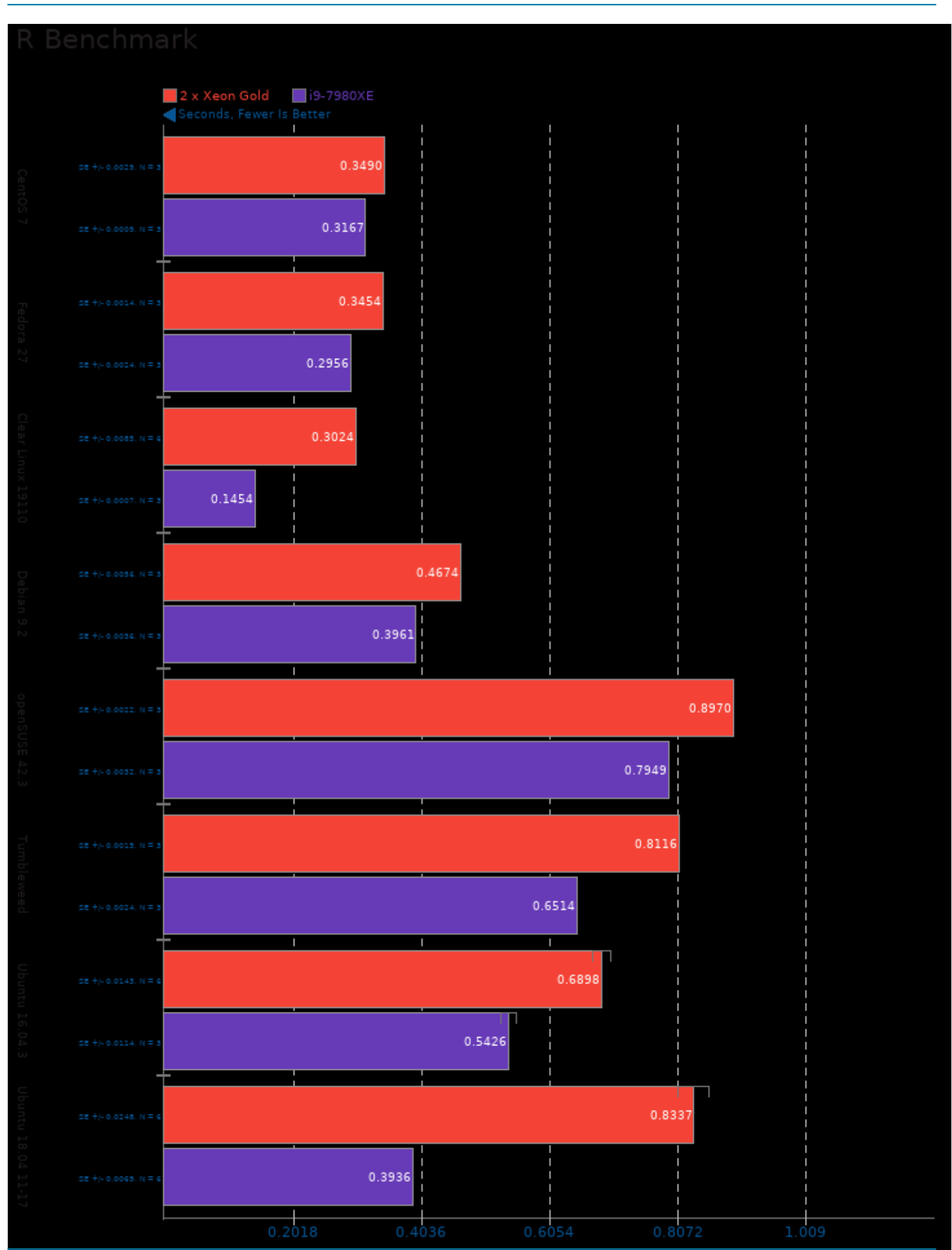

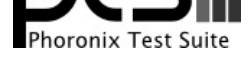

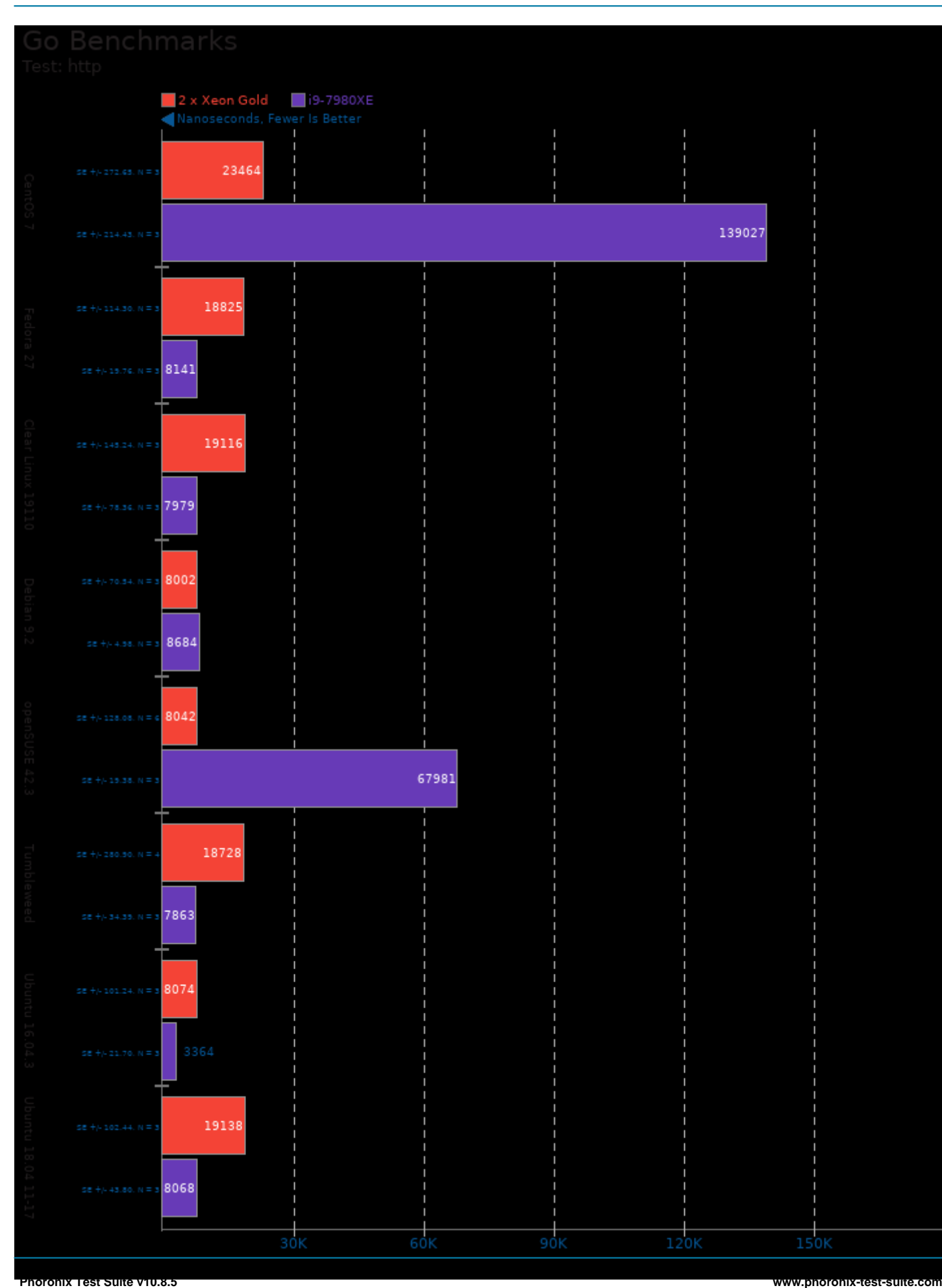

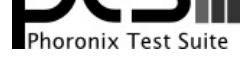

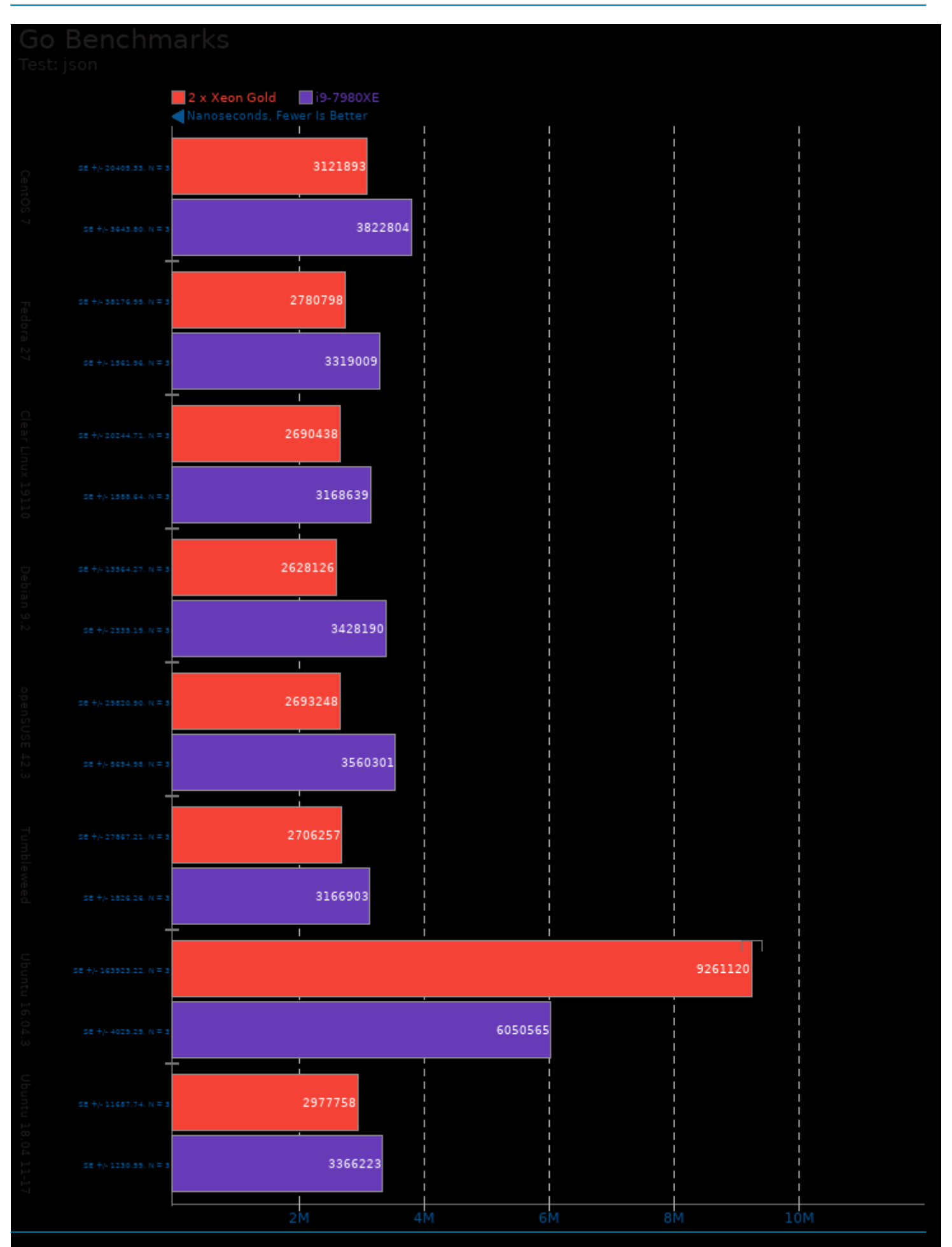

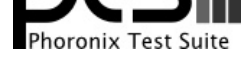

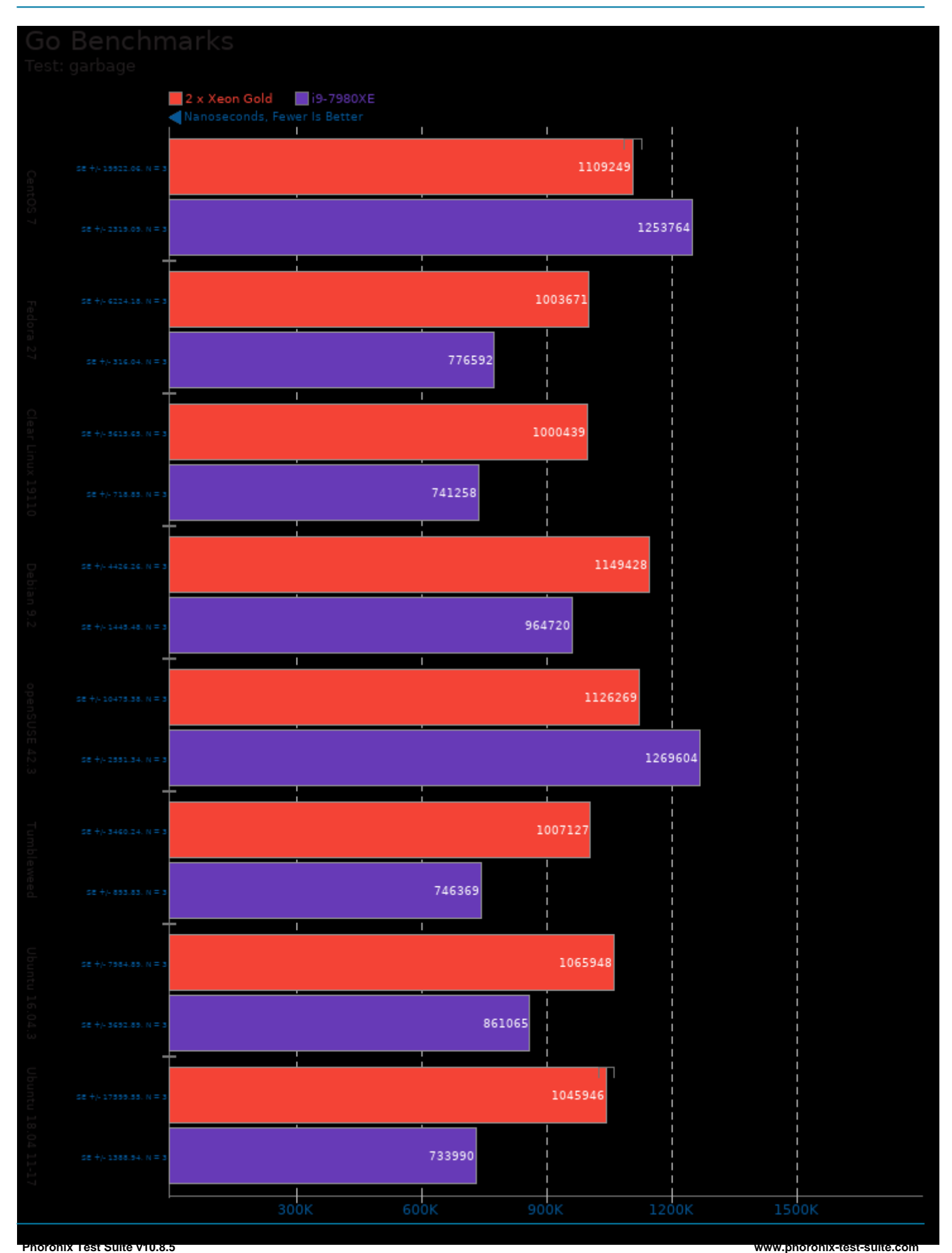

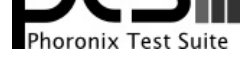

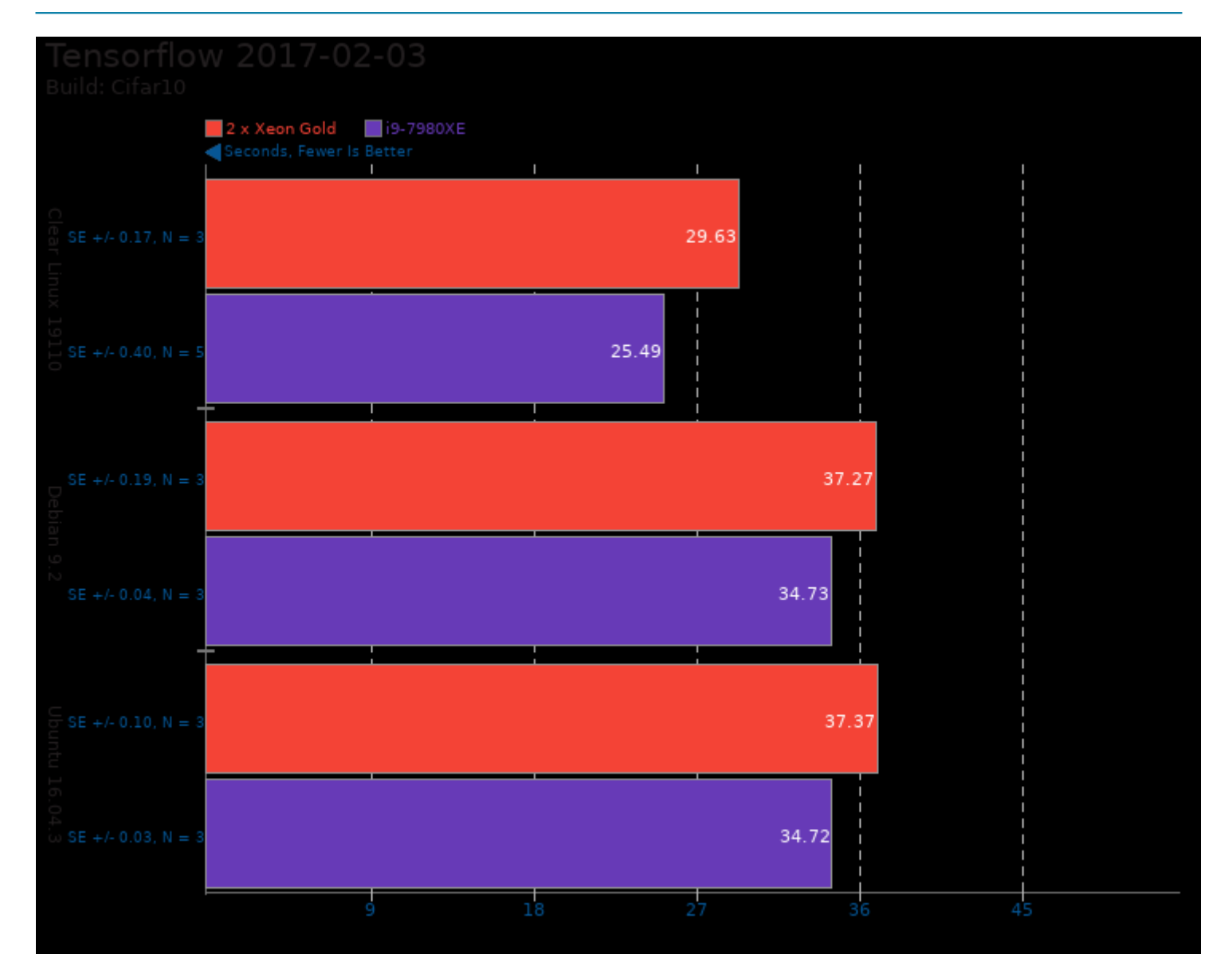

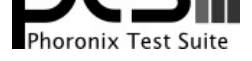

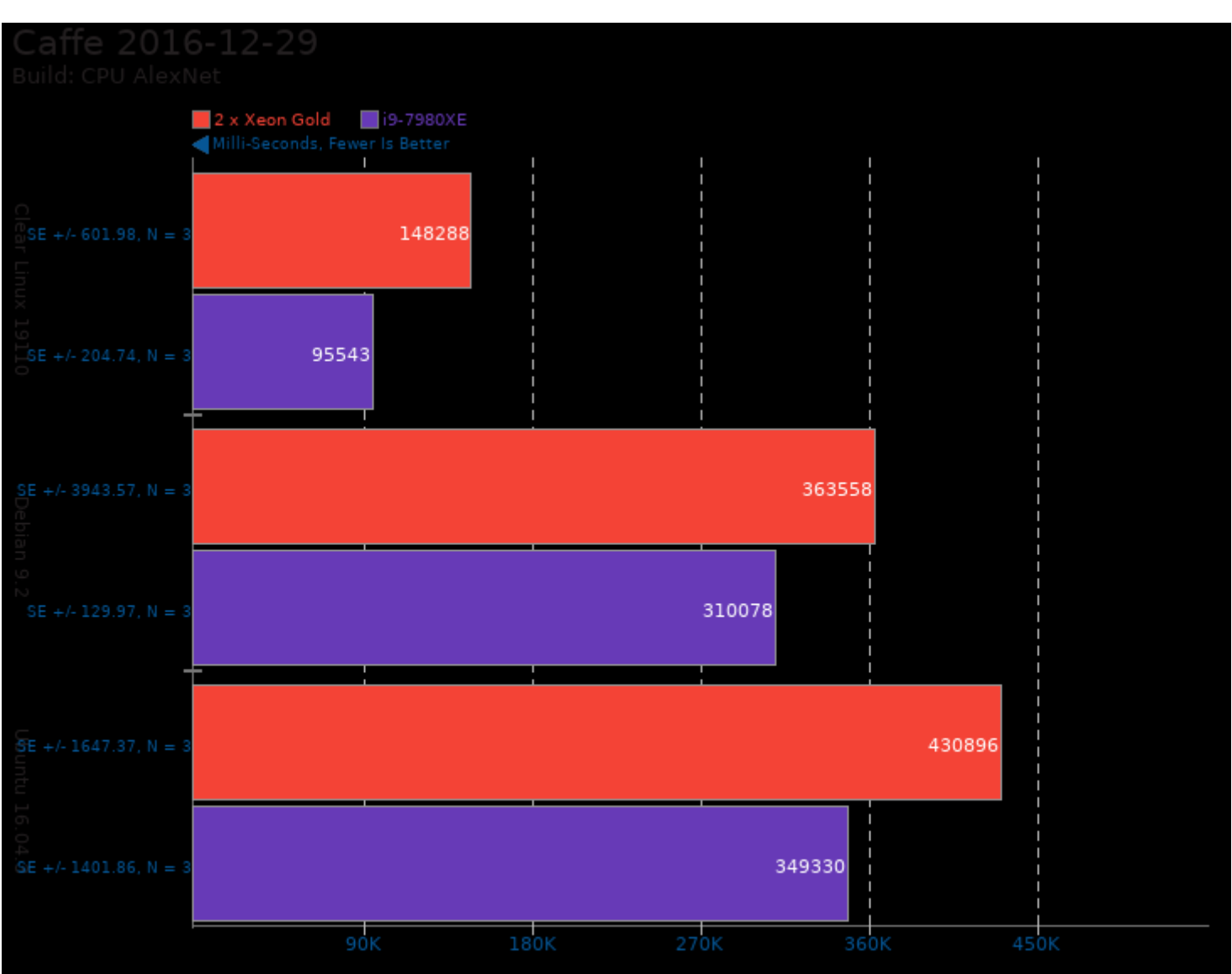

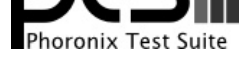

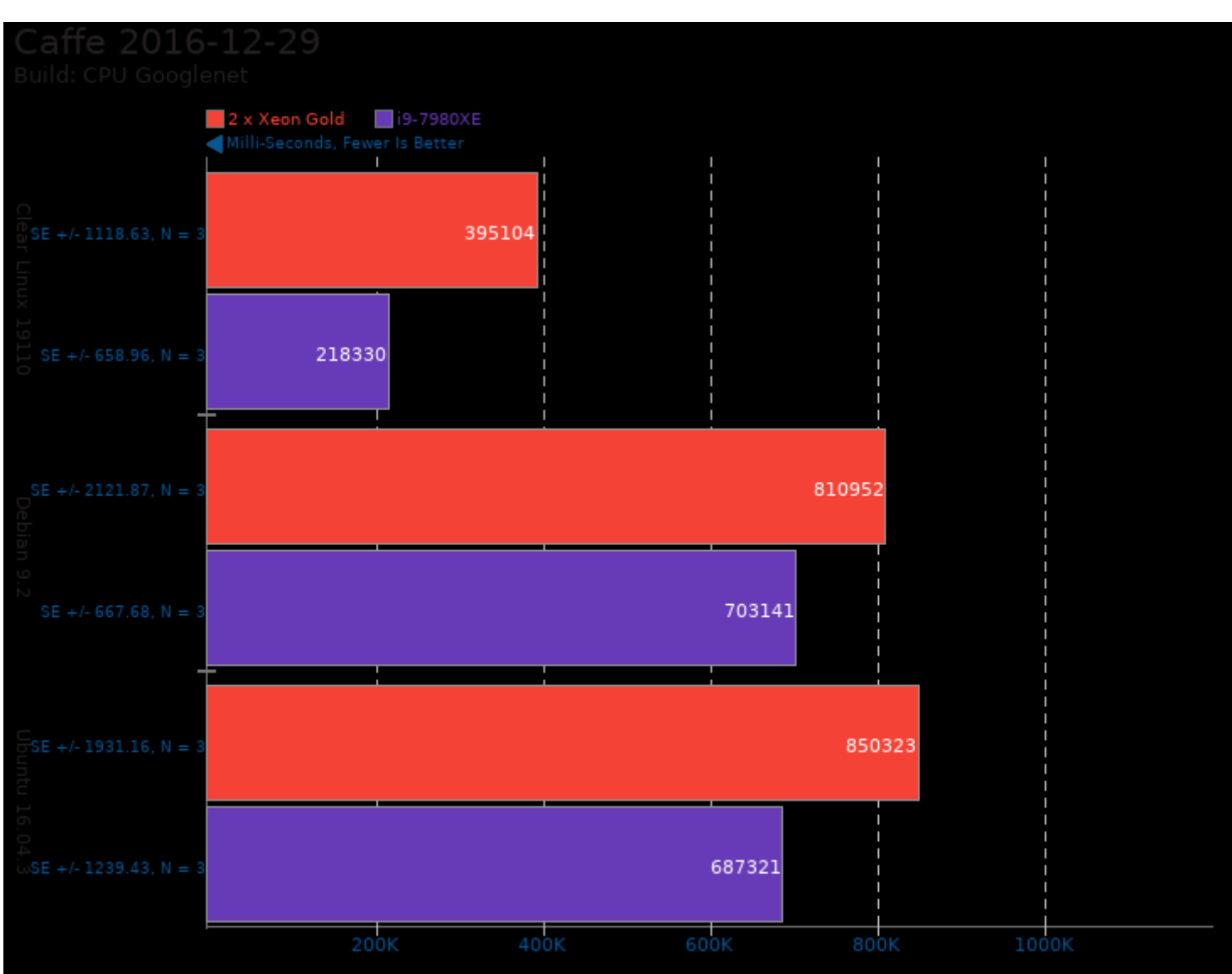

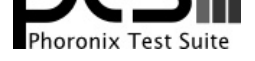

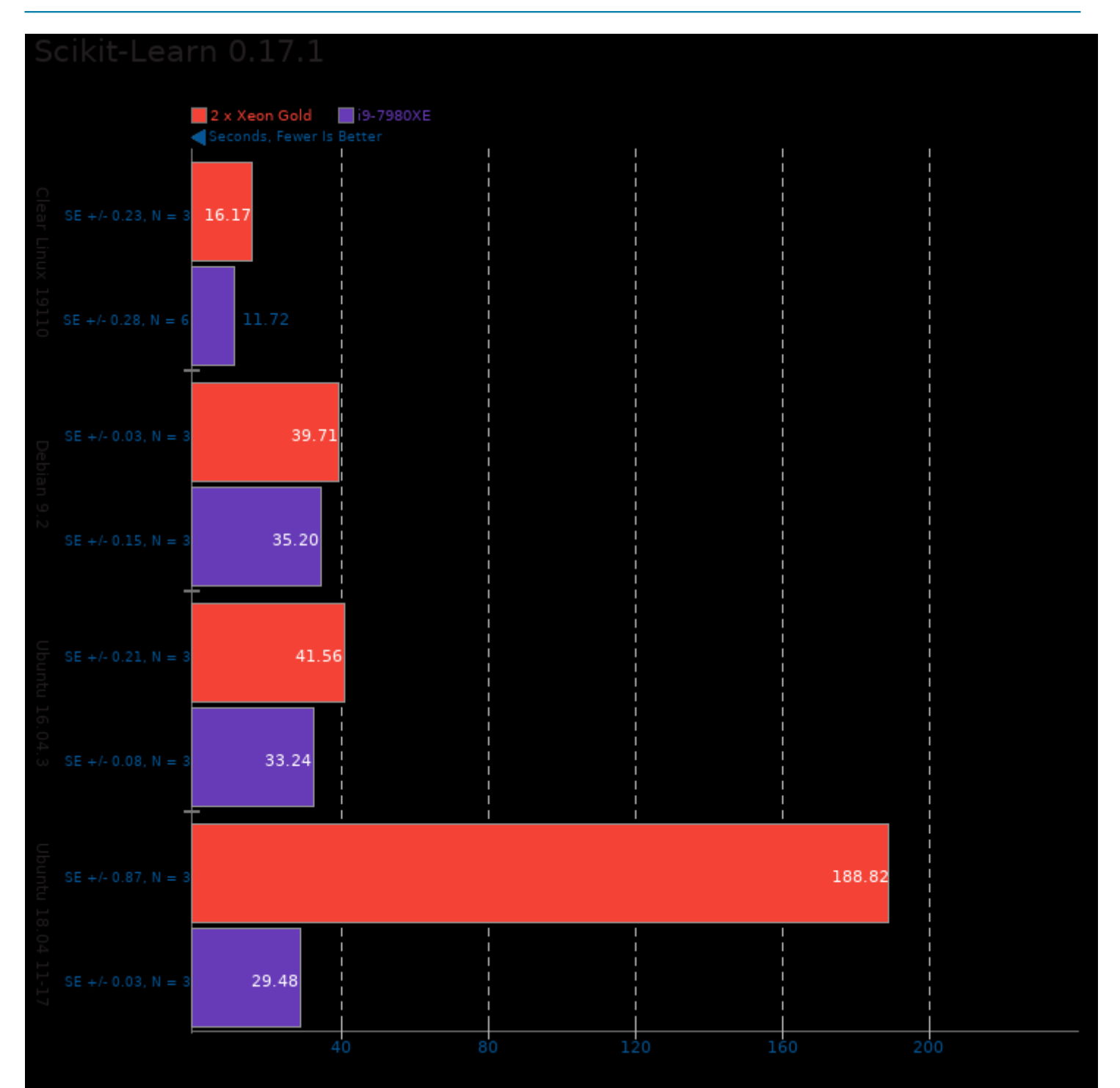

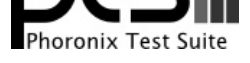

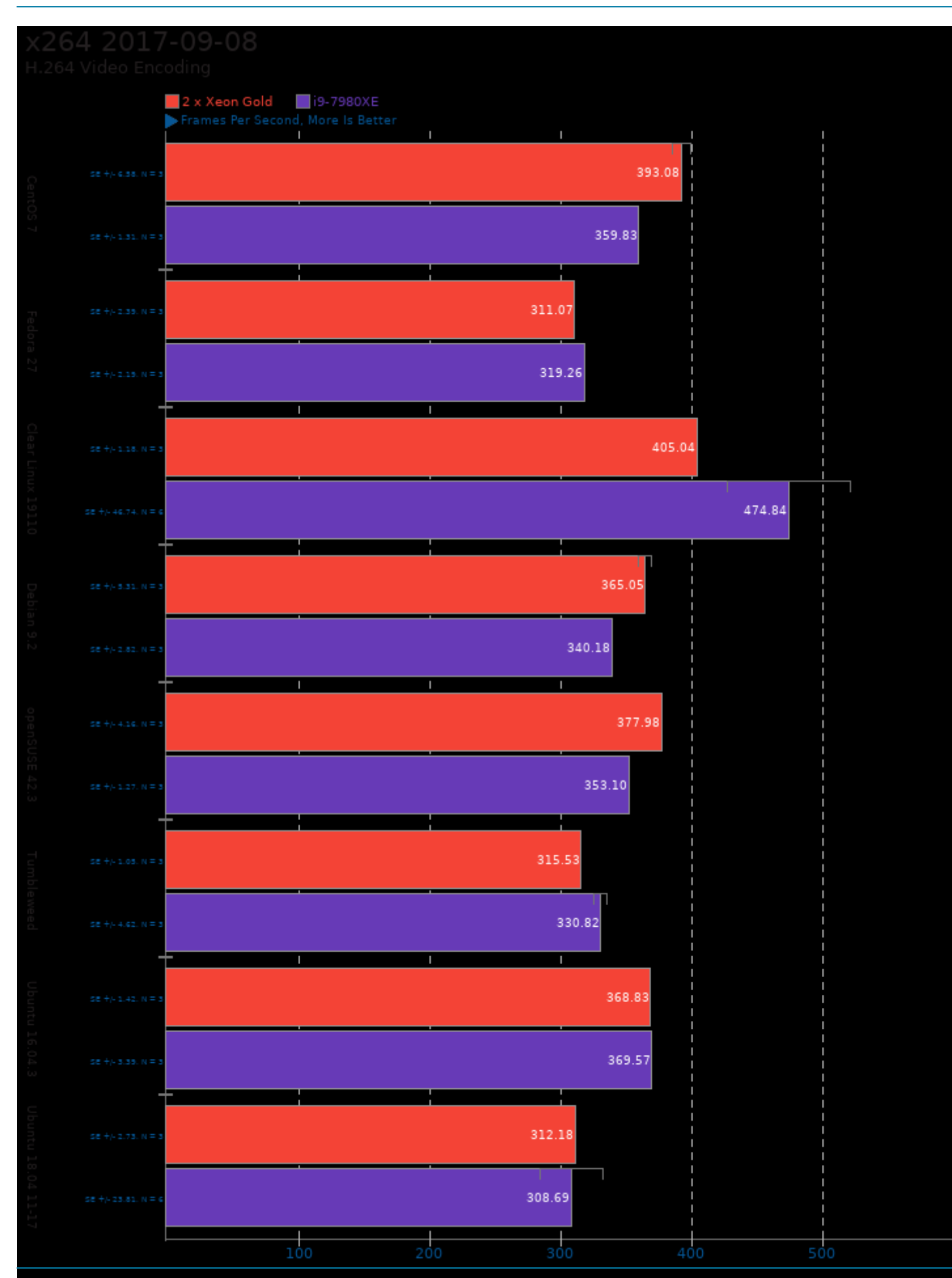

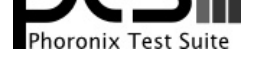

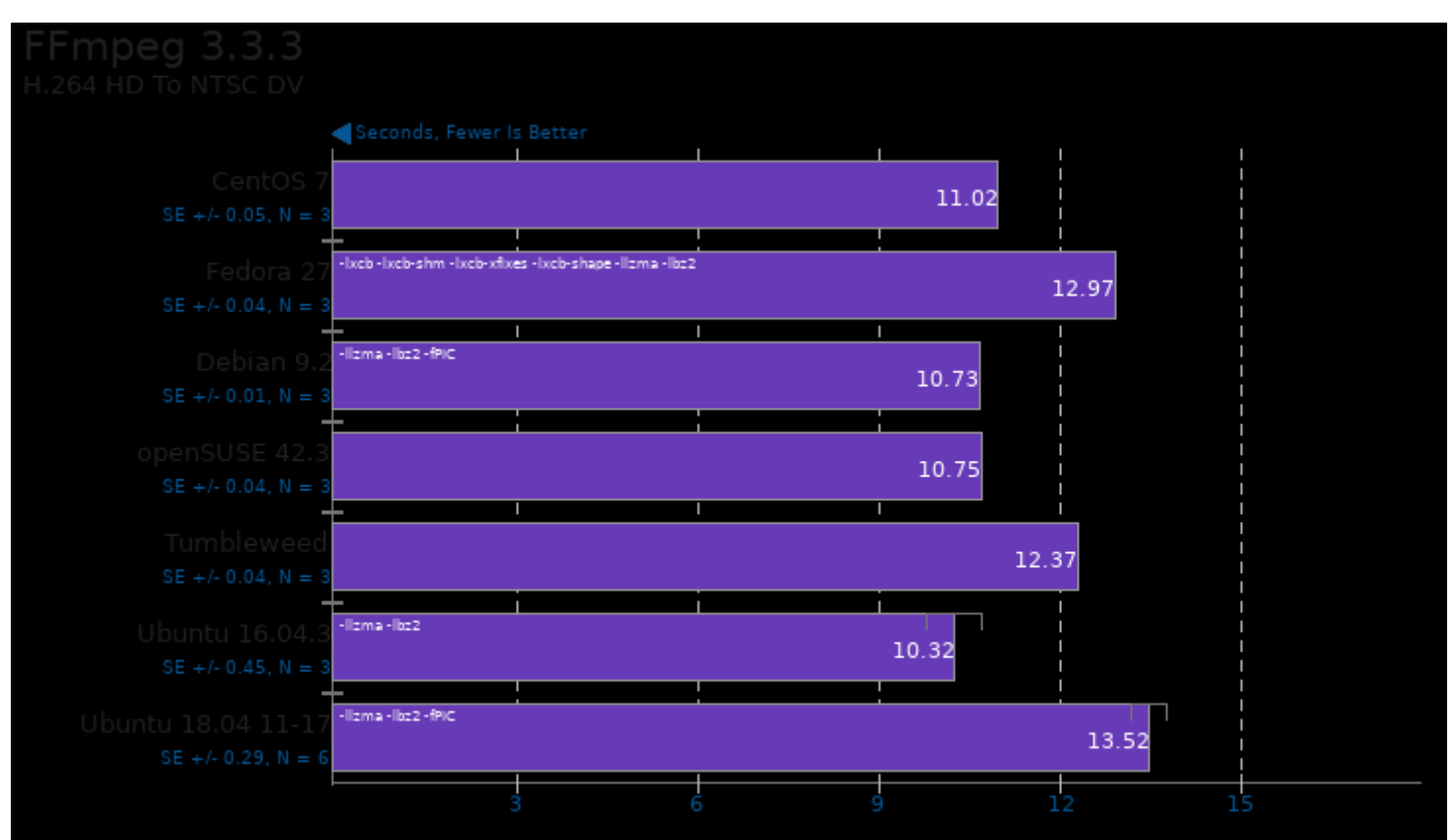

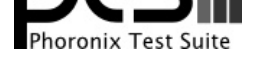

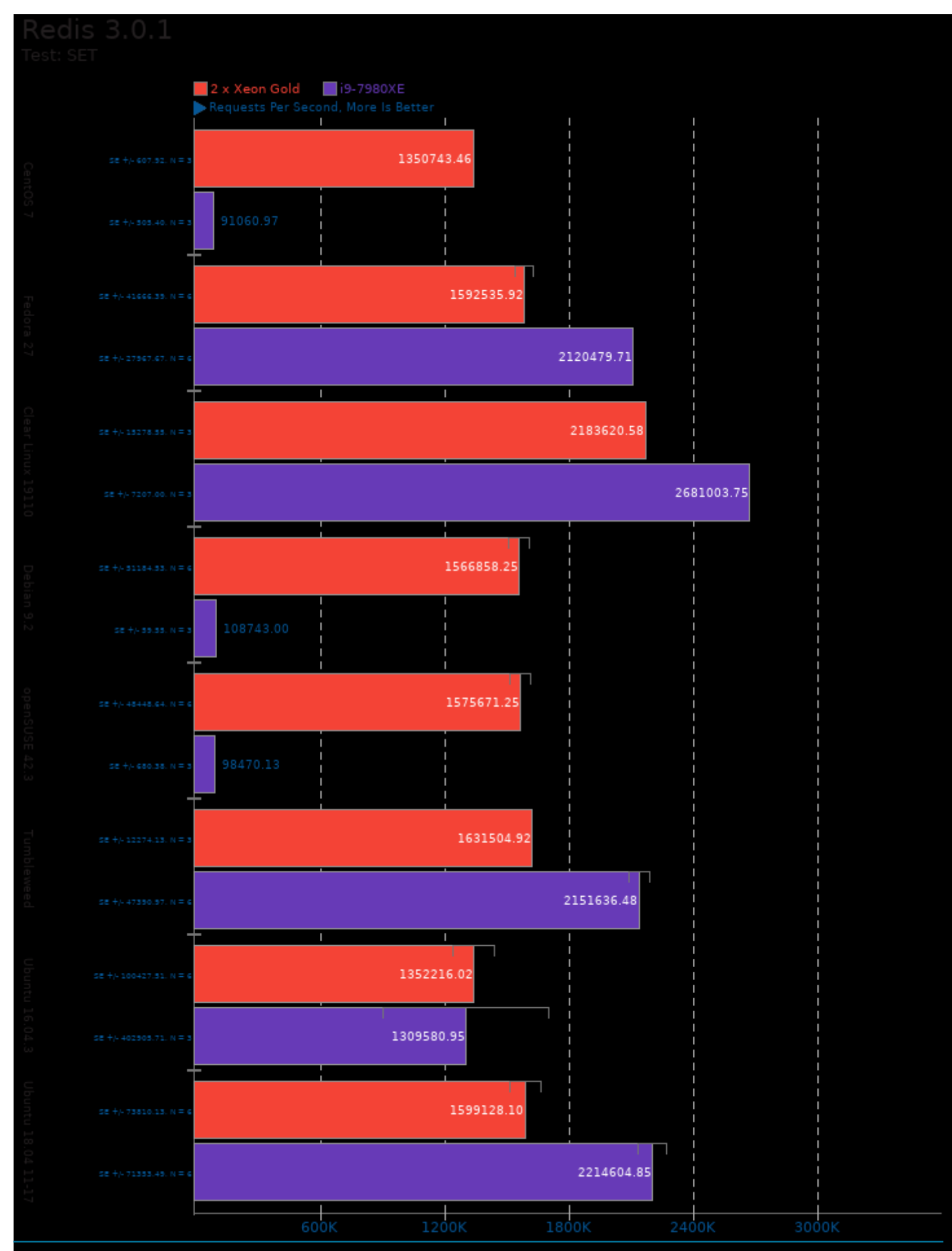

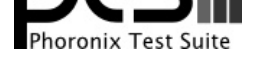

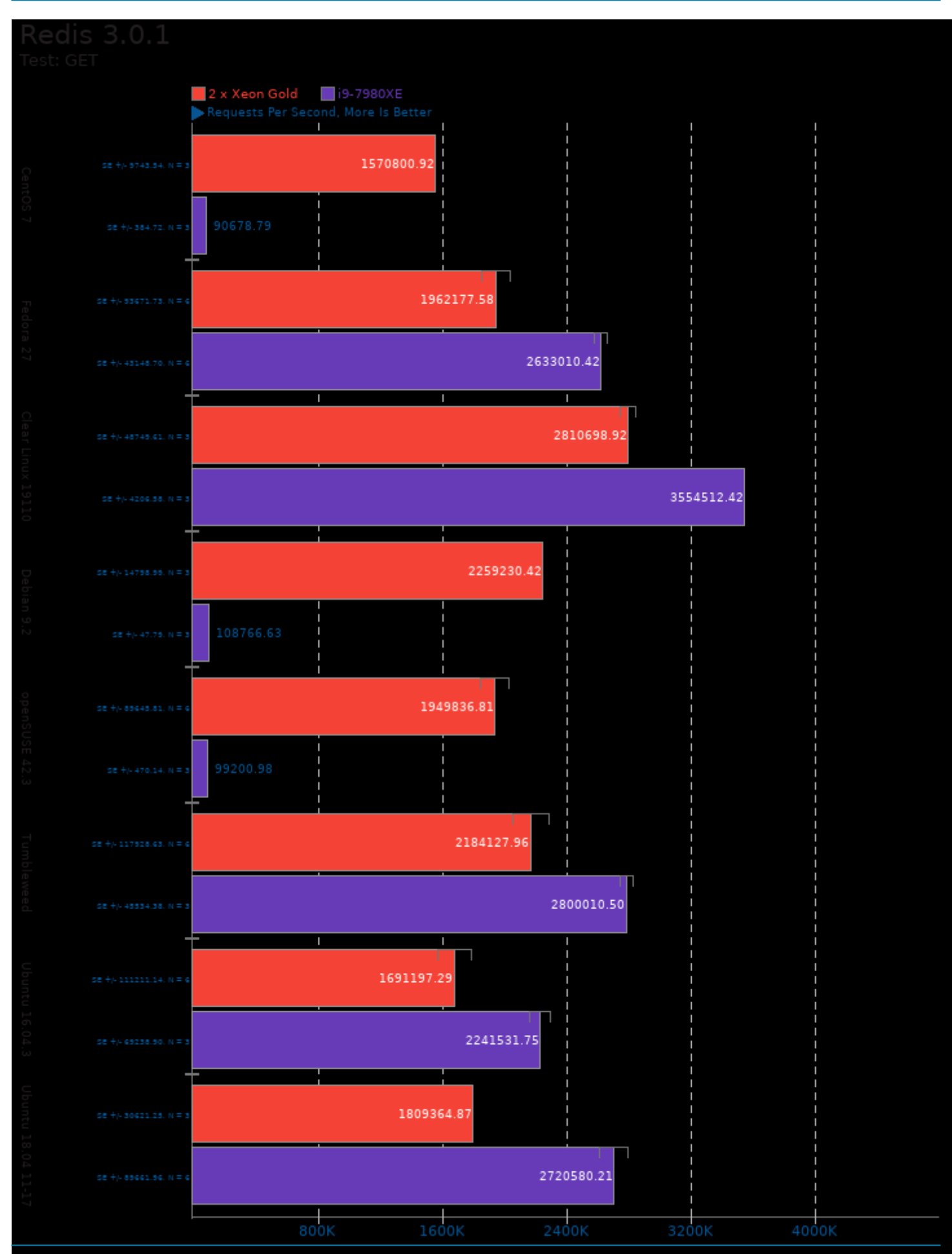

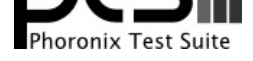

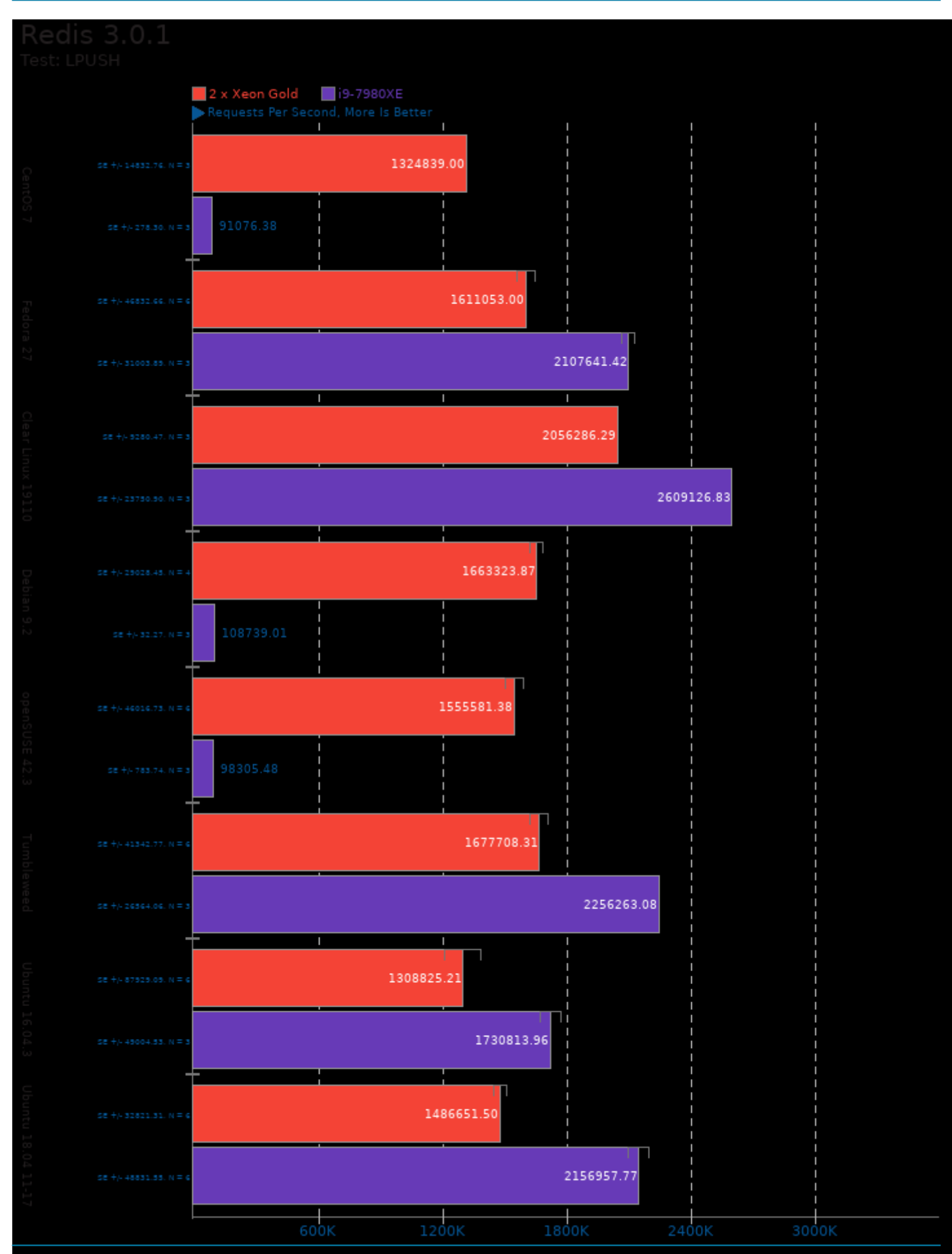

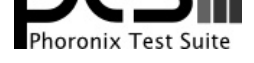

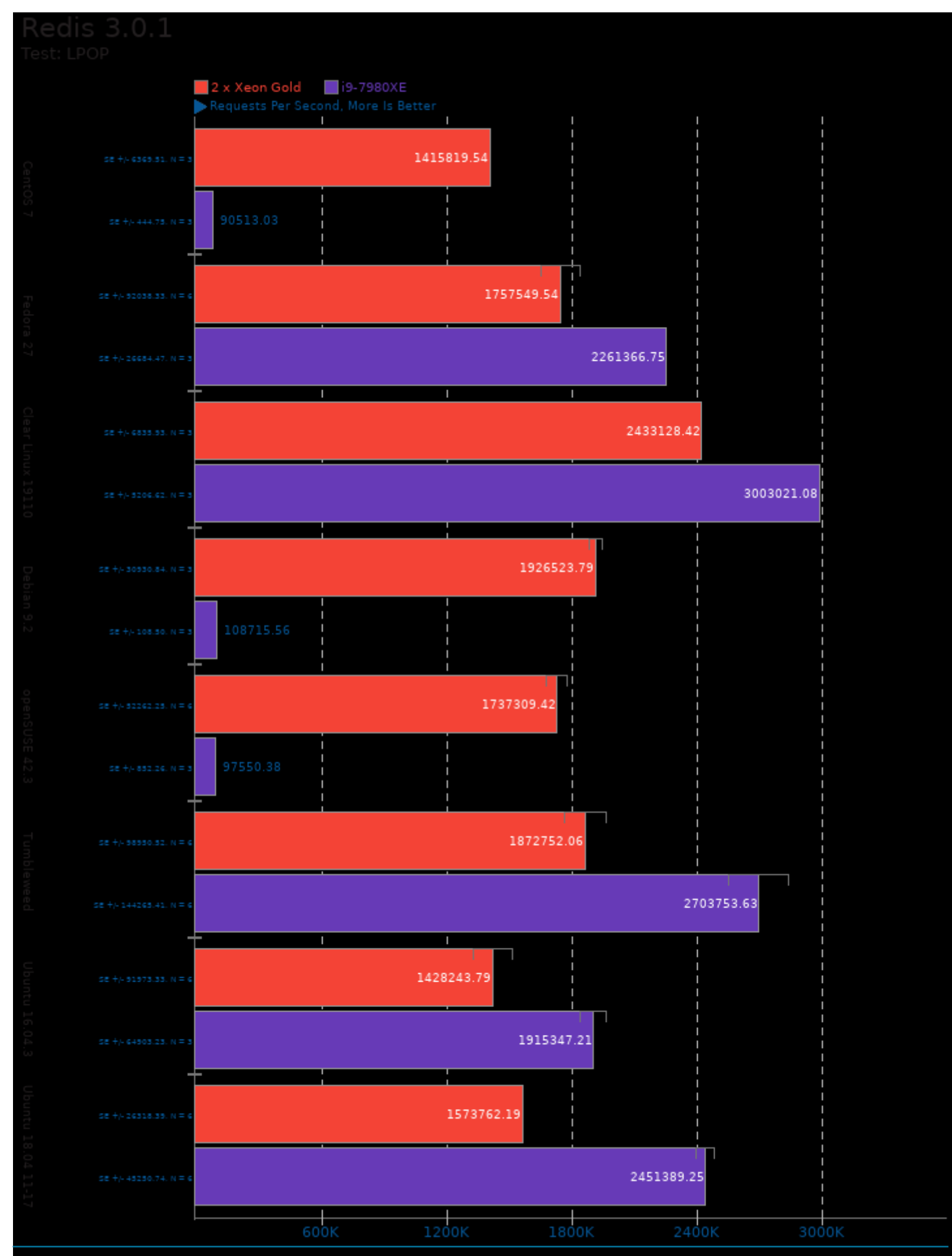

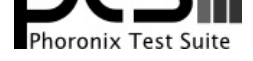

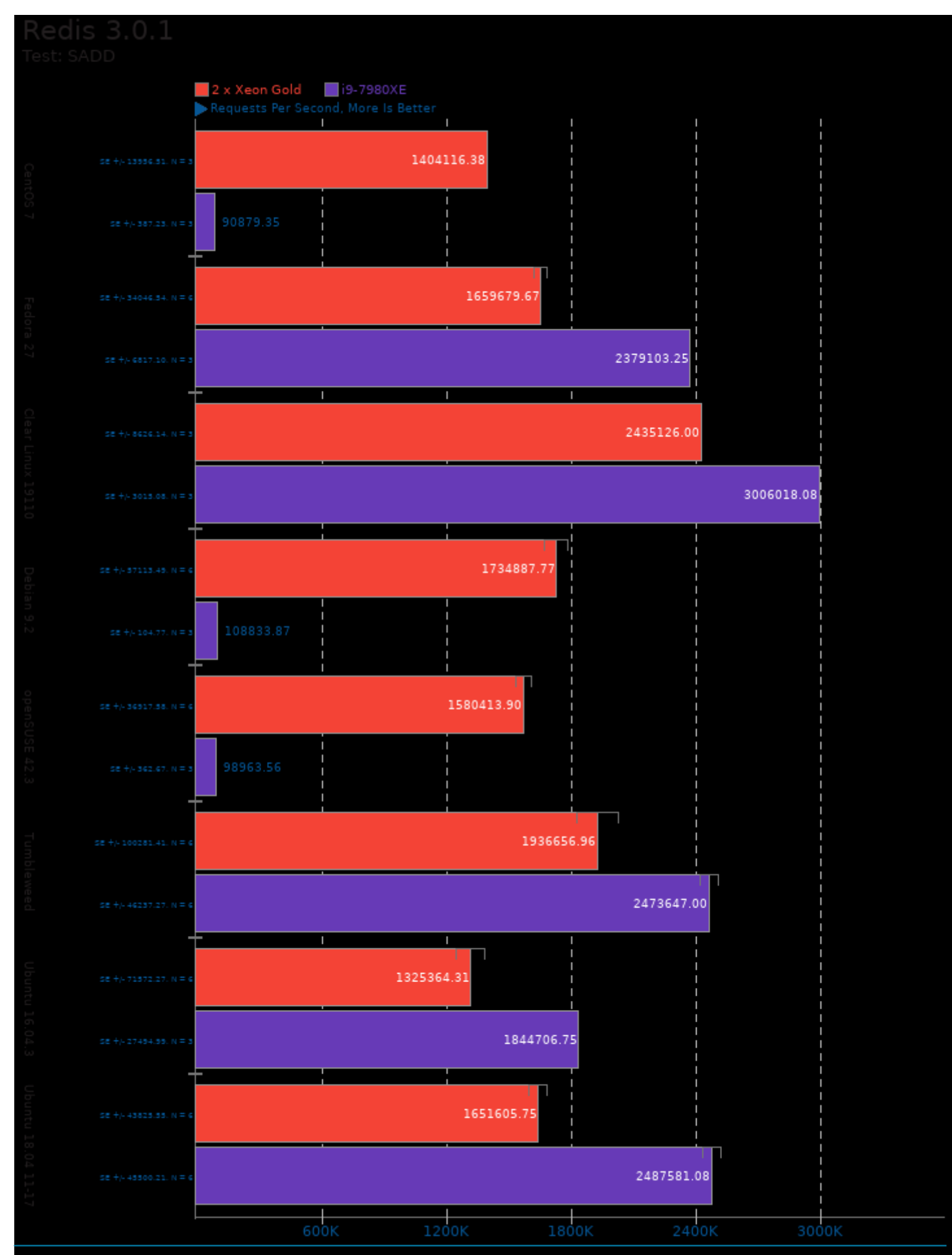

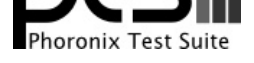

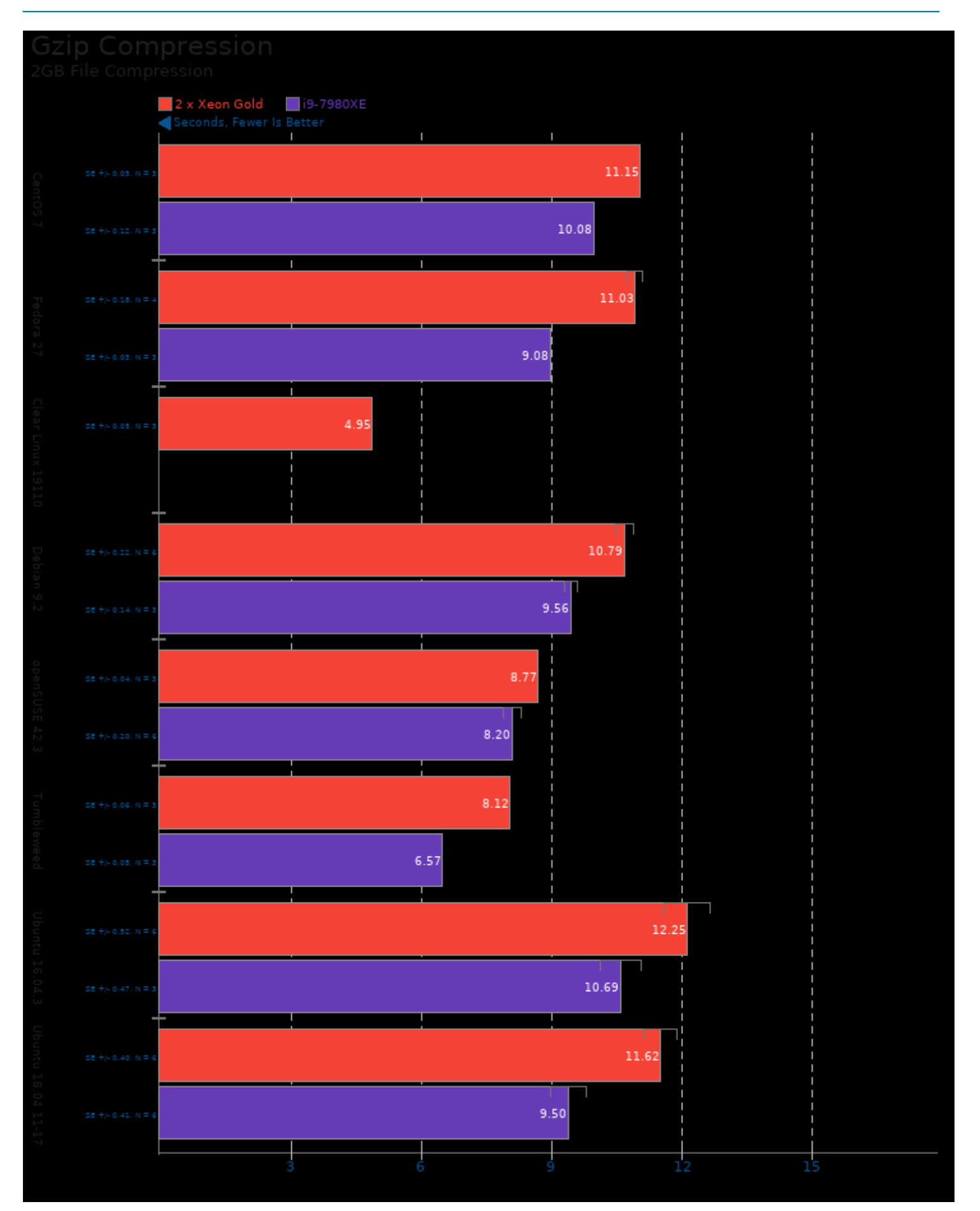

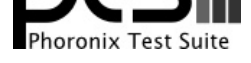

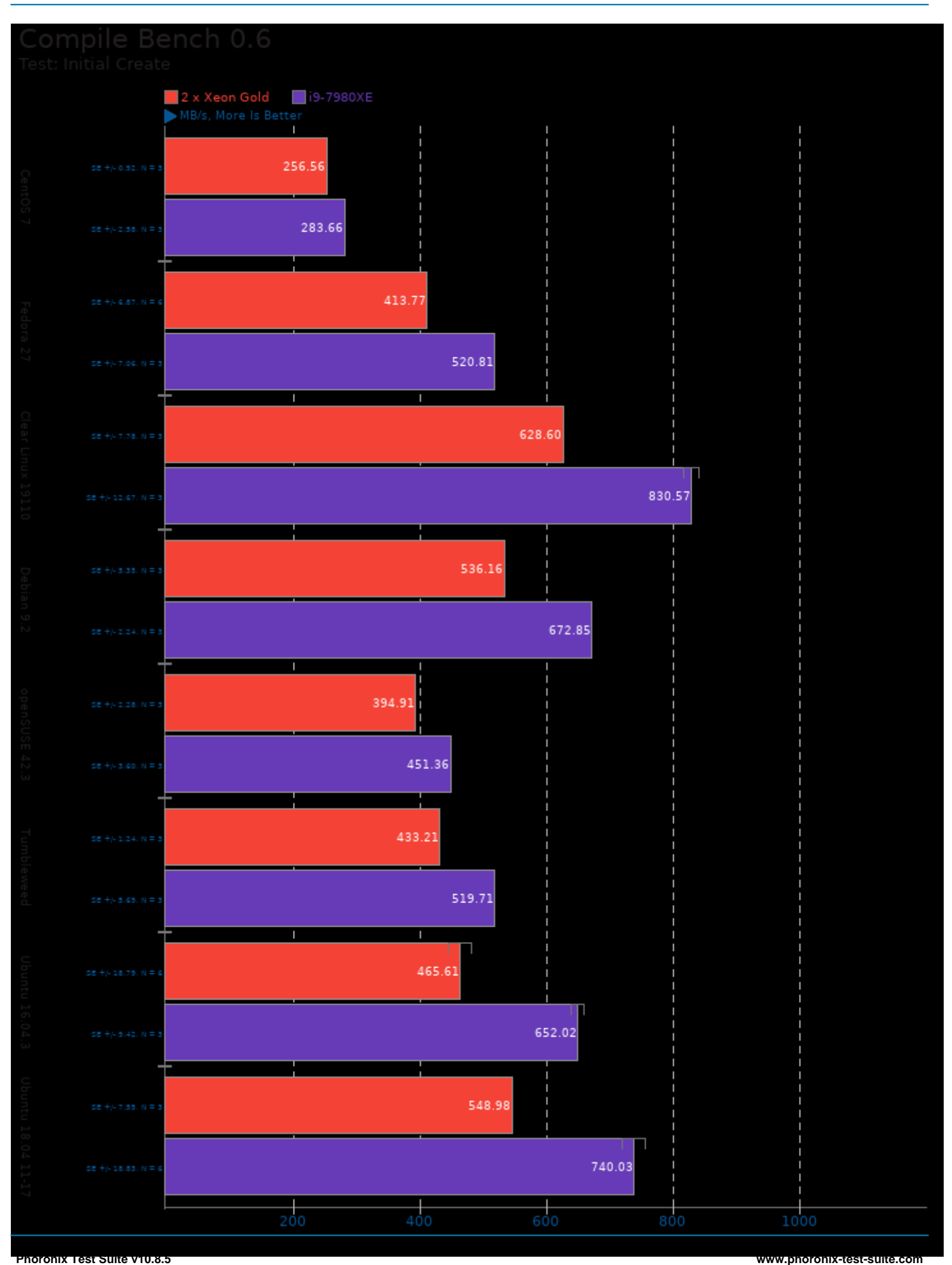

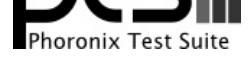

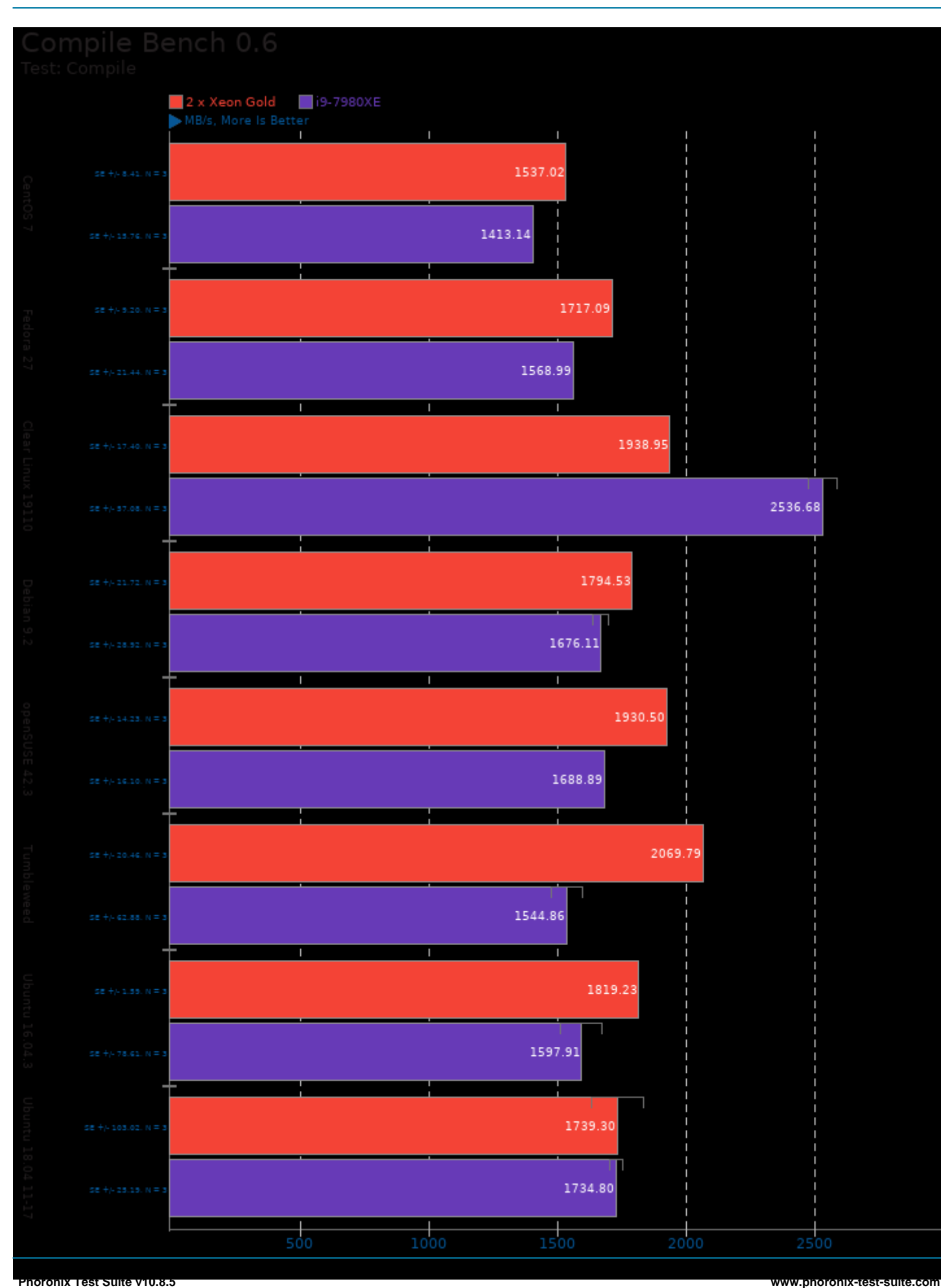

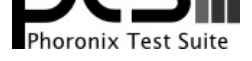

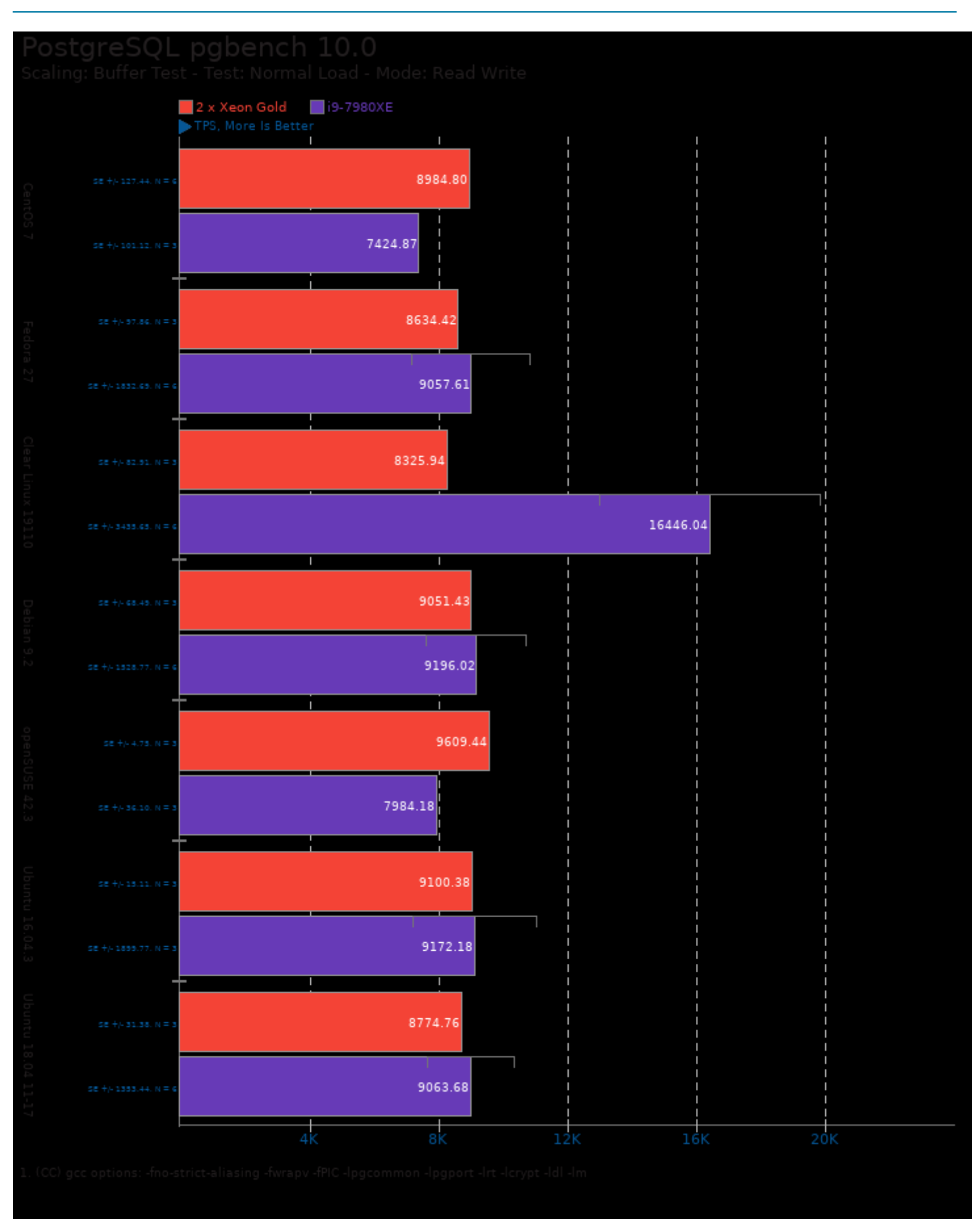
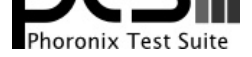

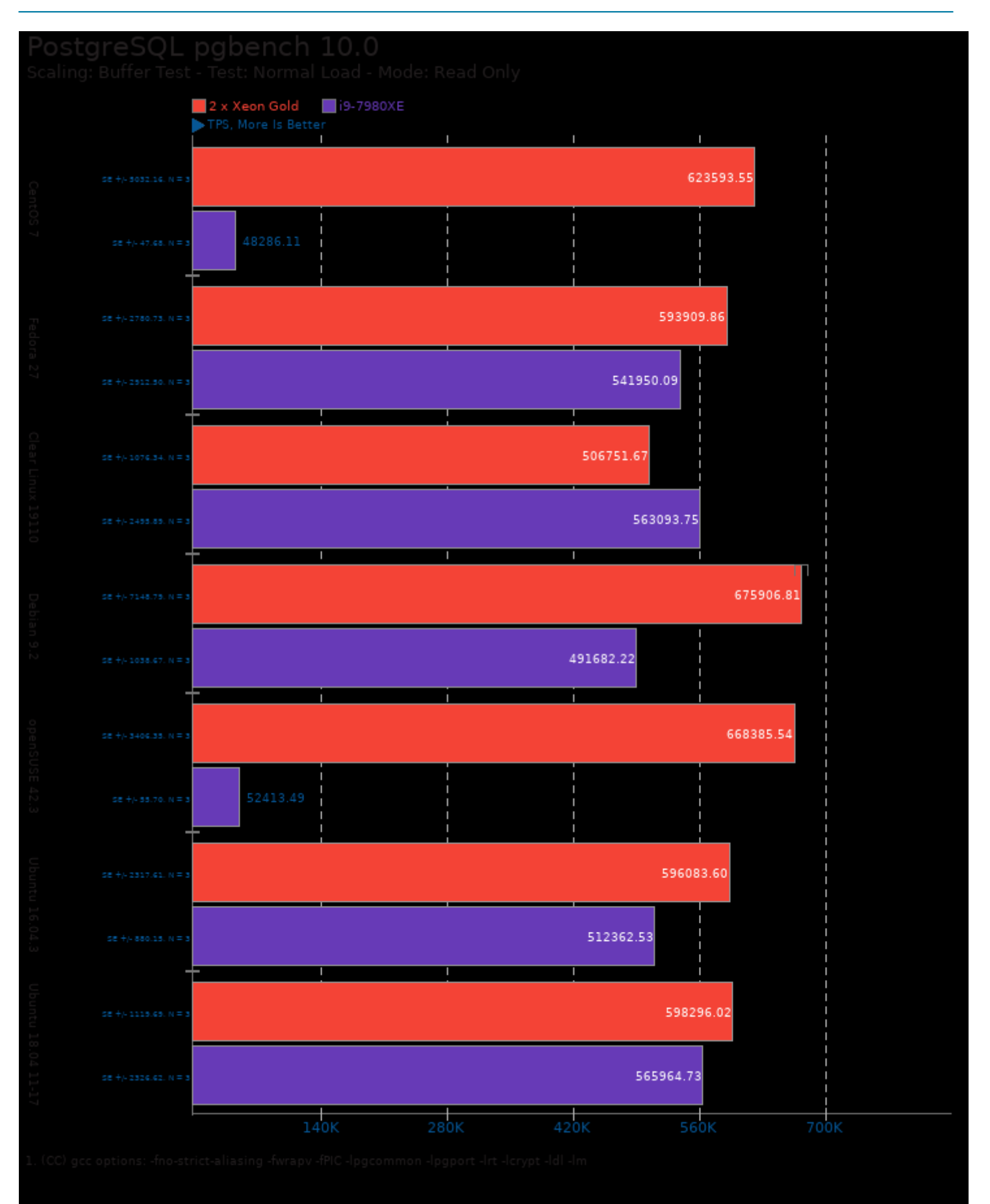

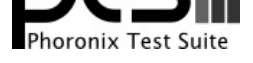

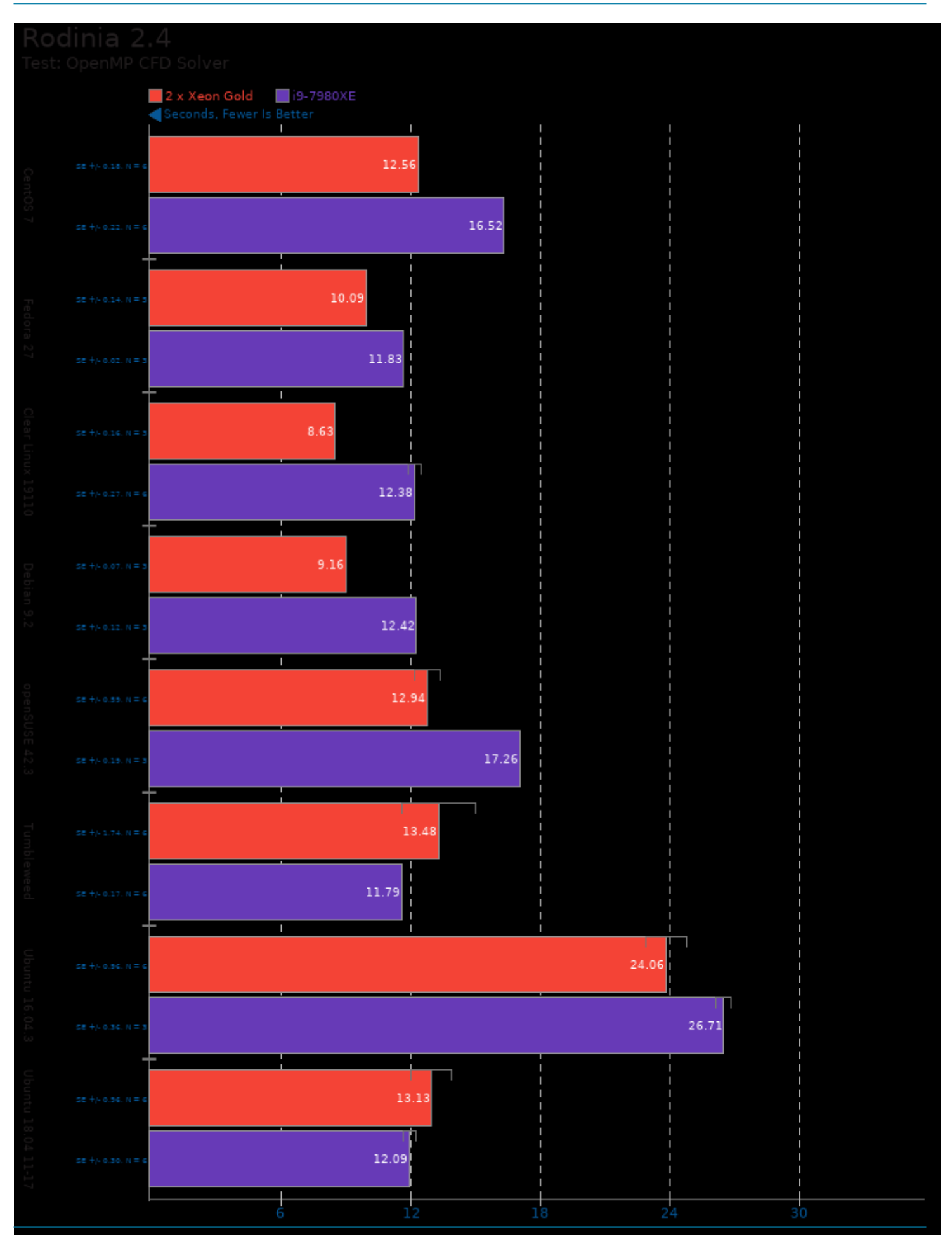

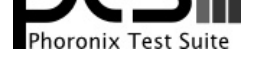

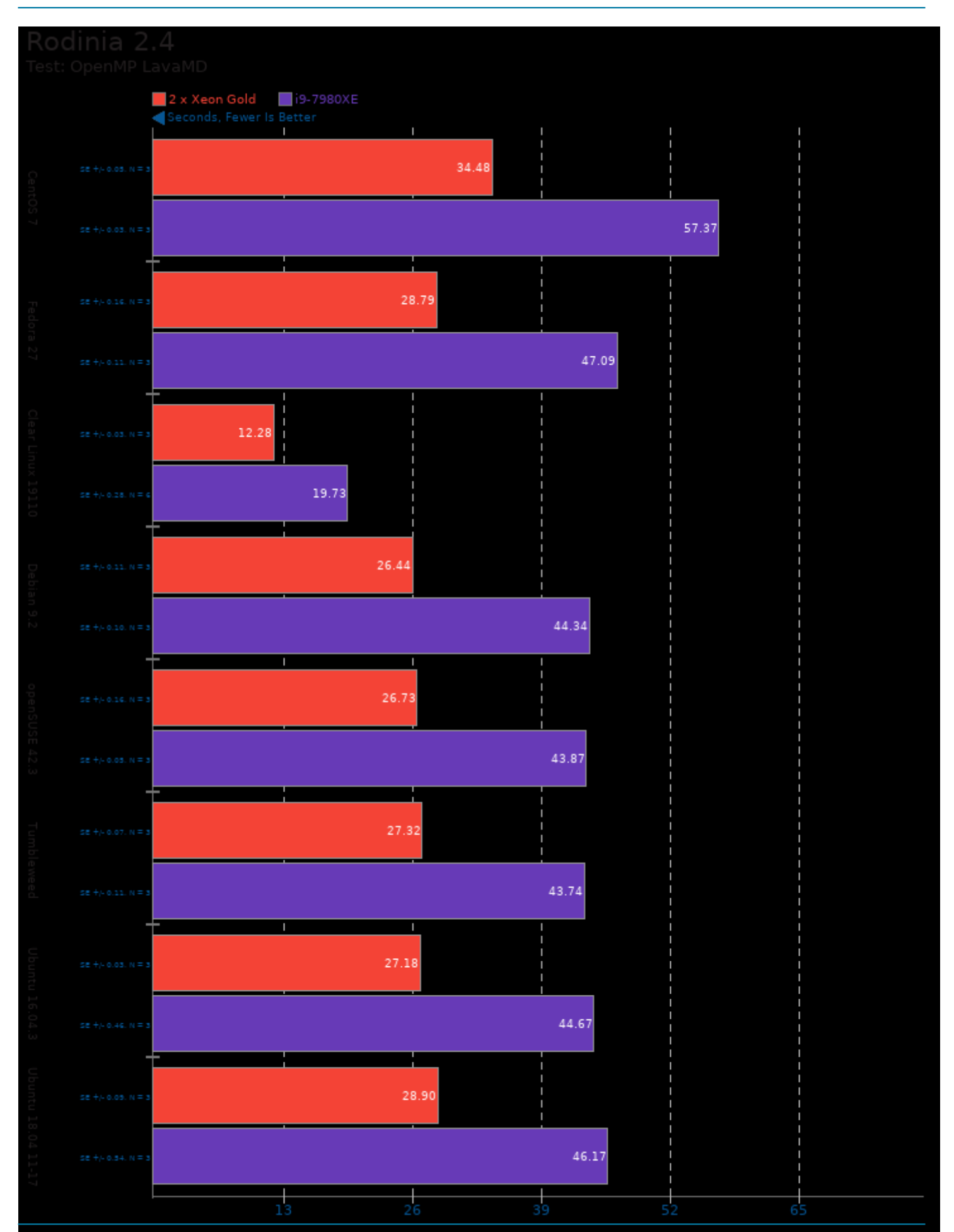

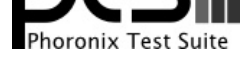

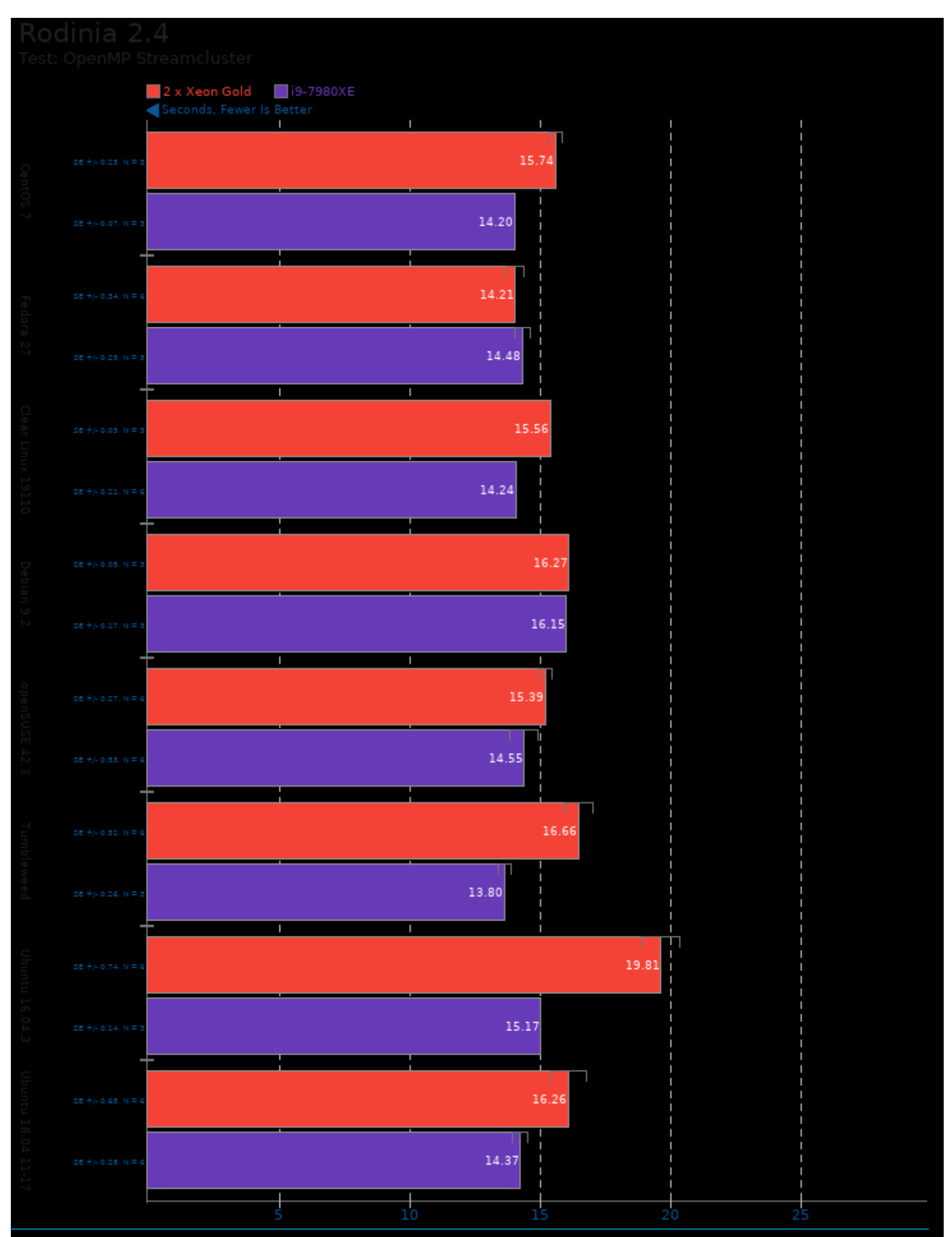

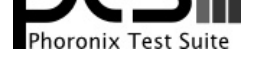

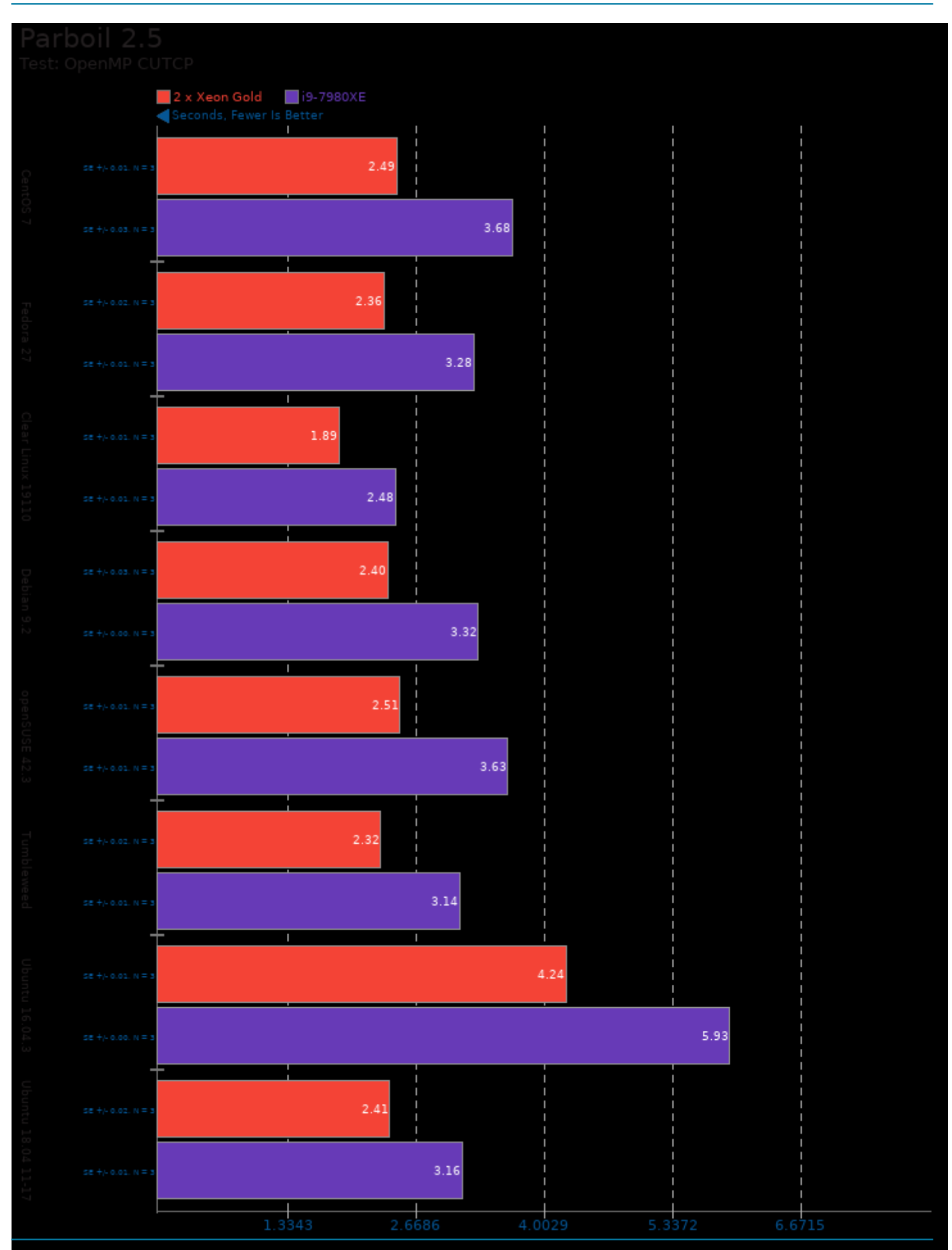

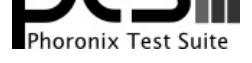

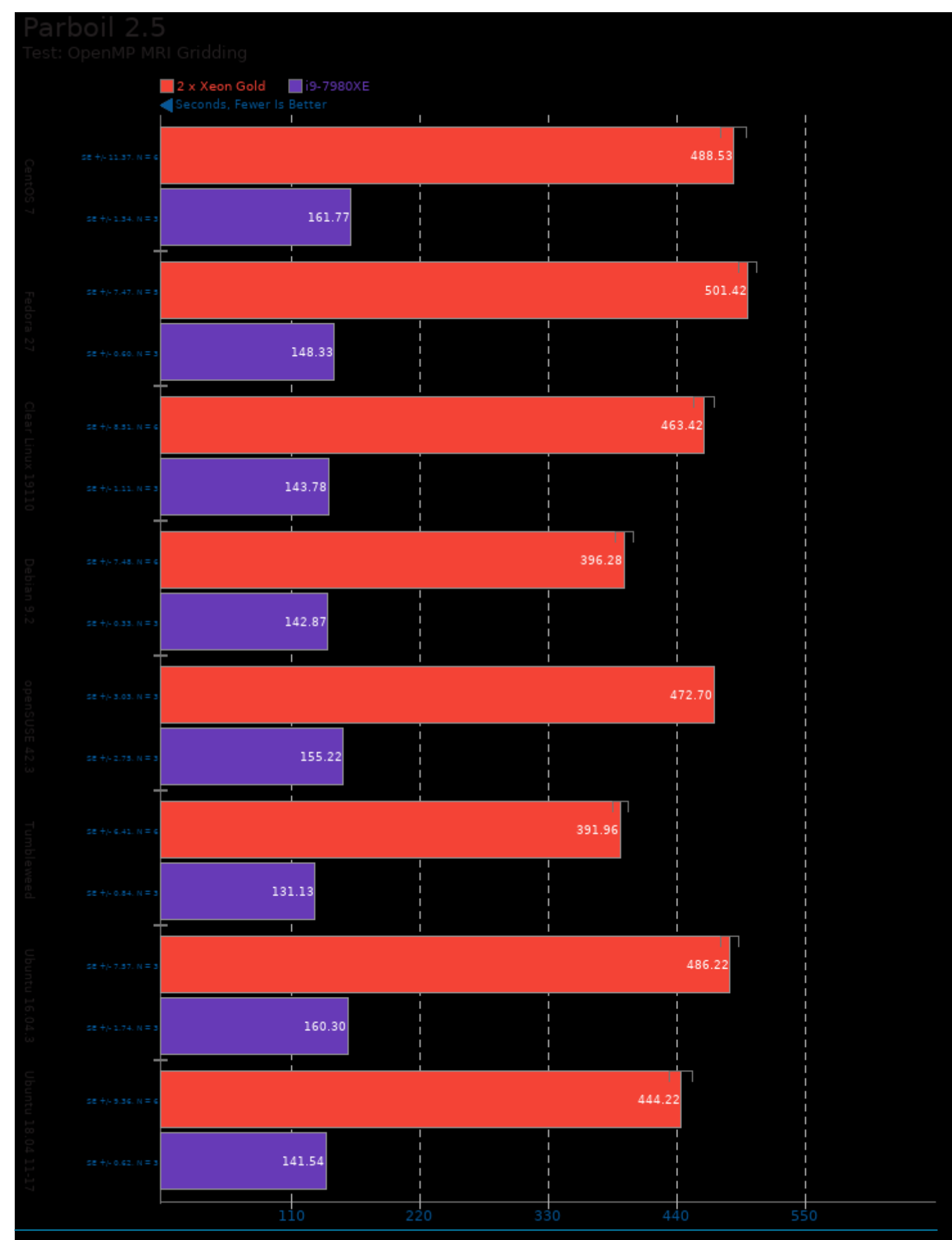

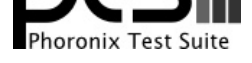

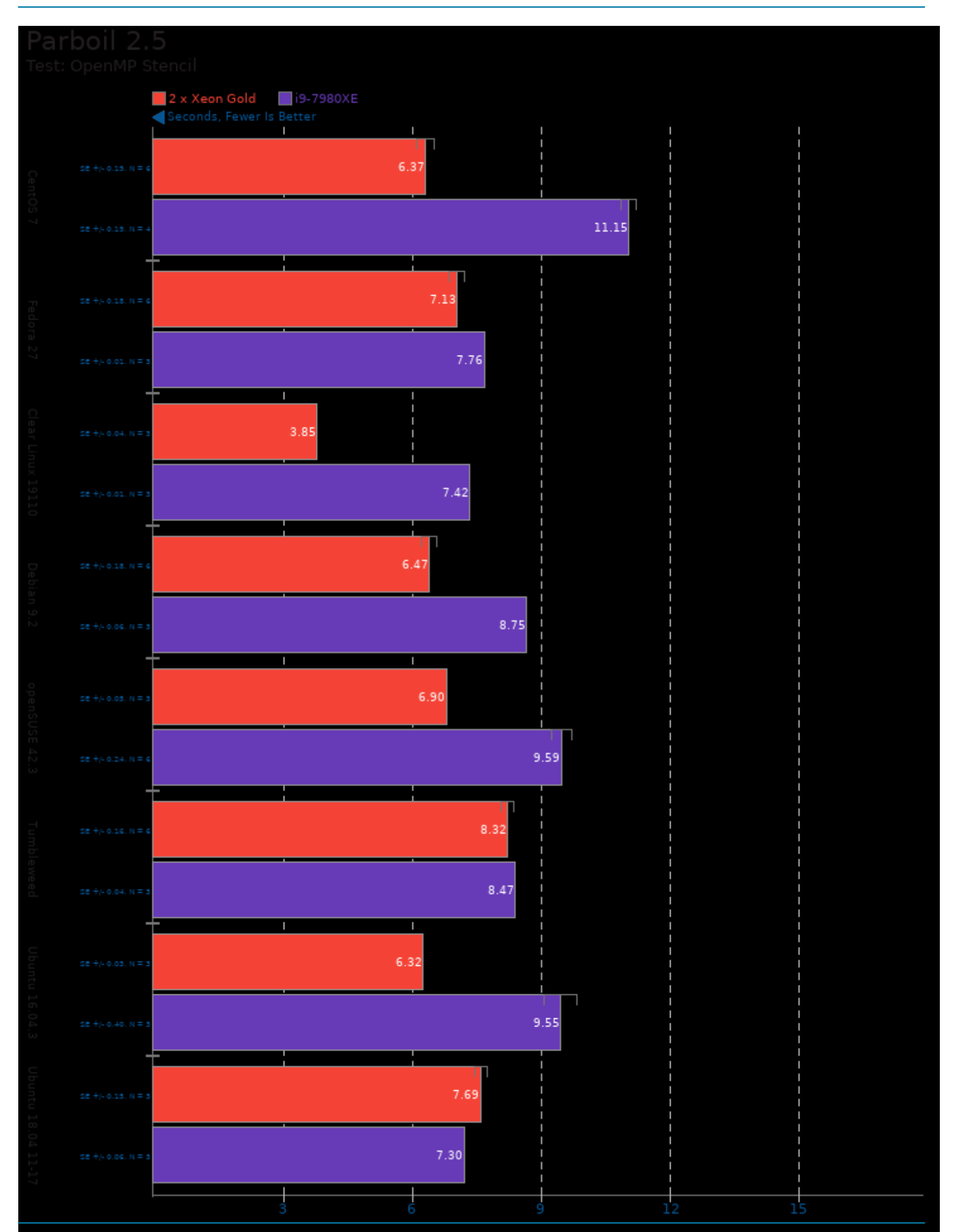

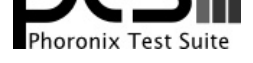

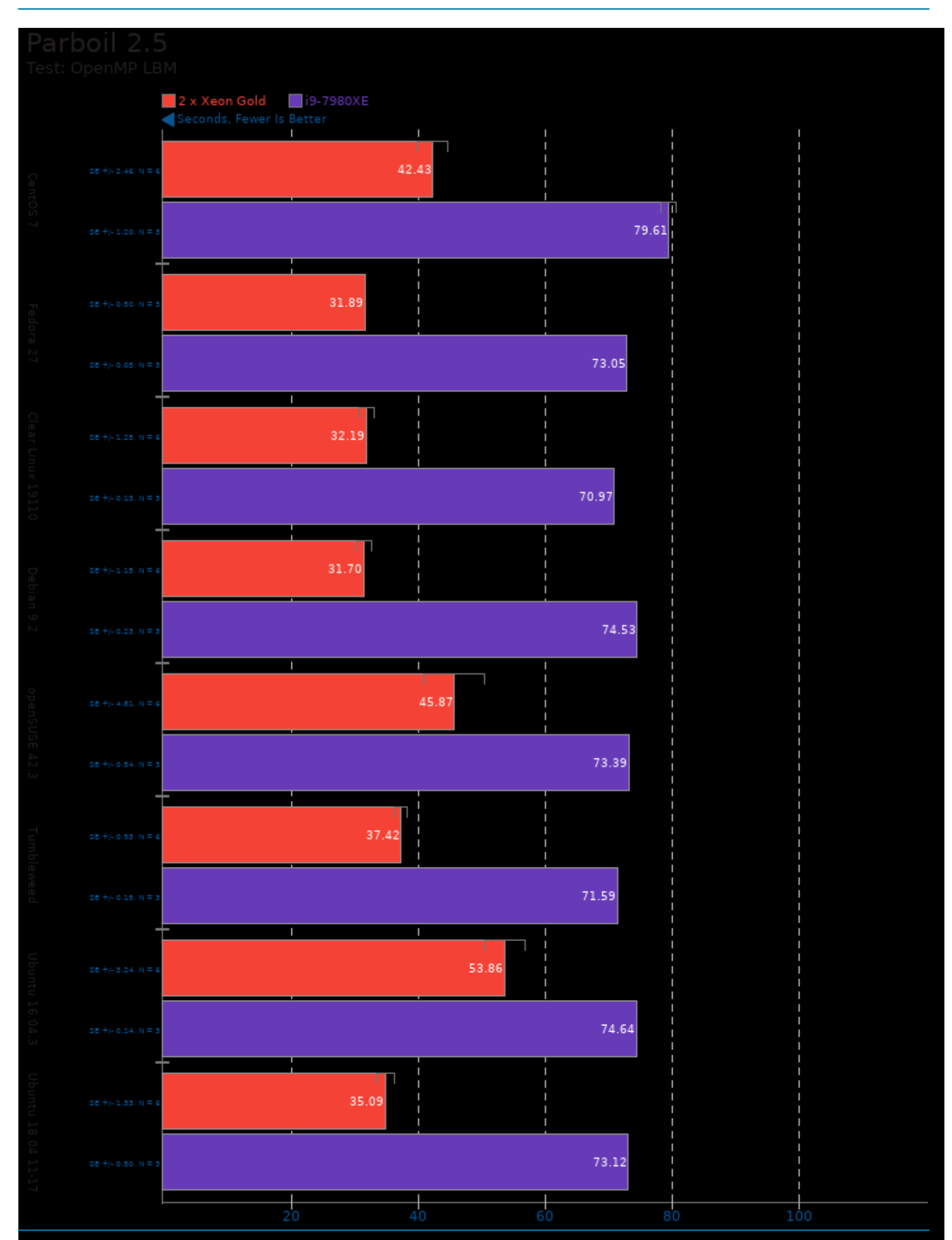

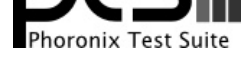

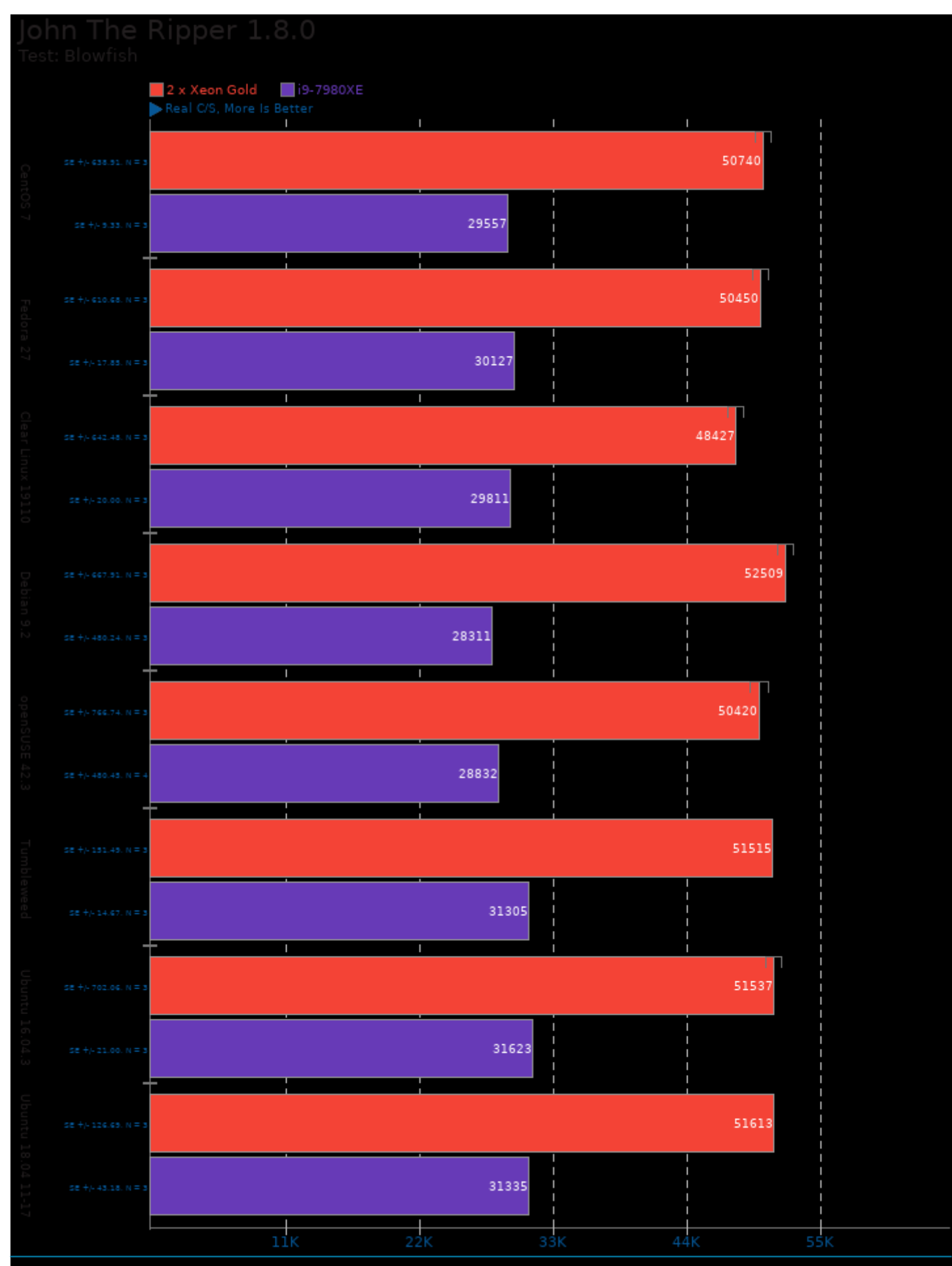

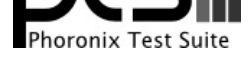

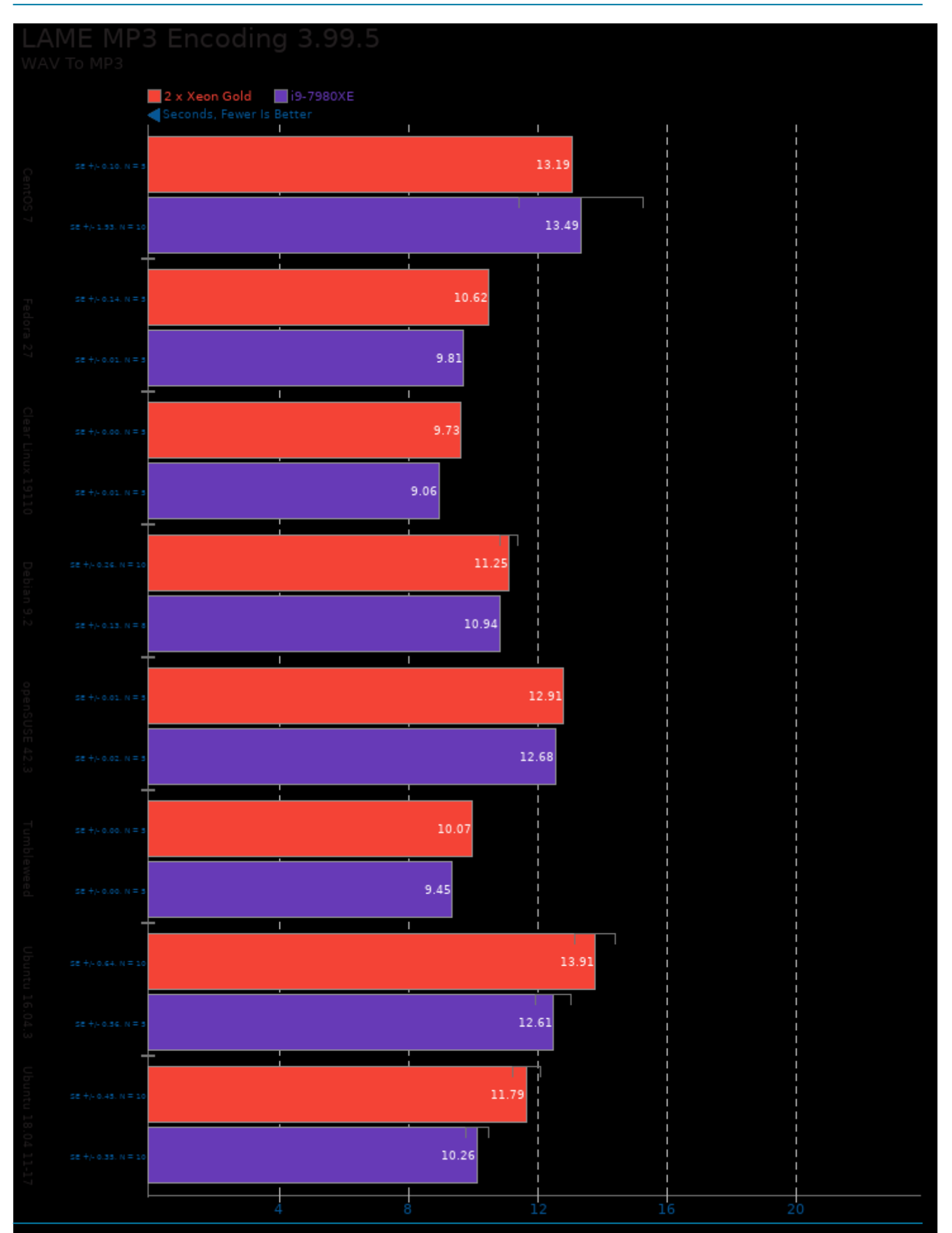

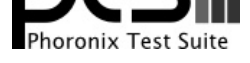

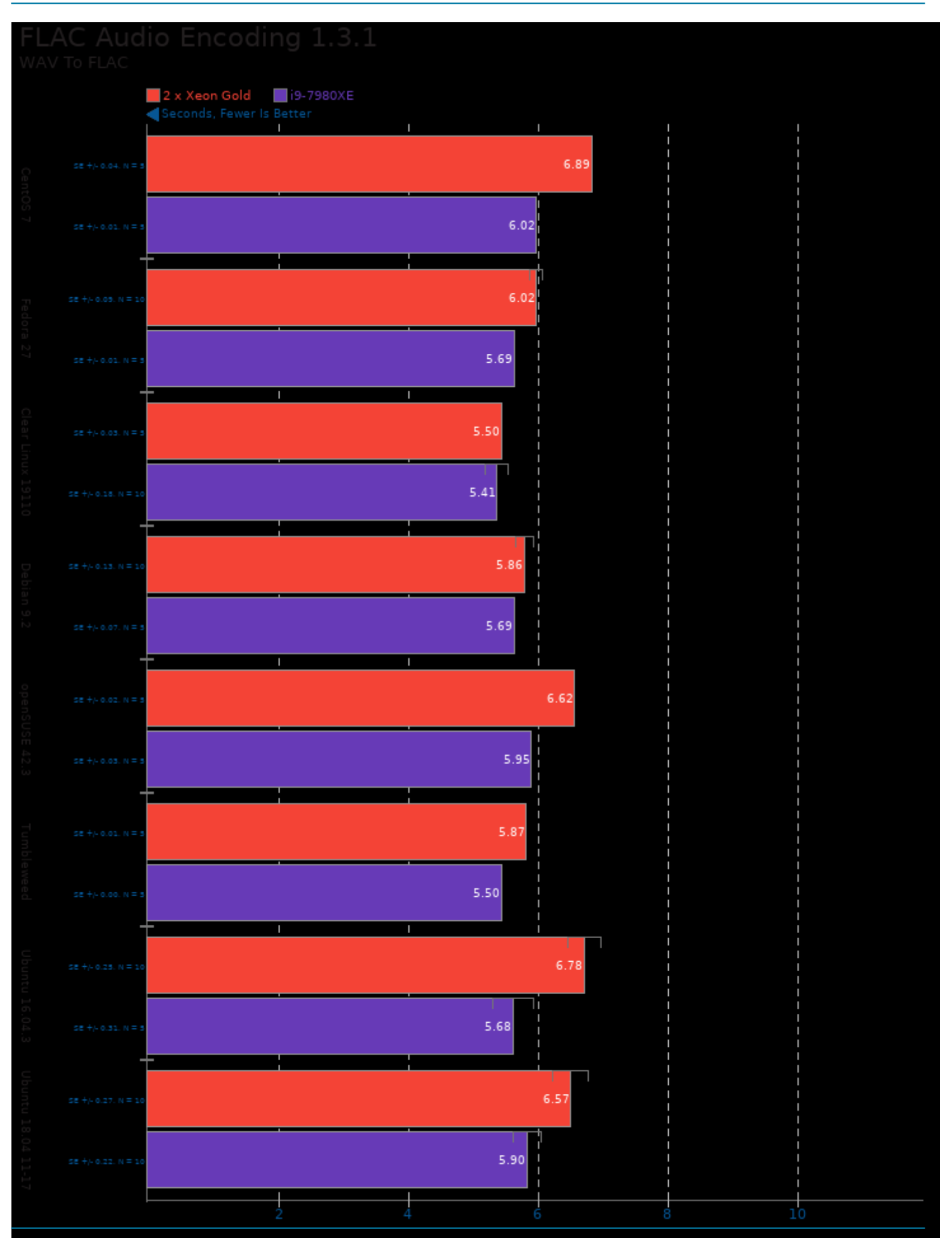

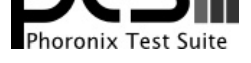

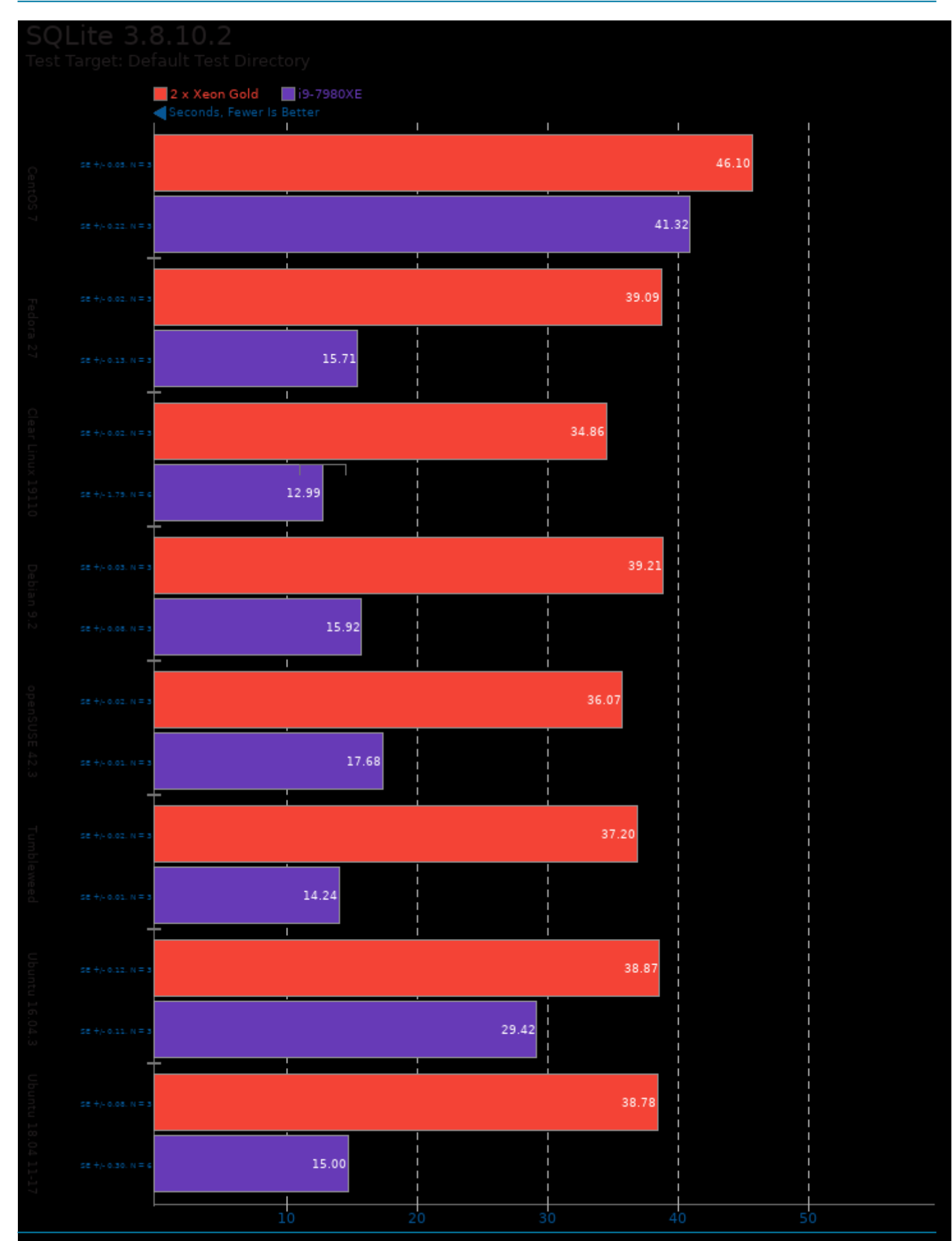

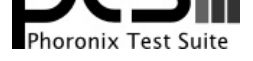

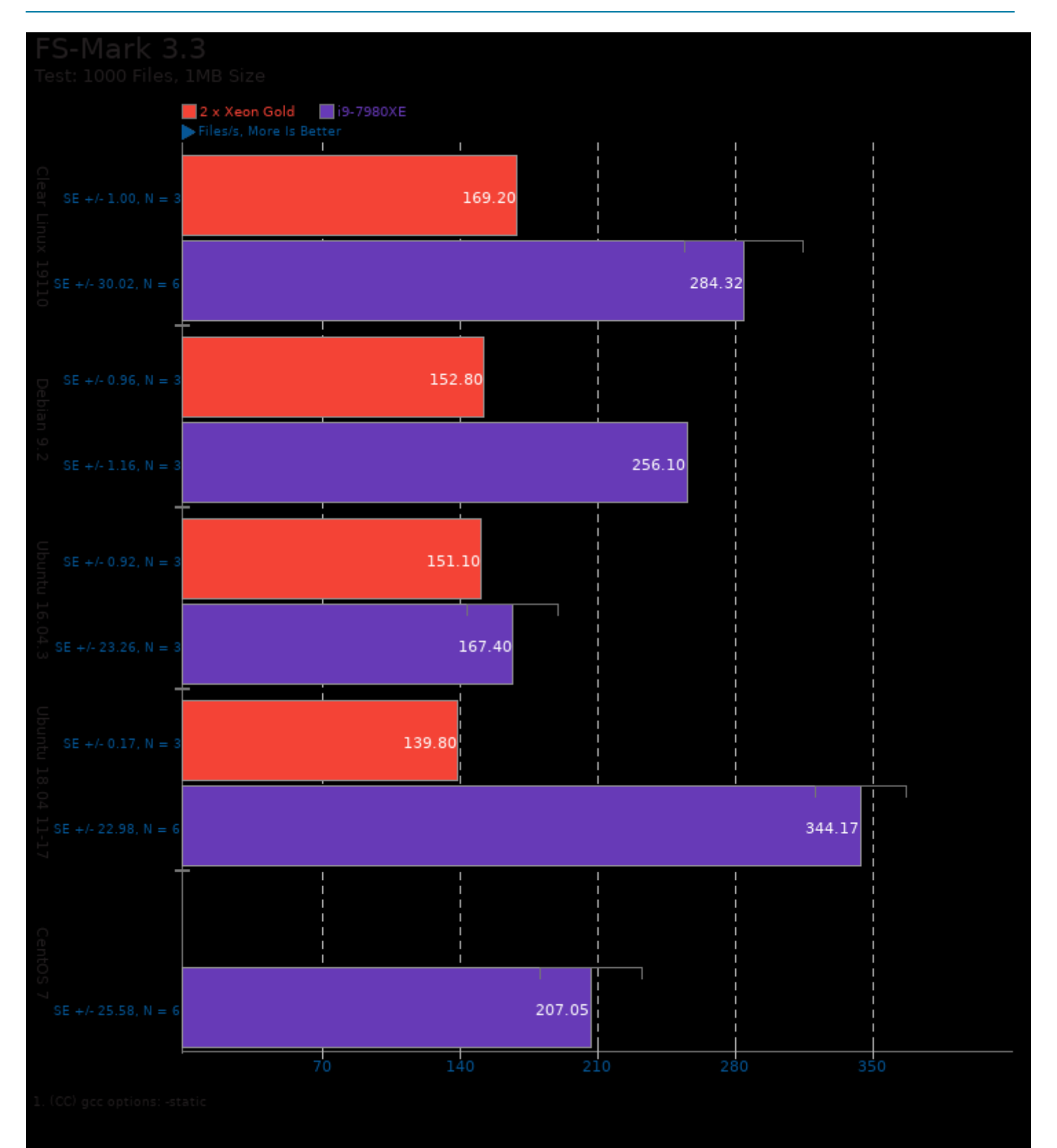

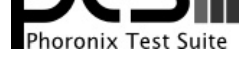

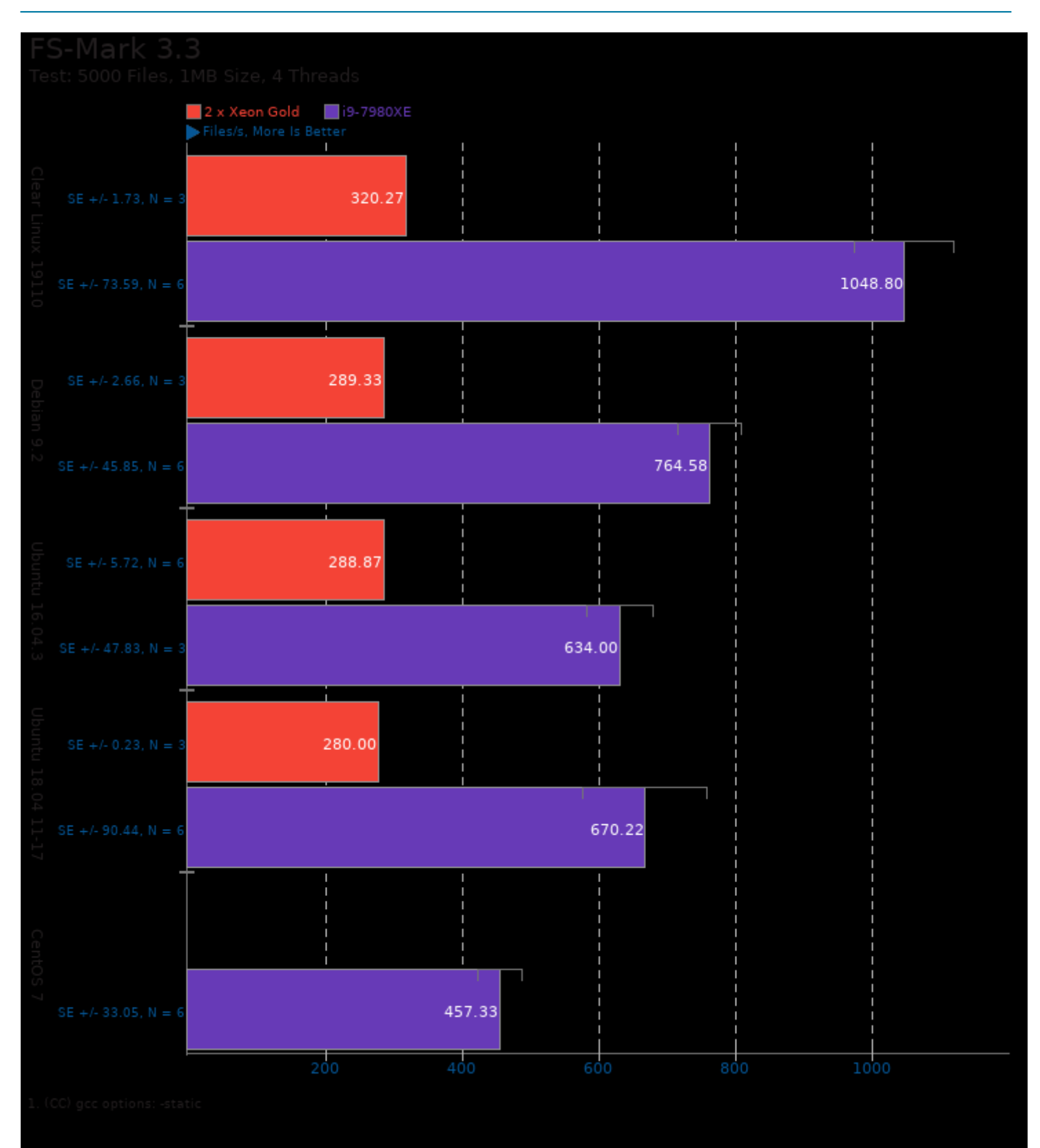

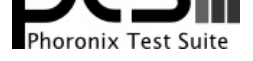

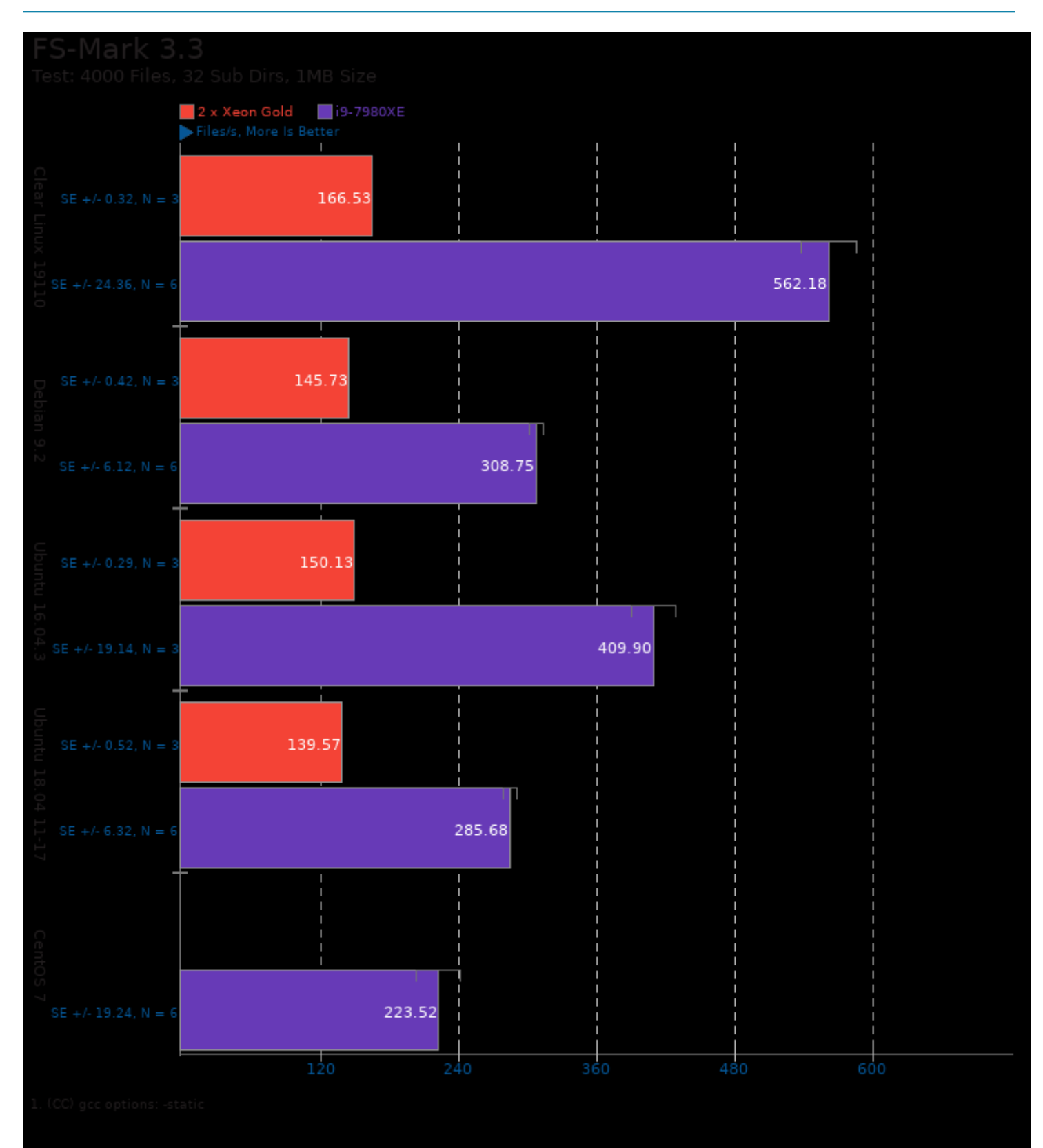

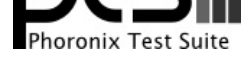

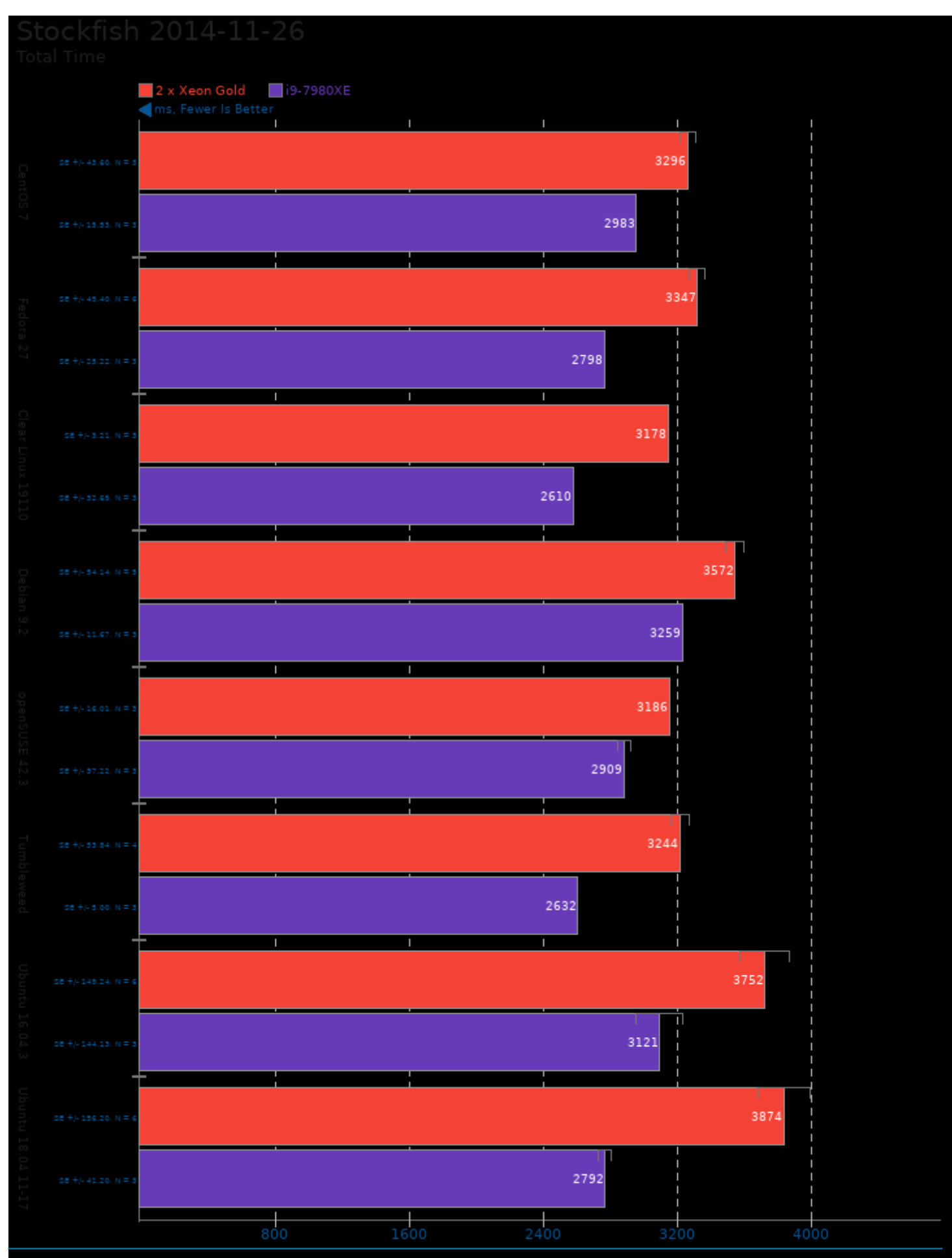

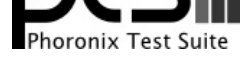

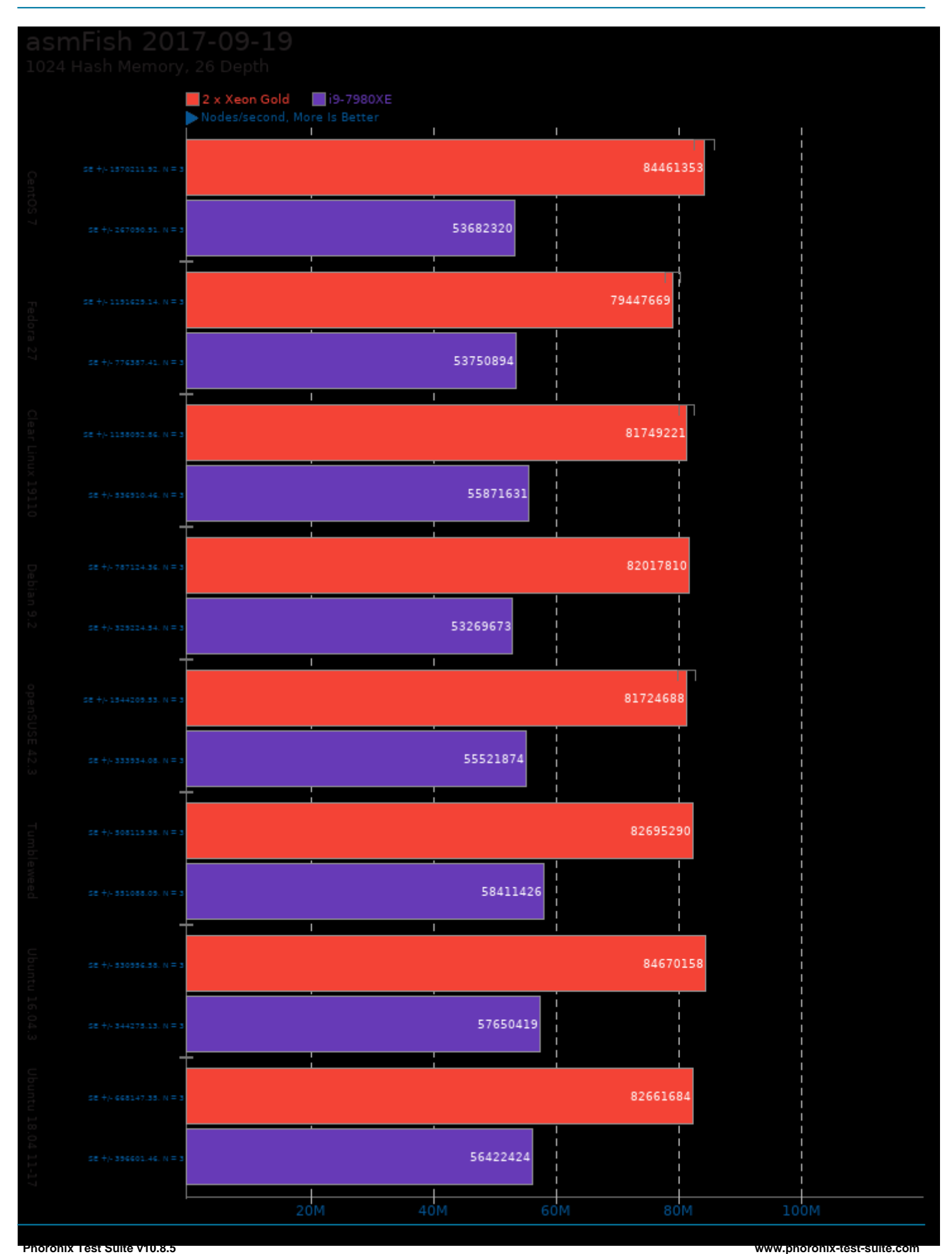

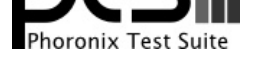

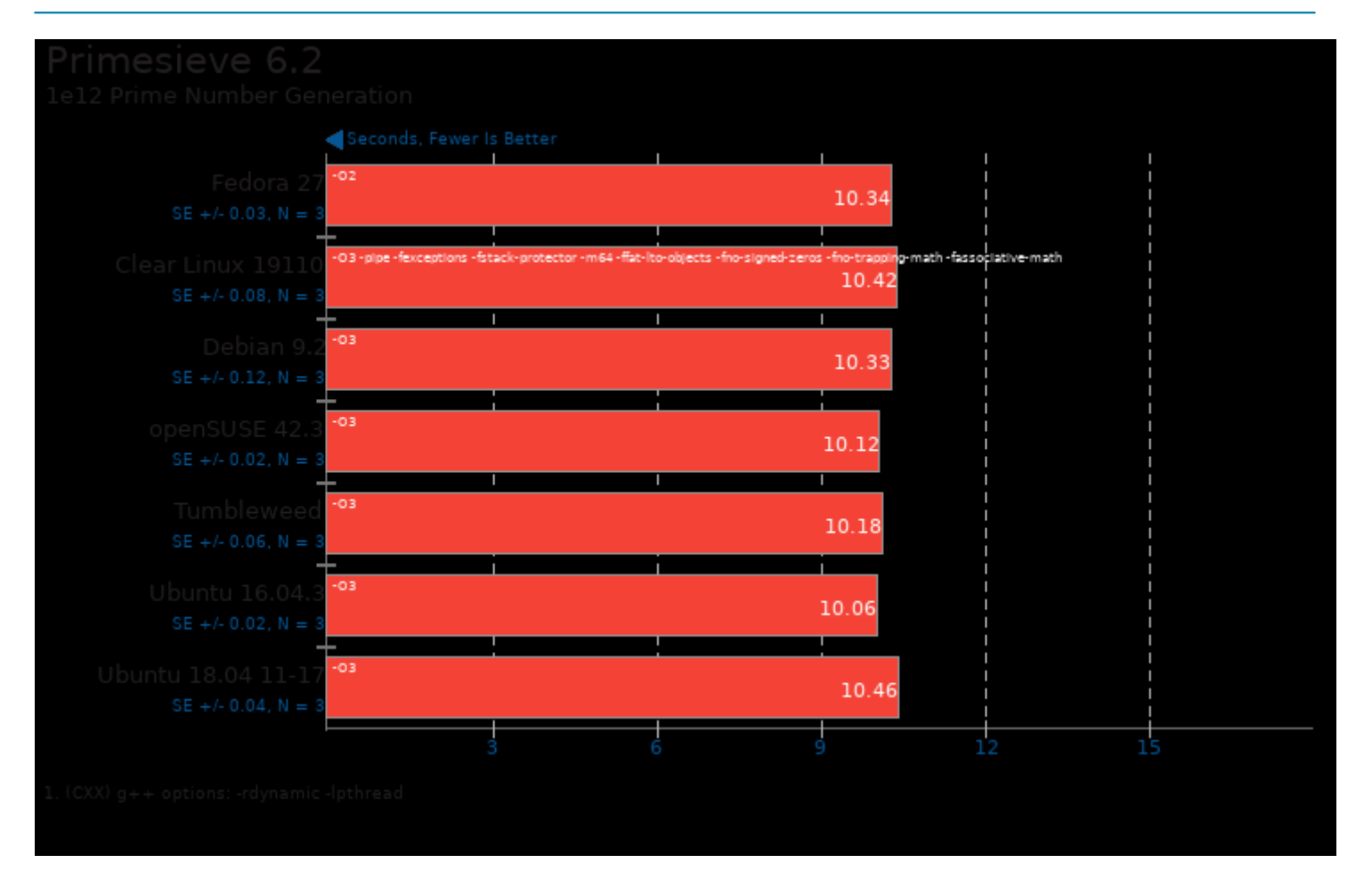

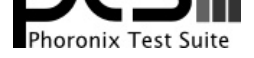

## These geometric means are based upon test groupings / test suites for this result file.

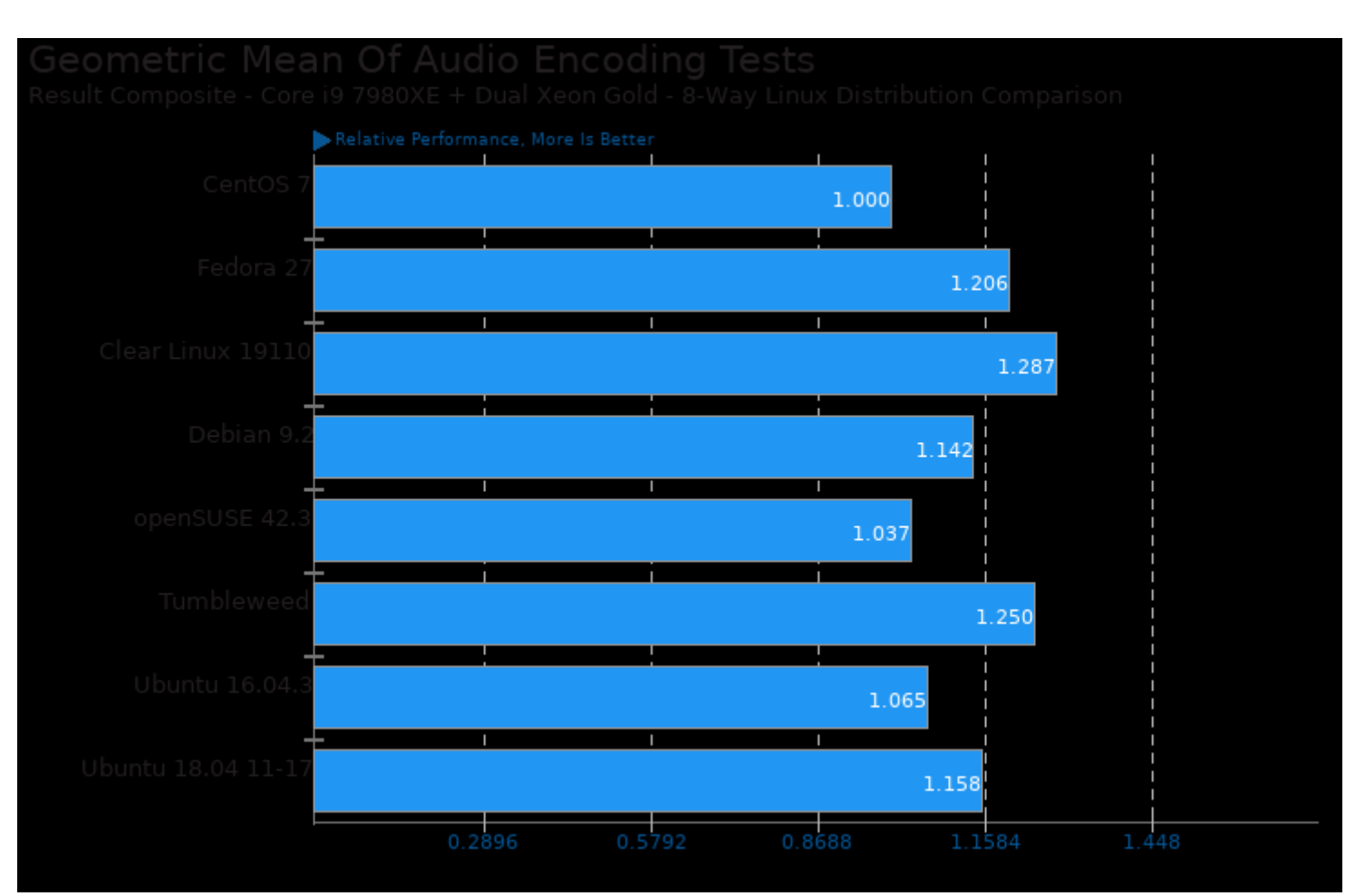

Geometric mean based upon tests: pts/encode-mp3 and pts/encode-flac

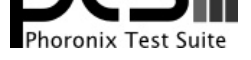

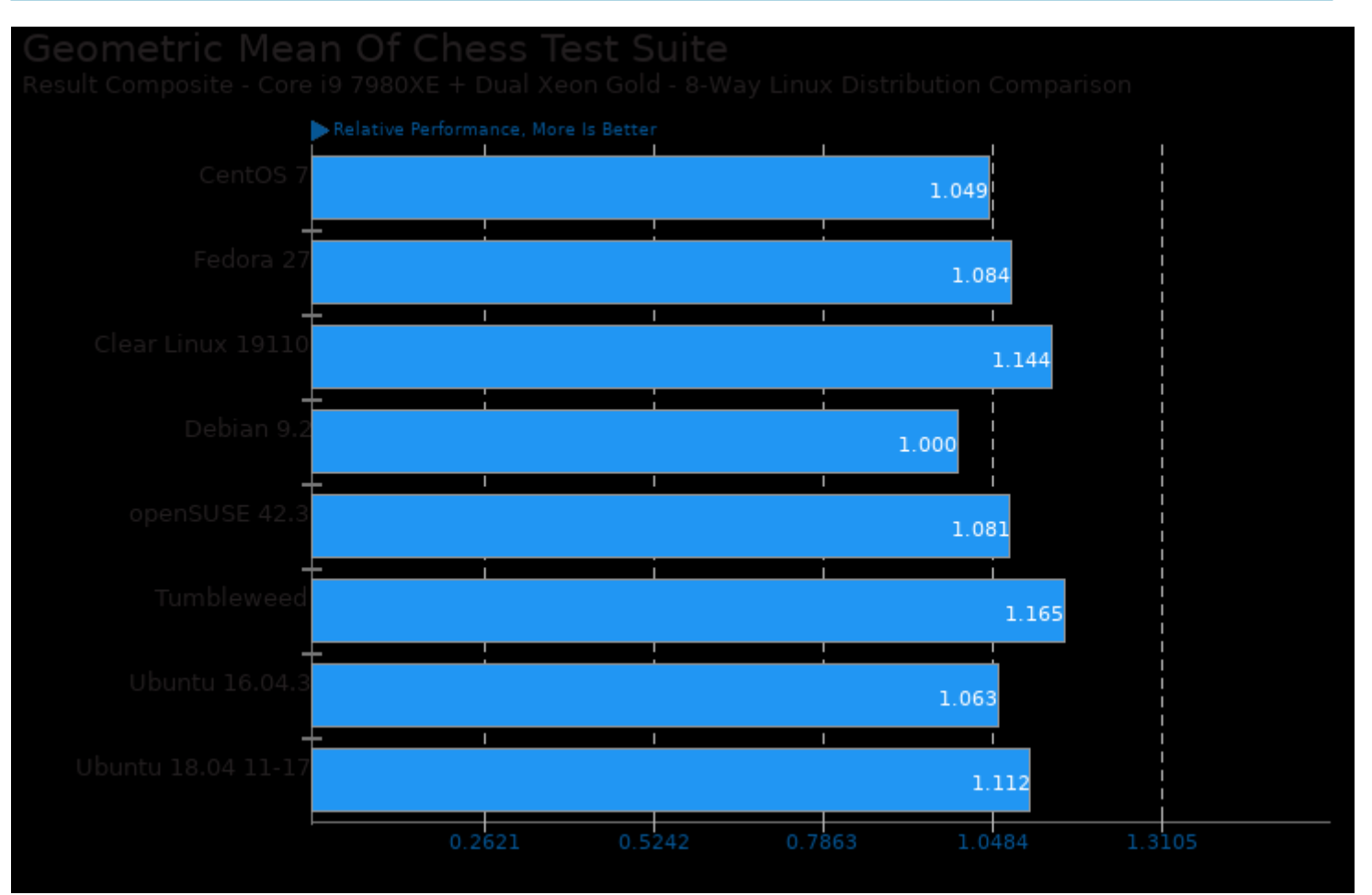

Geometric mean based upon tests: pts/stockfish and pts/asmfish

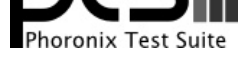

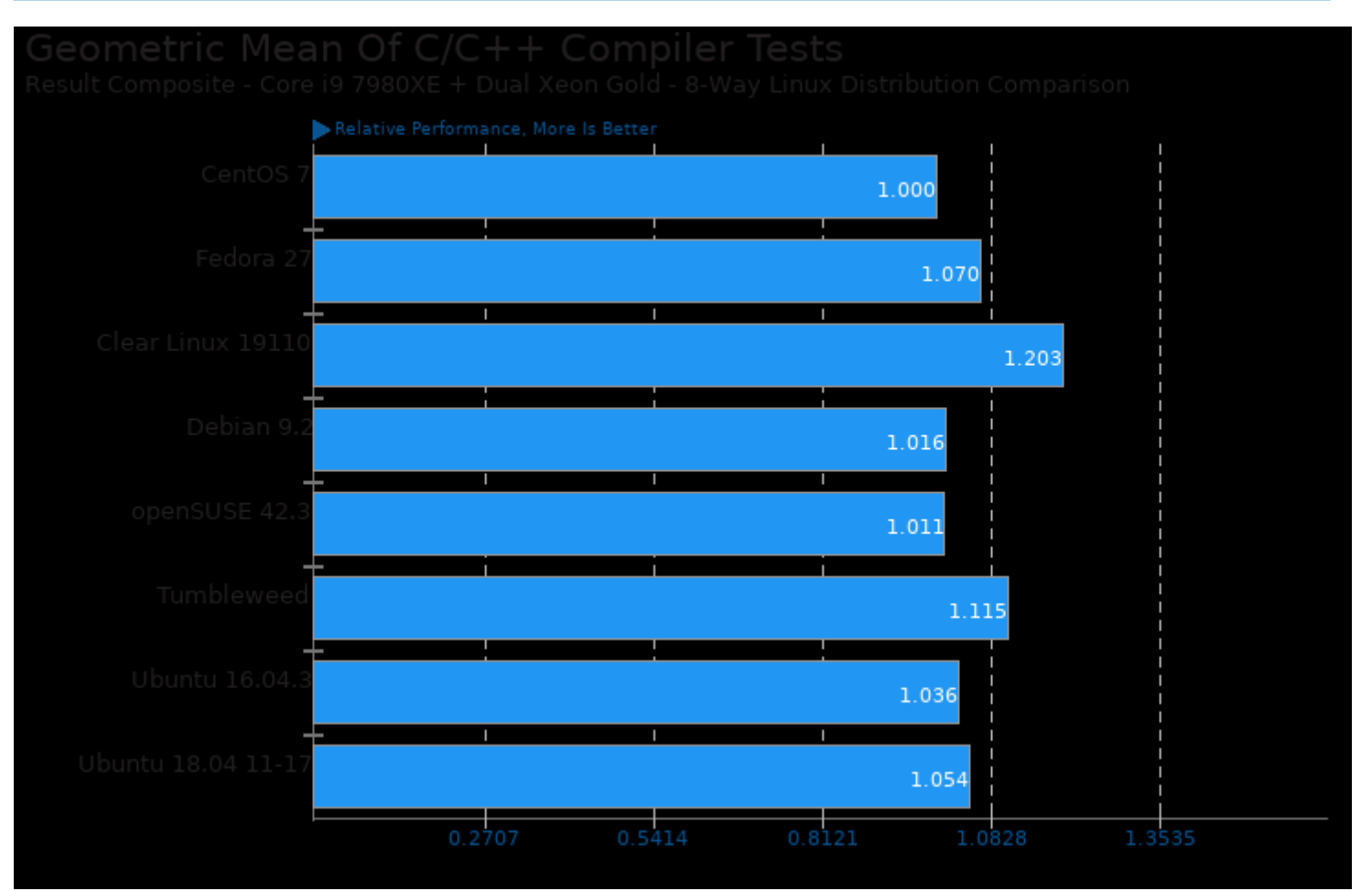

Geometric mean based upon tests: pts/stockfish, pts/encode-mp3, pts/encode-flac, pts/pgbench, pts/john-the-ripper and pts/x264

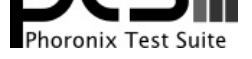

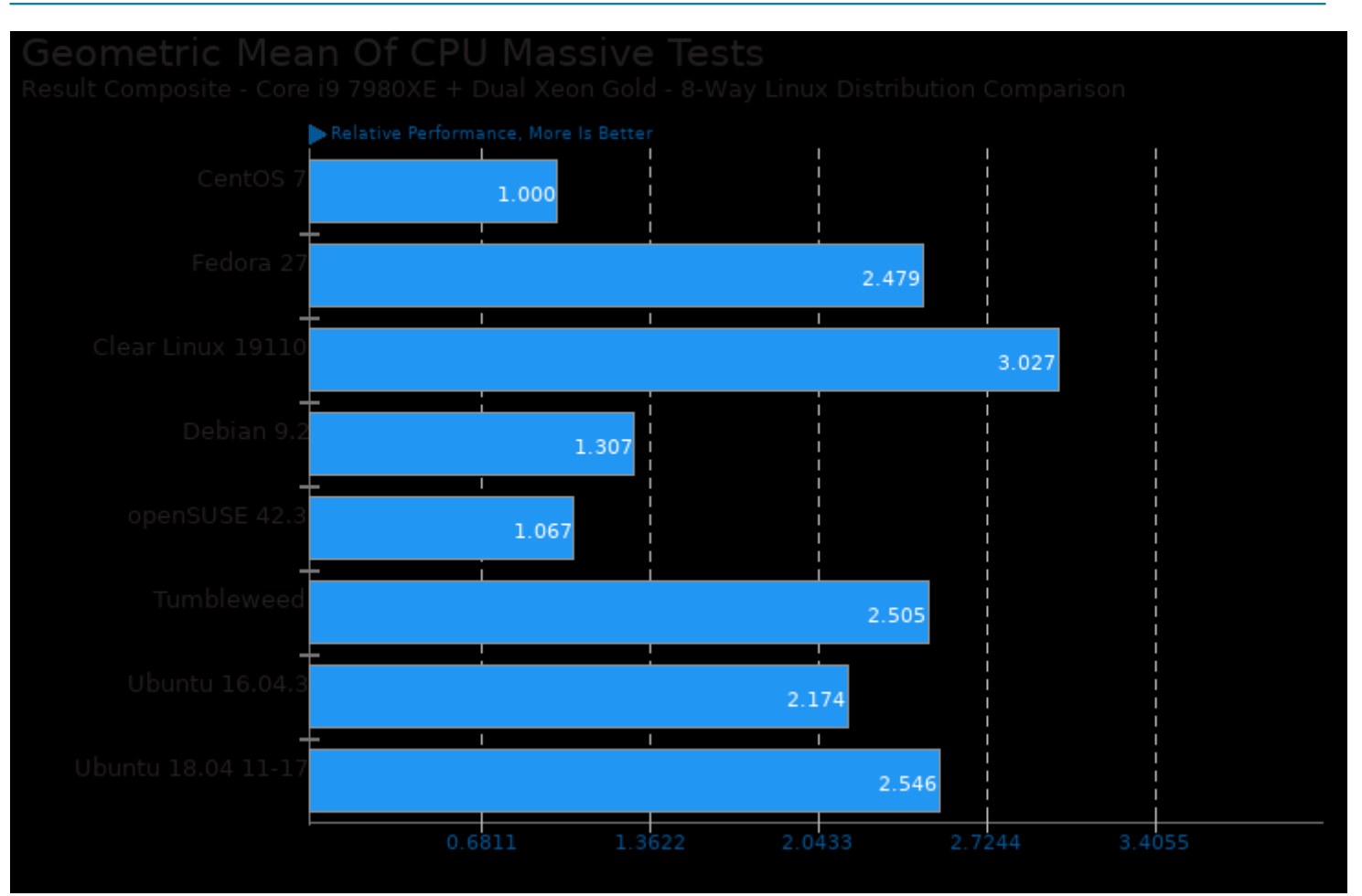

Geometric mean based upon tests: pts/asmfish, pts/compilebench, pts/x264, pts/encode-flac, pts/encode-mp3, pts/go-benchmark, pts/john-the-ripper, pts/numpy, pts/parboil, pts/pgbench, pts/phpbench, pts/primesieve, pts/rbenchmark, pts/redis, pts/rodinia, pts/scikit-learn, pts/stockfish and pts/tensorflow

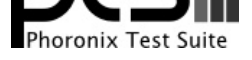

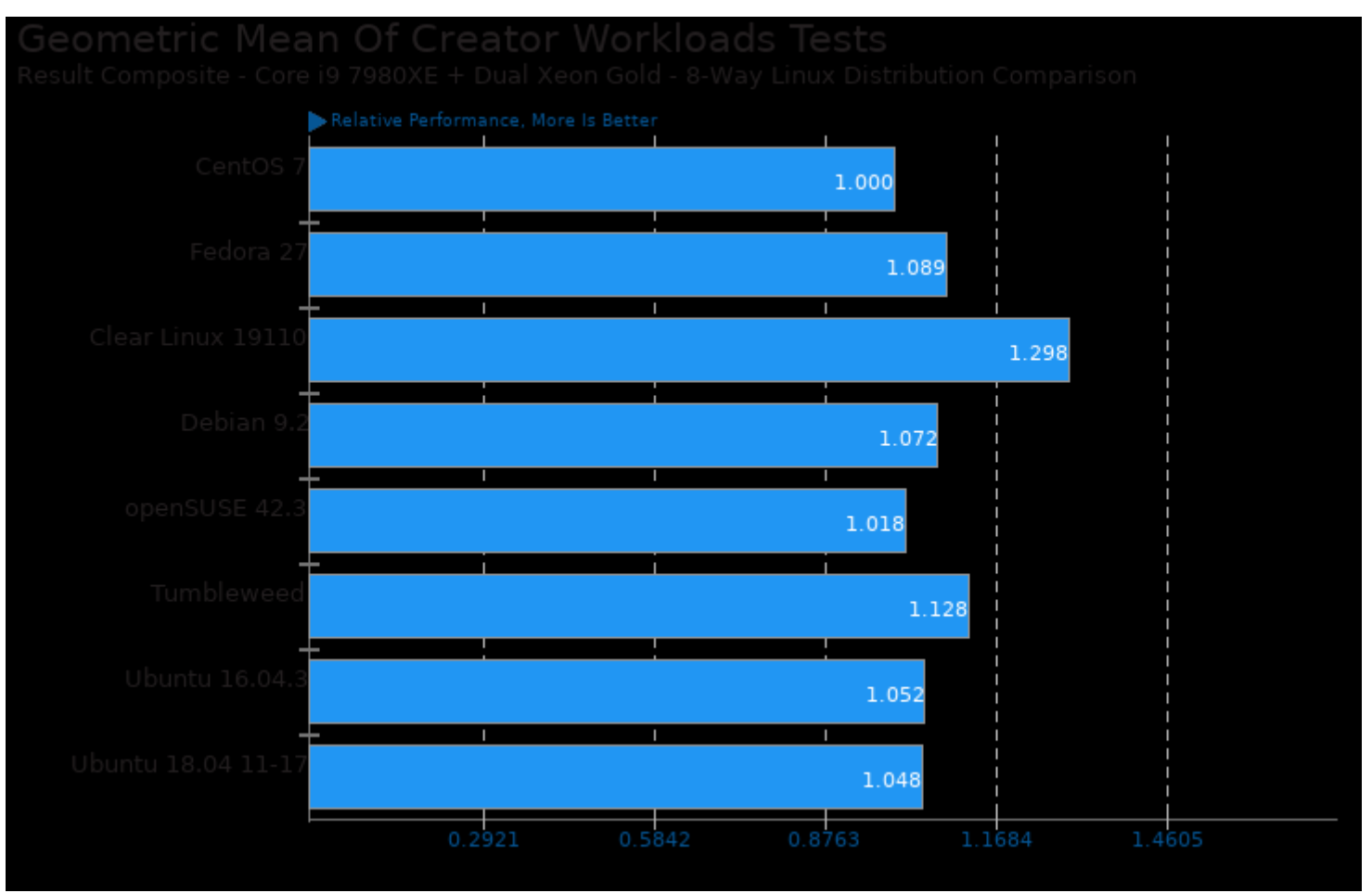

Geometric mean based upon tests: pts/x264, pts/ffmpeg, pts/encode-mp3 and pts/encode-flac

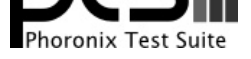

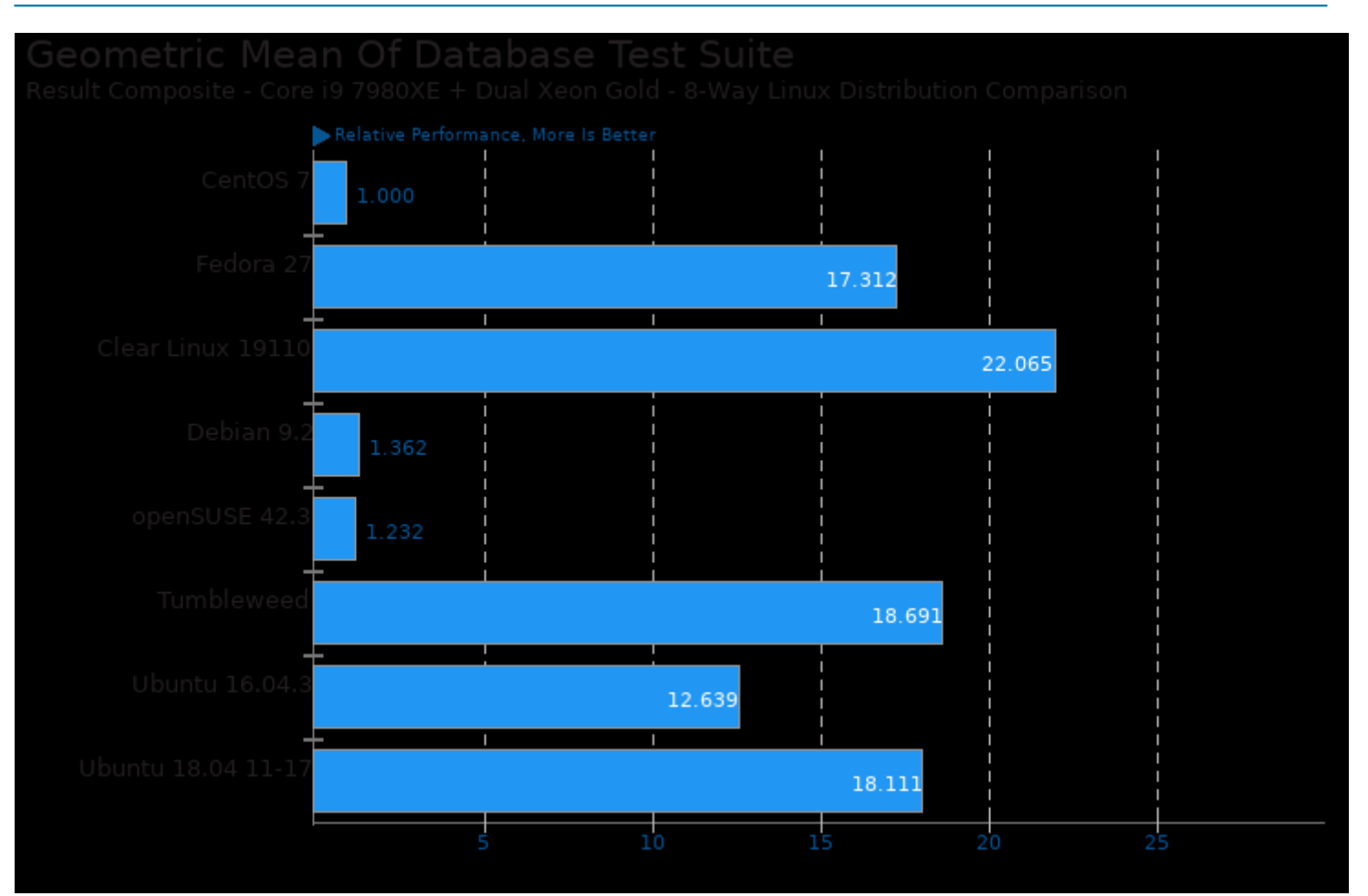

Geometric mean based upon tests: pts/sqlite, pts/redis and pts/pgbench

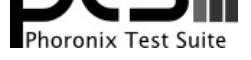

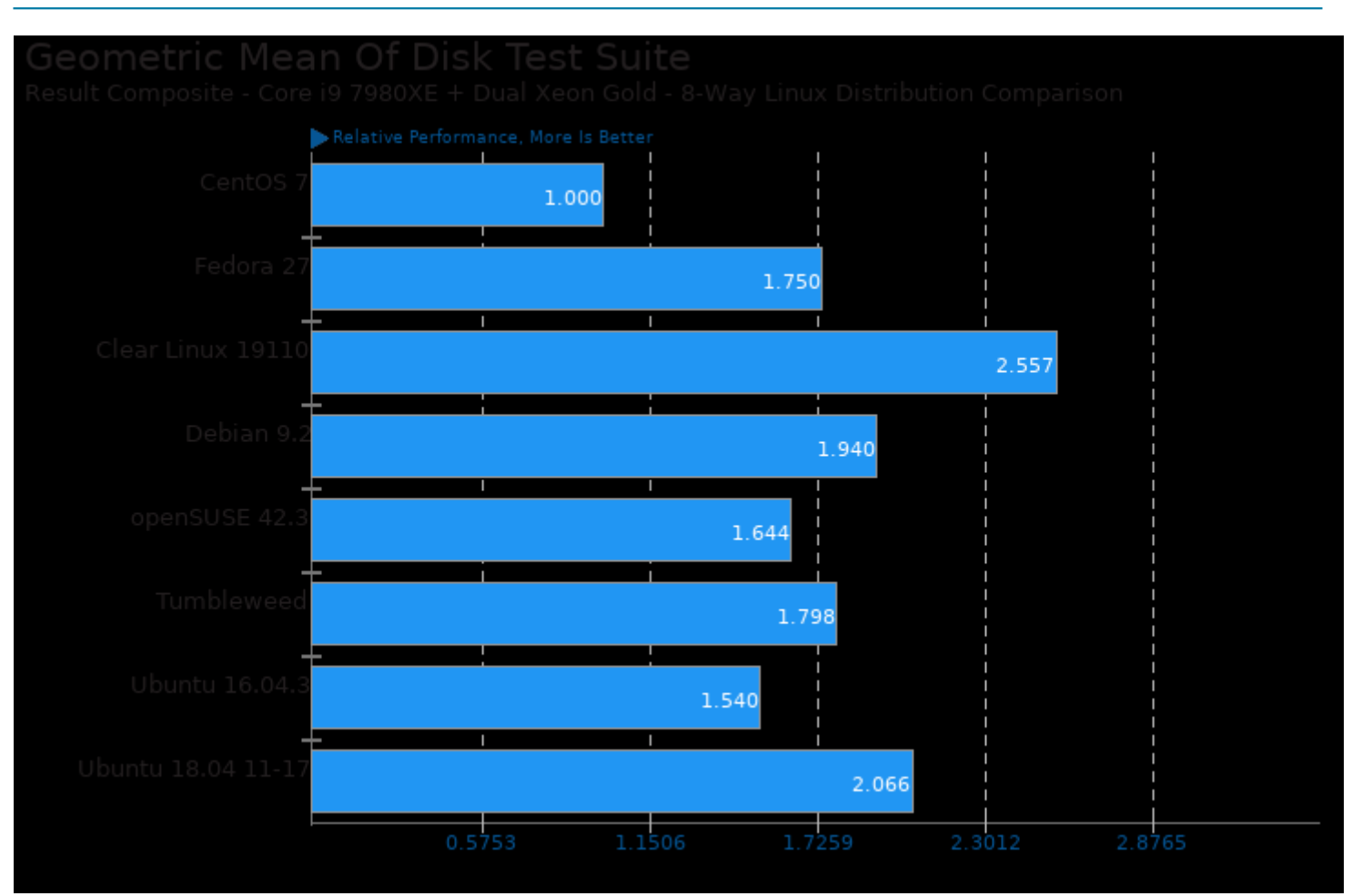

Geometric mean based upon tests: pts/sqlite, pts/fs-mark and pts/compilebench

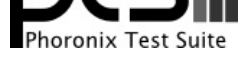

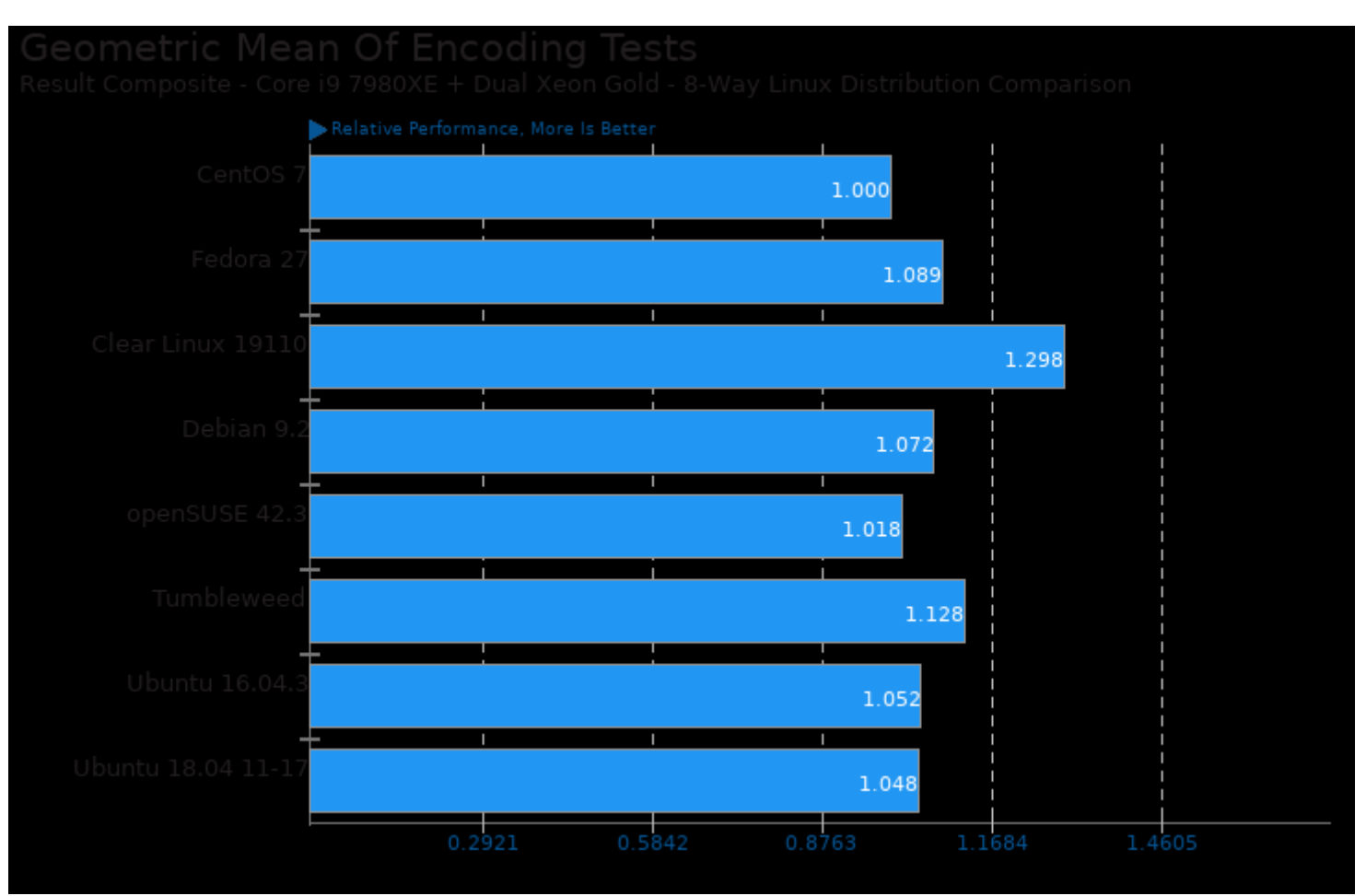

Geometric mean based upon tests: pts/encode-mp3, pts/encode-flac, pts/x264 and pts/ffmpeg

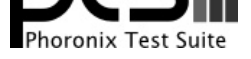

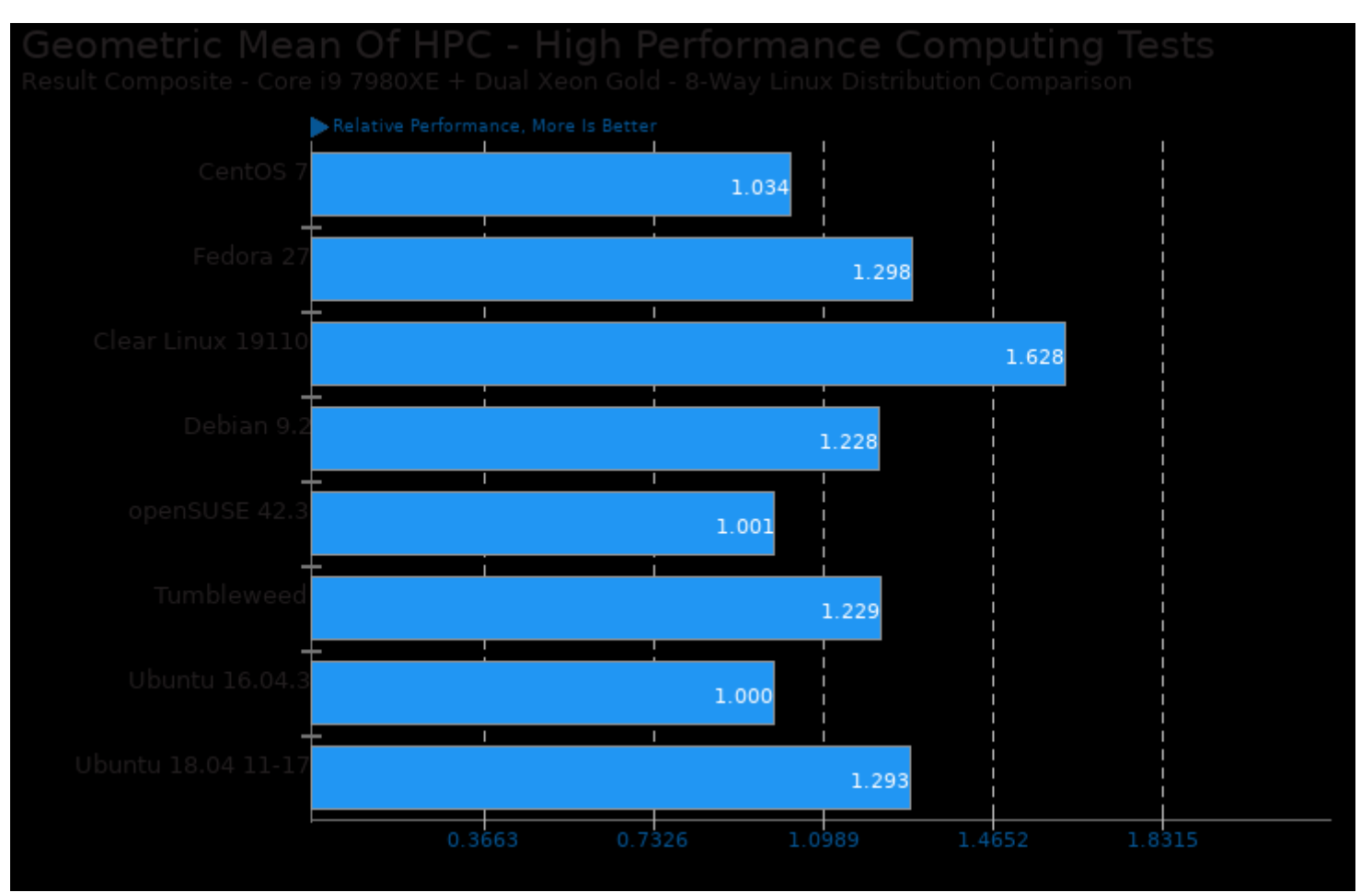

Geometric mean based upon tests: pts/rodinia, pts/parboil, pts/caffe, pts/rbenchmark, pts/numpy, pts/scikit-learn and pts/tensorflow

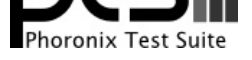

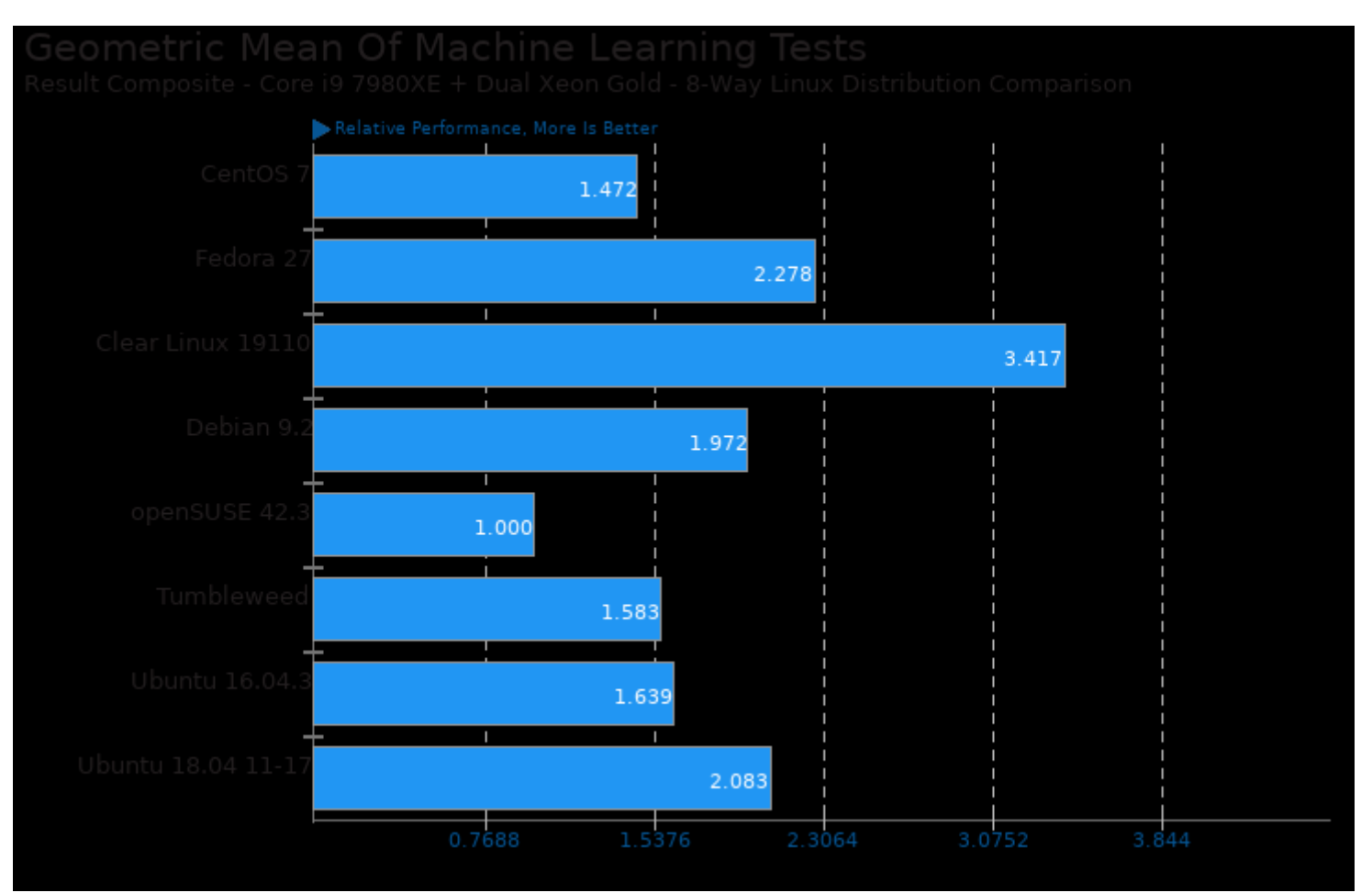

Geometric mean based upon tests: pts/caffe, pts/rbenchmark, pts/numpy, pts/scikit-learn and pts/tensorflow

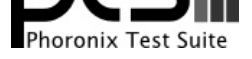

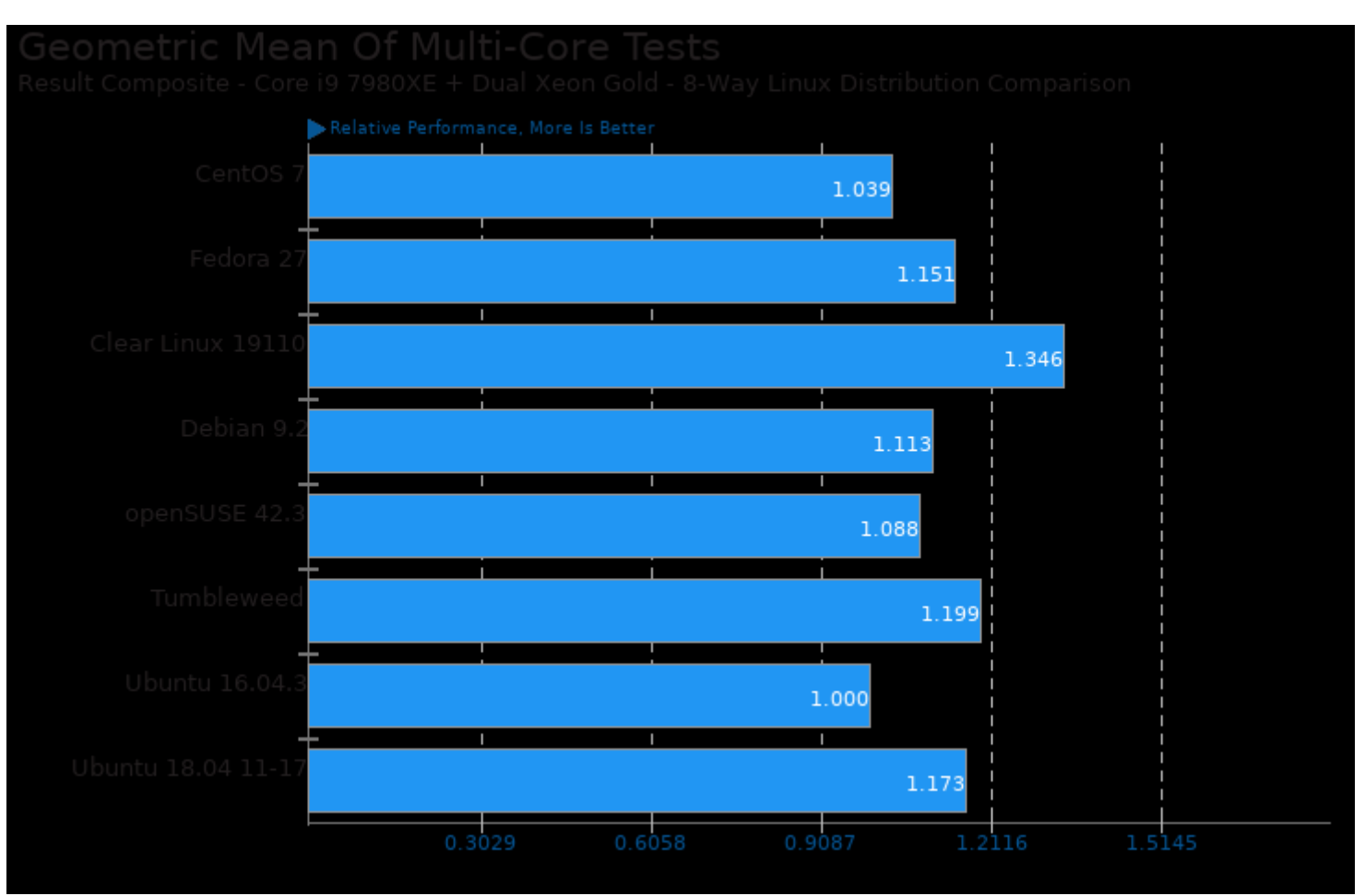

Geometric mean based upon tests: pts/stockfish, pts/x264, pts/ffmpeg, pts/primesieve, pts/rodinia, pts/parboil, pts/john-the-ripper, pts/asmfish and pts/pgbench

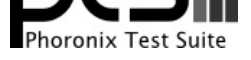

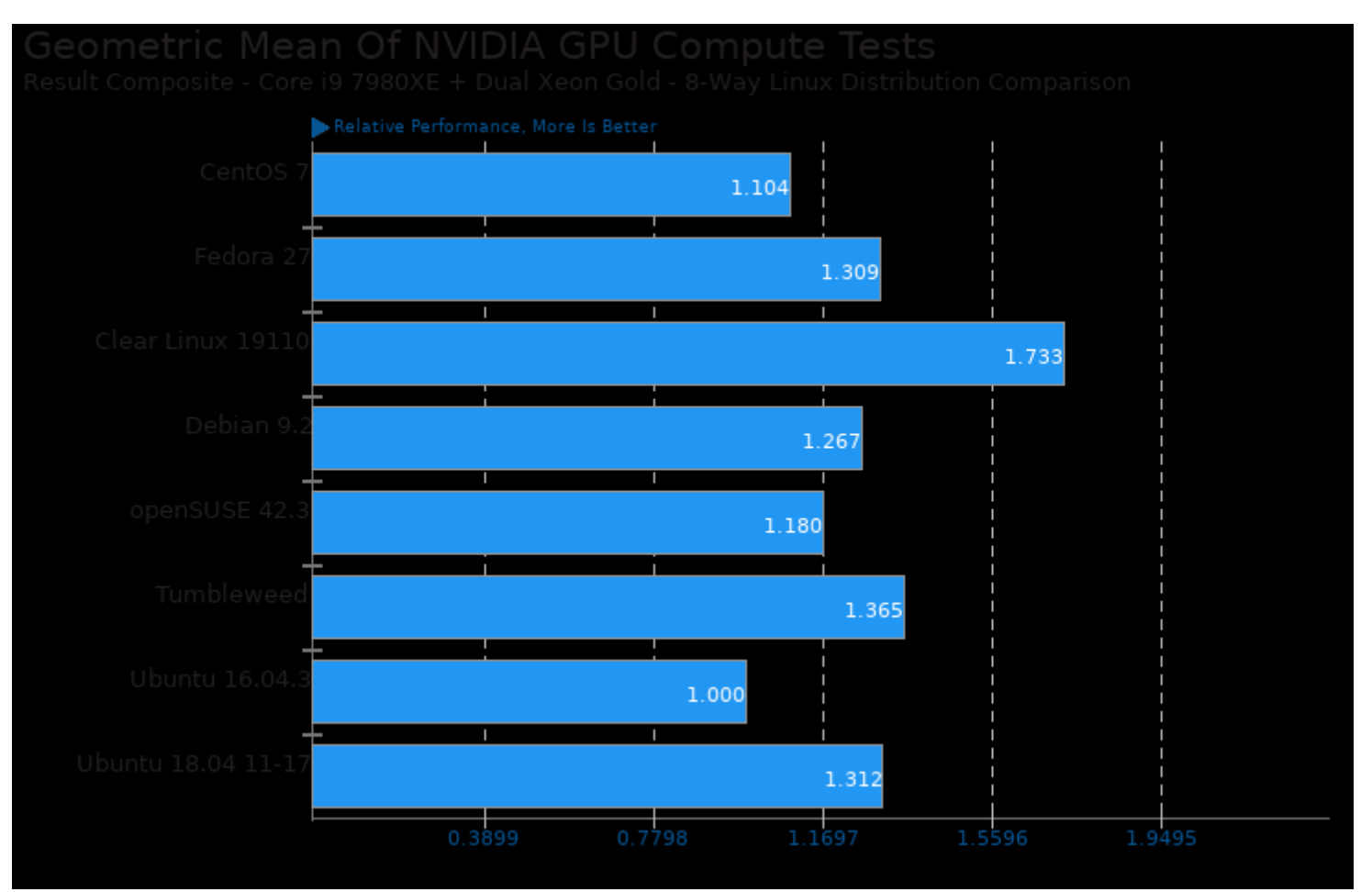

Geometric mean based upon tests: pts/rodinia and pts/caffe

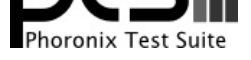

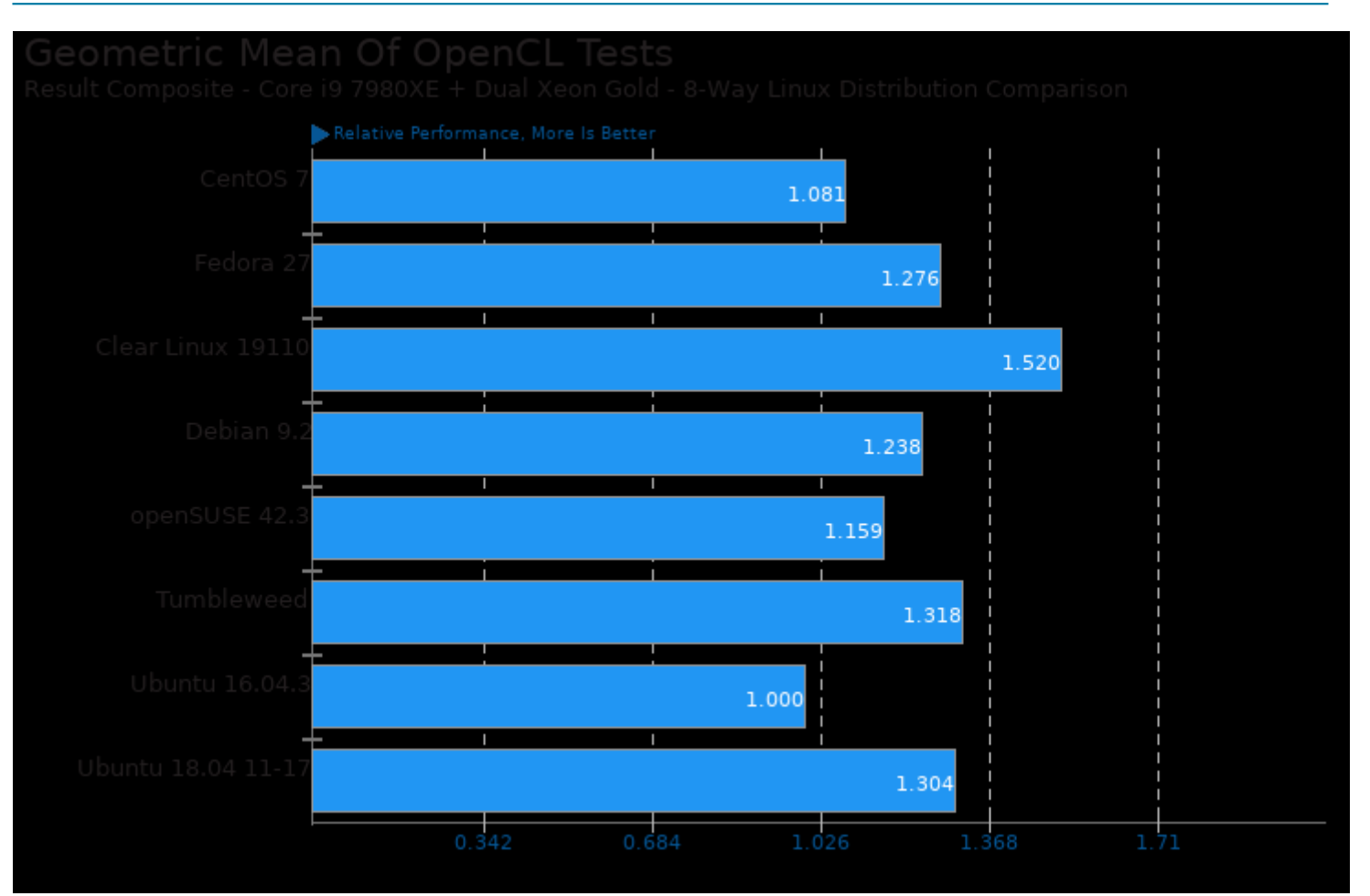

Geometric mean based upon tests: pts/rodinia and pts/parboil

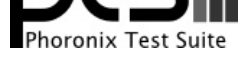

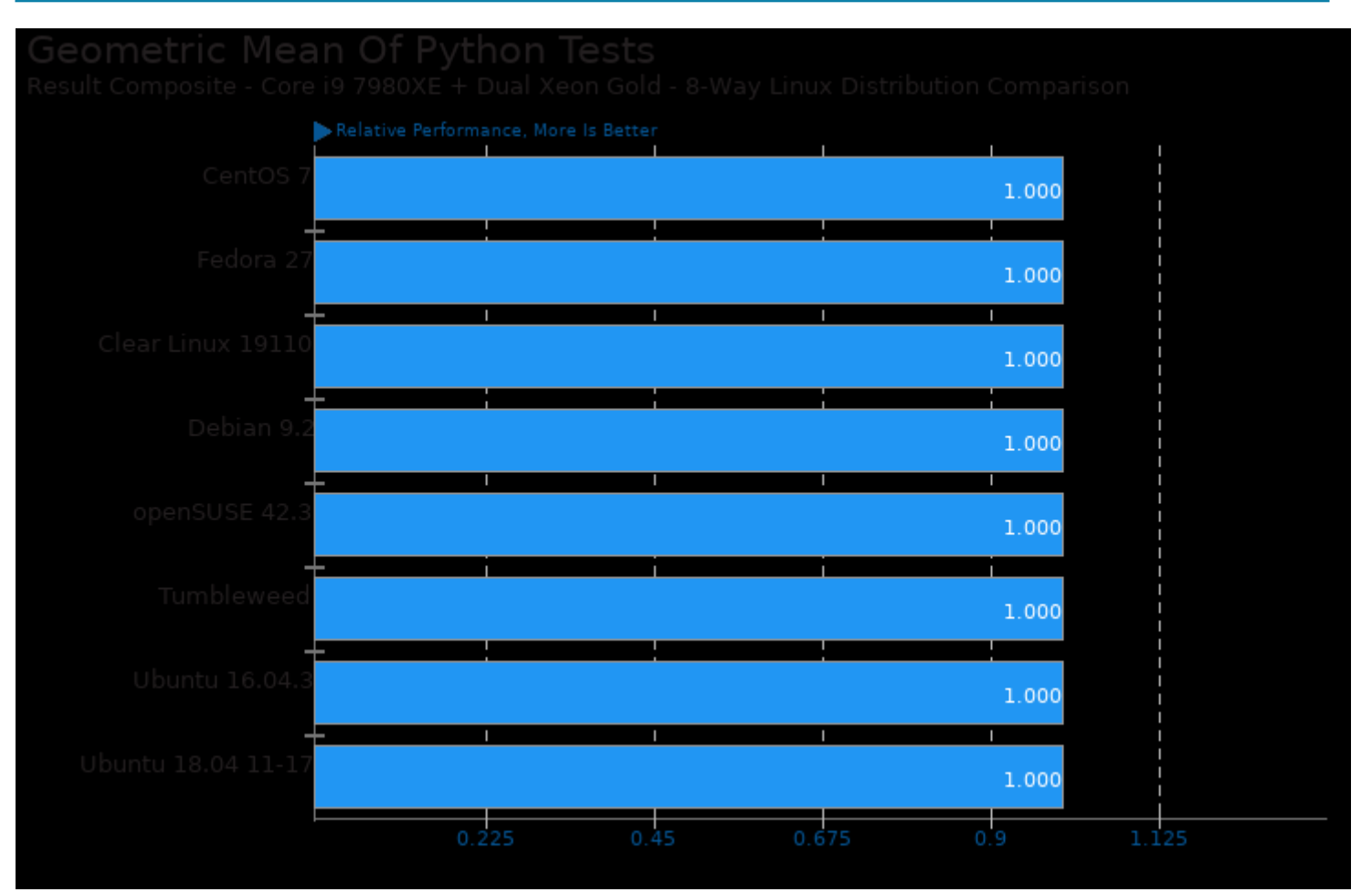

Geometric mean based upon tests: pts/pybench, pts/numpy and pts/scikit-learn

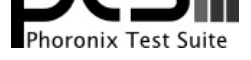

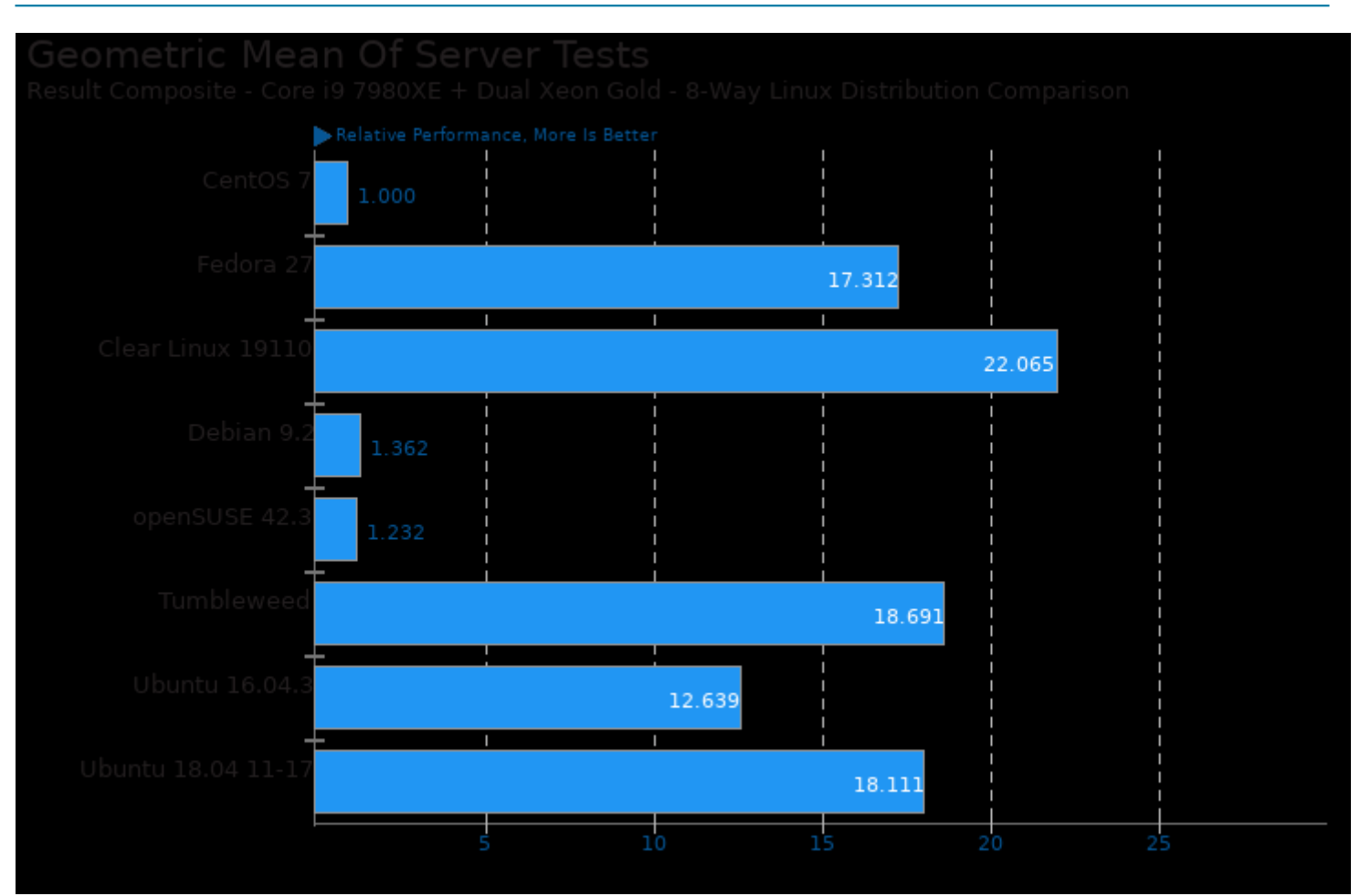

Geometric mean based upon tests: pts/pgbench, pts/redis, pts/phpbench, pts/perl-benchmark and pts/sqlite

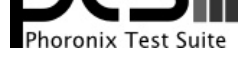

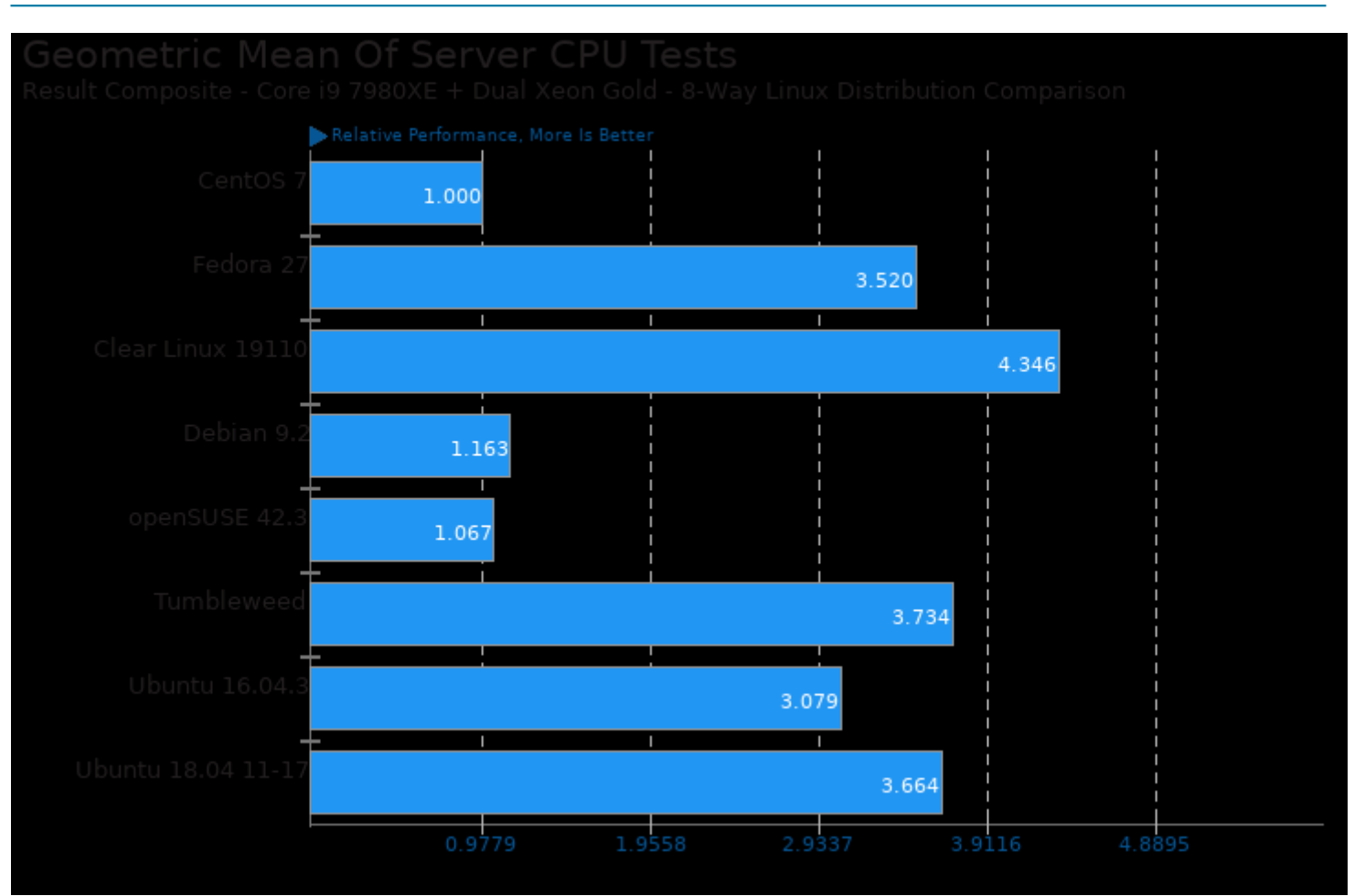

Geometric mean based upon tests: pts/rodinia, pts/john-the-ripper, pts/x264, pts/stockfish, pts/asmfish, pts/redis, pts/pybench, pts/numpy, pts/phpbench and pts/scikit-learn

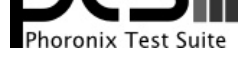

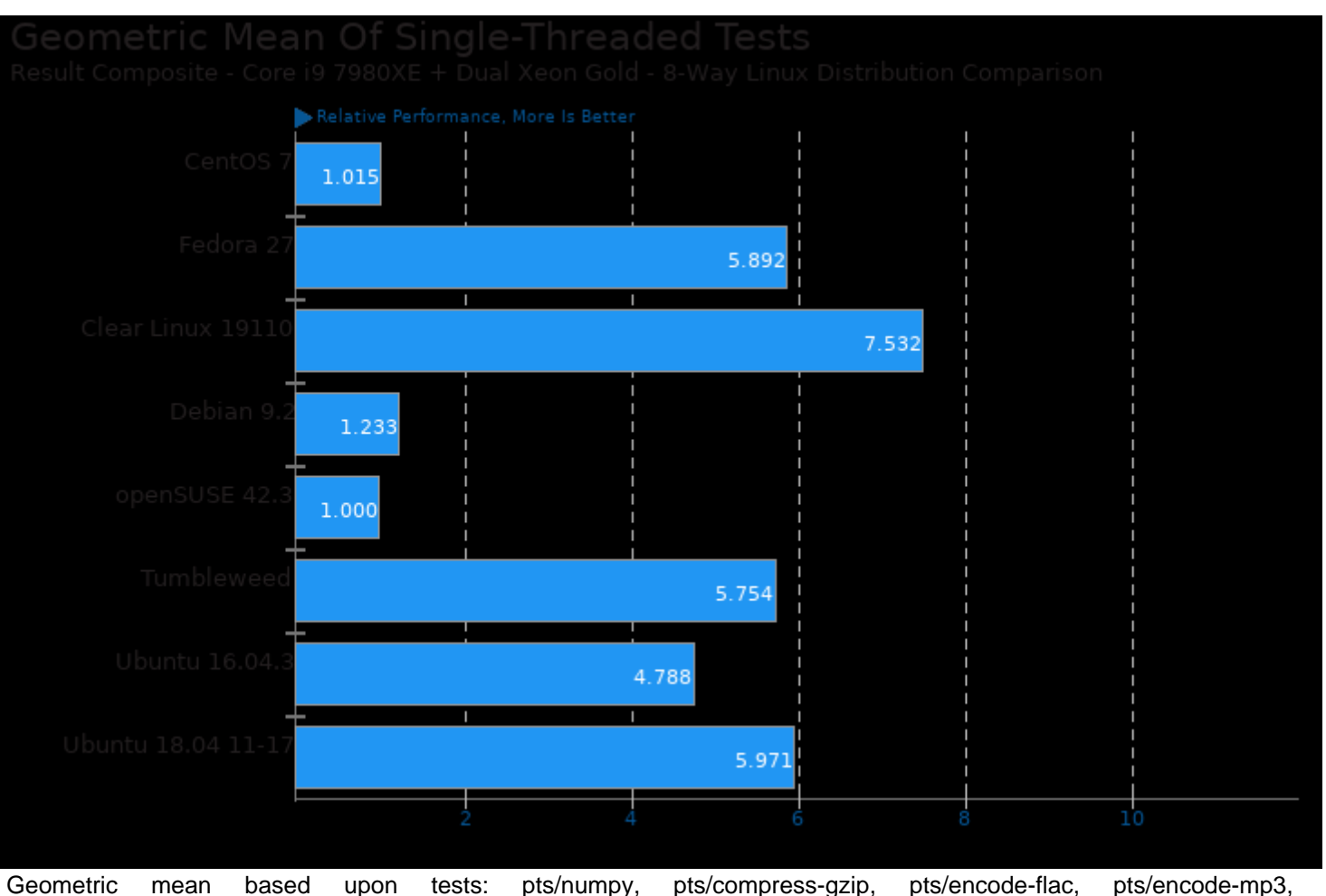

pts/perl-benchmark, pts/rbenchmark, pts/redis, pts/pybench and pts/phpbench

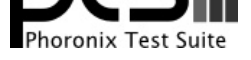

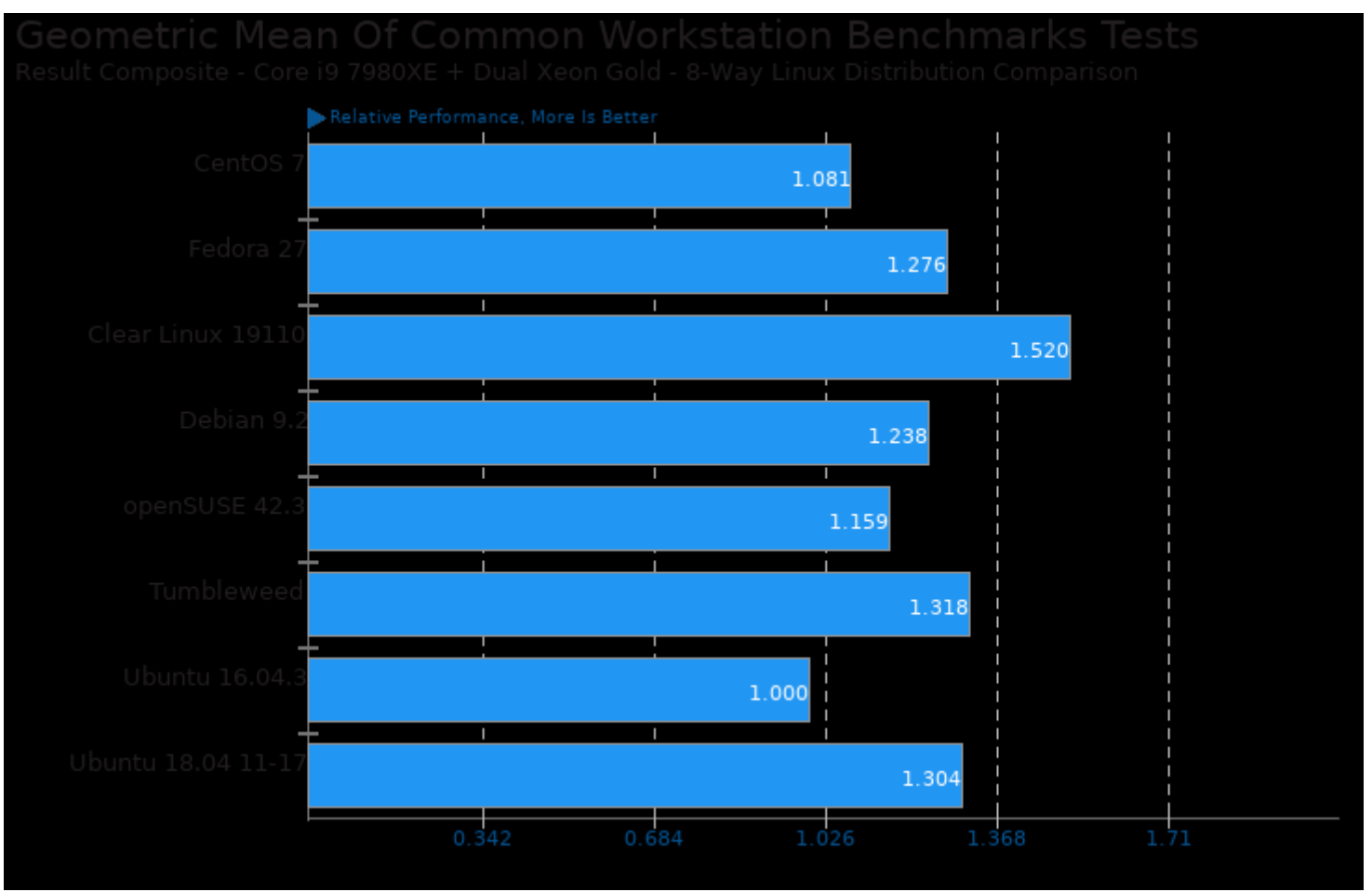

Geometric mean based upon tests: pts/rodinia and pts/parboil

This file was automatically generated via the Phoronix Test Suite benchmarking software on Friday, 24 January 2025 14:40.